**Universidad Nacional Autónoma de Nicaragua, Managua UNAN – Managua Recinto Universitario "Rubén Darío" Facultad de Educación e Idiomas Departamento de Tecnología Educativa Carrera Informática Educativa**

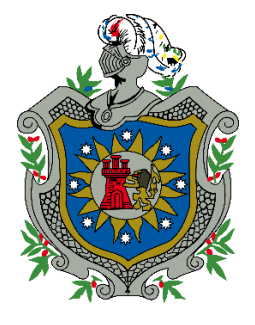

Tema de Investigación

Aplicación Educativa en la Asignatura de Matemáticas de 9no grado en la unidad VI: "Congruencia y semejanza de Triángulos", bajo la Plataforma del Sistema Operativo Android para ser Integradas en Dispositivos Móviles que serán utilizadas en el Programa del MINED "Aulas Móviles Digitales", para el Instituto "Miguel Ramírez Goyena".

Para optar al título de Licenciado en Ciencias de la Educación con mención en Informática Educativa.

Autor(es):

**Br**.Amanda Guadalupe Bracamonte Tinoco.

**Br**.Dennis Antonio Arroliga García.

**Br**.Jairo Antonio Alvarado Hernández.

Tutor:

**Lic**. Adolfo José Urbina Sánchez.

**Asesor:**

Msc. Carlos Alberto Rosales. Carranza

**Managua, Enero de 2018**

# **Agradecimiento**

Agradecemos primeramente a Dios por habernos permitido culminar una de las etapas más importantes de nuestras vidas.

A nuestros padres, por habernos brindado su apoyo incondicional y seguir adelante en el transcurso de nuestra vida estudiantil y principalmente nuestra carrera en Informática Educativa.

También agradecemos muy especialmente a nuestros maestros que nos apoyaron en las diferentes asignaturas de la carrera. A nuestro tutor Lic. Adolfo Urbina, nuestro asesor Msc. Carlos Alberto Rosales Carranza, y los docentes especialistas en las materias del Instituto del poder ciudadano "Miguel Ramírez Goyena", Lic. Jacqueline Sirias Álvarez profesora de Matemática, Lic. Mileydi Hernández profesor TIC's.

# Contenido

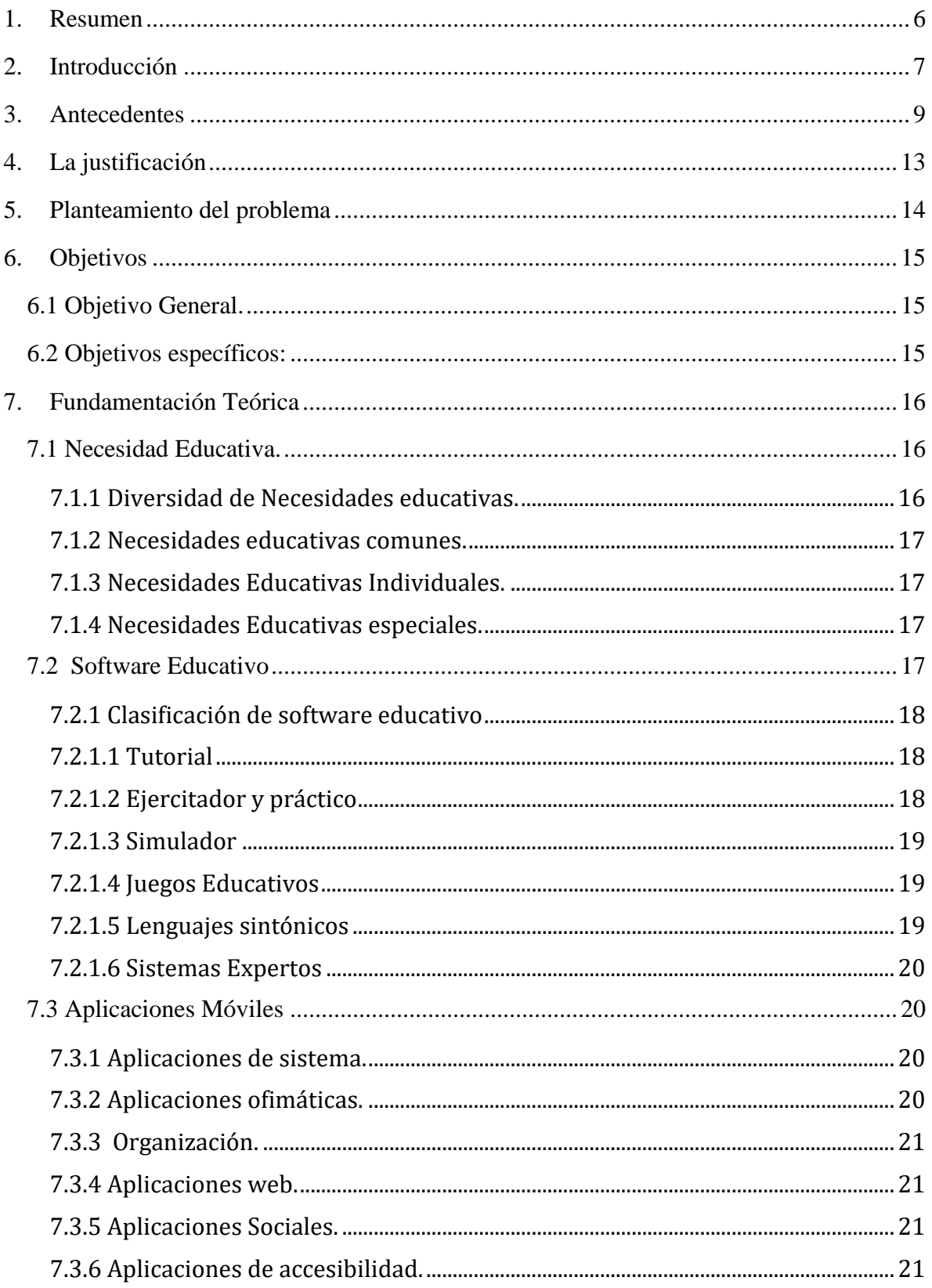

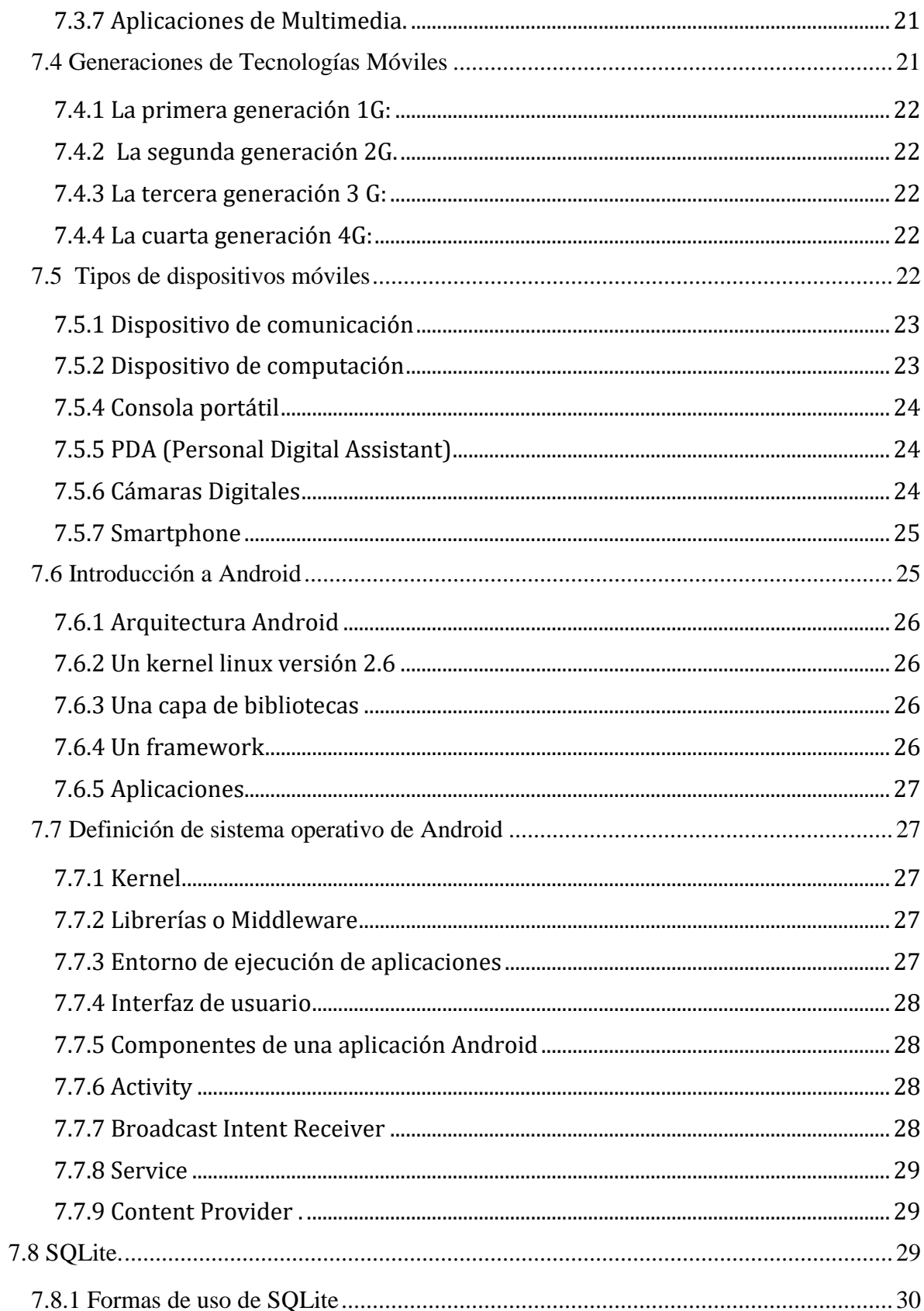

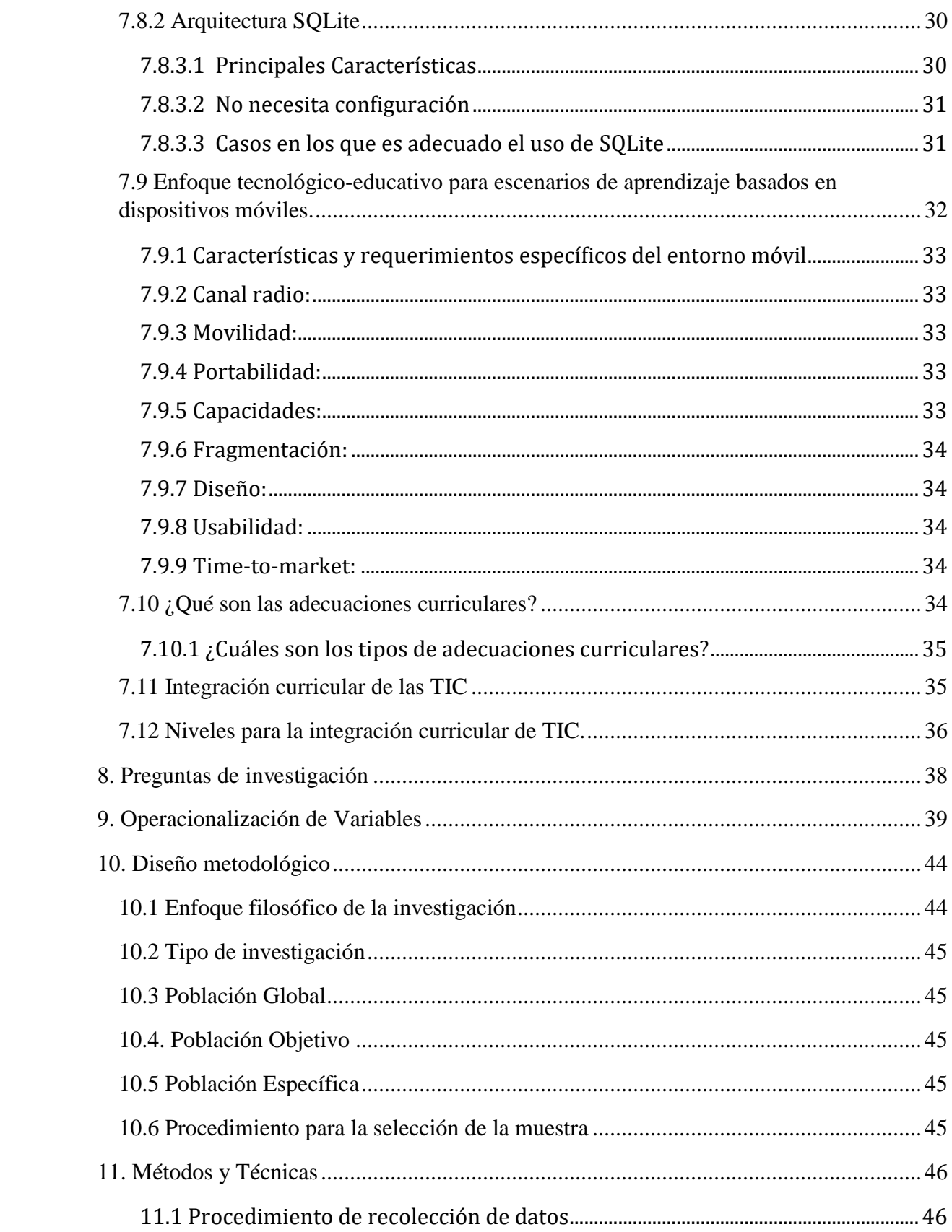

# $\begin{array}{|c|c|c|}\n\hline\n\text{3} & \text{2} & \text{2$

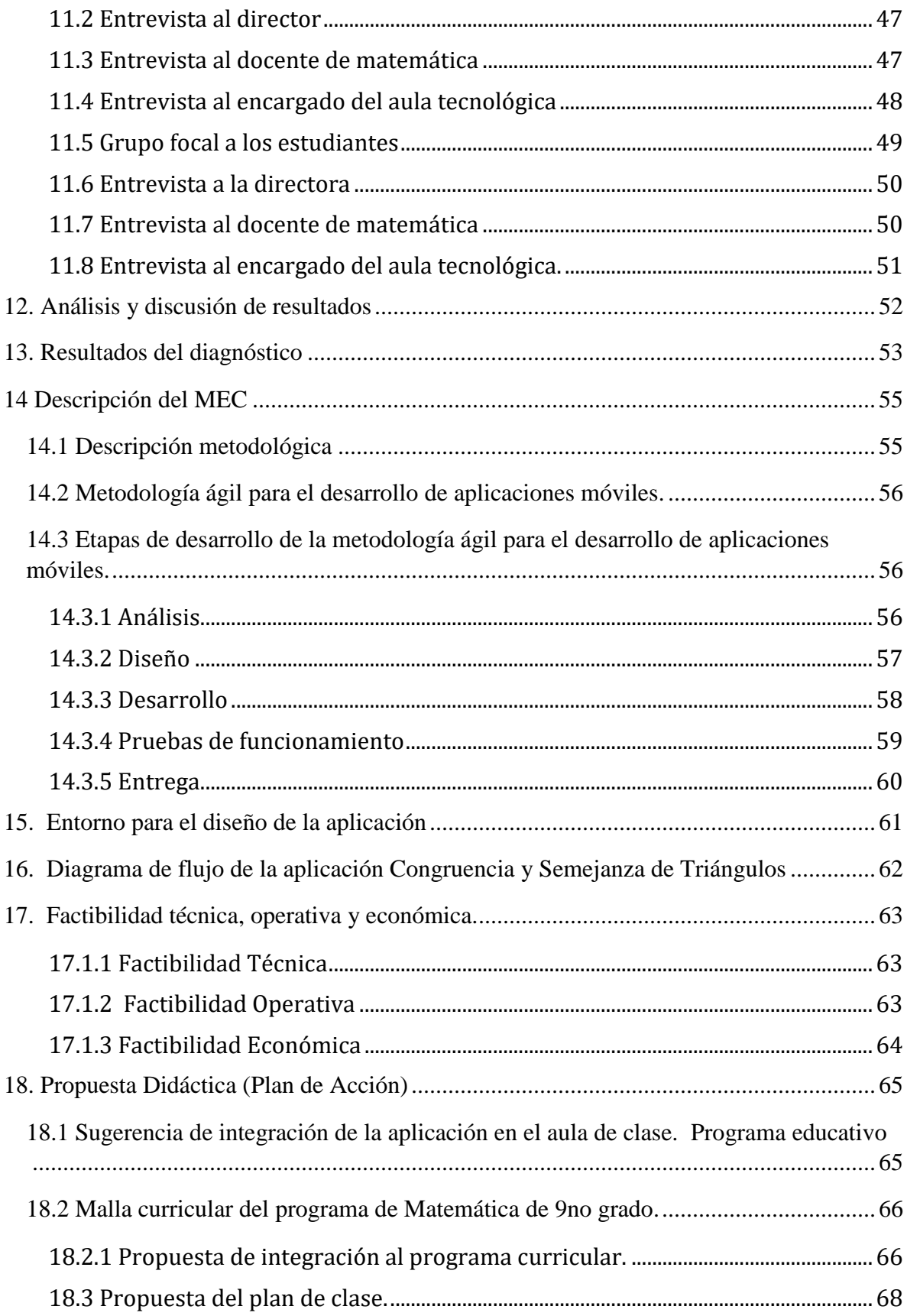

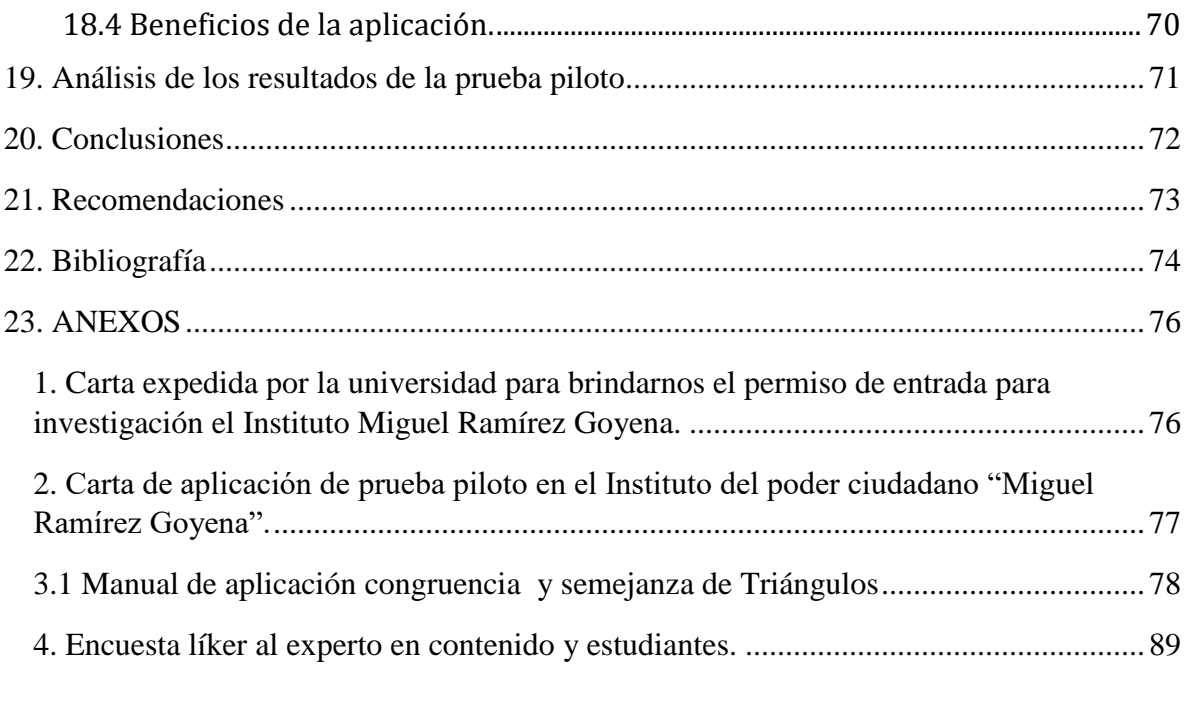

# <span id="page-7-0"></span>**1. Resumen**

La presente investigación es de tipo cualitativa y consiste en el desarrollo e integración de una aplicación móvil para Tablets sobre la plataforma Android, dirigida a los estudiantes del 9no grado de secundaria del Instituto del poder ciudadano "Miguel Ramírez Goyena", ubicado contiguo a Centeno Comercial-Managua, carretera a la refinería.

En el proyecto describe la necesidad educativa en donde se demuestra que se necesita dotar al Instituto del poder ciudadano "Miguel Ramírez Goyena" de una aplicación móvil con enfoque Tutorial dirigido a los estudiantes que presentan debilidades en la aplicación correcta de los criterios de Congruencia y Semejanza de Triángulos.

Se decidió diseñar y desarrollar la aplicación móvil como herramienta de apoyo para el docente en el proceso de Enseñanza-Aprendizaje, con la intención de hacer una propuesta de inserción curricular al programa de estudio del Noveno grado en la unidad VI que corresponde a "Congruencia y Semejanza de Triángulos".

Se realizaron visitas al centro educativo que permitió contextualizar el problema, seguidamente, se aplicaron entrevistas al docente de matemática, directora del centro educativo. Producto del análisis y discusión se plantea el proyecto de desarrollo de la aplicación móvil interactiva y su inserción curricular.

Una vez finalizada la aplicación, se realizó una prueba piloto usando las aulas Móviles con el fin de validar el grado de aceptación que tenían los estudiantes con respecto al diseño de la aplicación.

# <span id="page-8-0"></span>**2. Introducción**

En la actualidad el auge de la tecnología ha venido revolucionando en gran magnitud trayendo consigo mayor interés a los jóvenes a hacer uso de la misma, por lo tanto se pretende sacar provecho de forma positiva e implementar estrategias didácticas tecnológicas en las aulas de clases por medio de desarrollo de aplicaciones educativas bajo el sistema operativo Android, que contengan facilidad de comprensión en la asimilación de contenidos Matemáticos.

La tecnología ha venido evolucionando rápidamente al pasar del tiempo, se ha convertido en una necesidad en la vida diaria de las personas. Los dispositivos móviles ahora no sólo son utilizados como dispositivos de comunicación, sino que gracias a su evolución sus capacidades son más amplias y contienen sistemas operativos versátiles, con un entorno fácil y manejable para cualquier usuario.

La presente investigación plantea el desarrollo de una aplicación educativa bajo el sistema operativo Android, que apoya el proceso de enseñanza-aprendizaje, en la disciplina de matemática, unidad VI **"Congruencia y semejanza de Triángulos"** del Noveno grado de secundaria del Instituto del poder ciudadano "Miguel Ramírez Goyena".

Se realizaron visita al centro educativo, se aplicaron instrumentos como: entrevistas, guías de observación para determinar la necesidad educativa en los estudiantes de 9no grado, se procedió con la implementación metodología para el desarrollo de aplicaciones móviles en Android, utilizando la metodología ágil para el desarrollo de aplicaciones móviles que se establece en las siguientes etapas las cuales son: análisis, diseño, desarrollo, pruebas de funcionamiento y la entrega, las cuales se llevaron a cabo para el desarrollo y la elaboración del proyecto de la aplicación, integrándola a las aulas de clases a través de una prueba piloto que se hizo con los estudiantes del Noveno grado de secundaria del Instituto del poder ciudadano "Miguel Ramírez Goyena".

Las ventajas que ofrecen el uso de dispositivos móviles como teléfonos y tabletas tienen gran relevancia en los diferentes ámbitos de la vida diaria sin dejar de mencionar el ámbito educacional, que cada día va implementando nuevas estrategias, herramientas y enfoques que se integren al programa curricular que favorezcan el proceso de enseñanza aprendizaje e integre la tecnología como facilitador en las escuelas de Nicaragua.

# <span id="page-10-0"></span>**3. Antecedentes**

El sistema operativo Android, es un sistema moderno el cual se ha implementado en el proceso de enseñanza-aprendizaje mediante el desarrollo de aplicaciones educativas, las cuales se pueden adquirir gratis o pagadas y pueden utilizarse en los diferentes dispositivos móviles de uso general.

Los siguientes antecedentes de investigaciones internacionales muestran el desarrollo de aplicaciones educativas utilizando el sistema operativo Android para apoyar el proceso de enseñanza-aprendizaje por medio de Smartphone y tabletas:

(Ardila, 2015) de la universidad Oberta de Catalunya, de Colombia, presenta una investigación titulada: APLICACIÓN ANDROID COMO ESTRATEGIA DE APOYO EN LA ENSEÑANZA DE LAS MATEMÁTICAS. Tuvo como objetivos: Implementar una aplicación sobre la plataforma Android como estrategia de apoyo en la enseñanza de las matemáticas, Lograr funcionalidades estables y ajustadas para que la interacción permita que los usuarios logren sus objetivos de aprendizaje, Incorporar dos secuencias didácticas en el área de matemáticas como primera fase en el desarrollo de la aplicación.

Para el desarrollo de la aplicación se realizó el proceso de implementación de la aplicación seleccionando como plataforma de programación el software Eclipse y el paquete de desarrollo SDK para Android. El desarrollo de adelanto mediante entregas de funcionalidades (activitys, menús, sonido) las cuales se testeaban para comprobar la correcta operación de cada elemento, una vez aprobado se continuaba con el desarrollo de la próxima funcionalidad, en esta medida el desarrollo fue incremental obteniendo al final todas las funcionalidades y realizando un último avance depurando errores y código sin uso y garantizando la articulación lógica de todos los componentes de la aplicación.

En esta etapa se tomó en cuenta la metodología ágil para realizar los avances y entrega de cada funcionalidad, manejando flexibilidad en los tiempos de entrega respecto a la complejidad de cada funcionalidad desarrollada. Las conclusiones de esta investigación fueron:

- 1. El proceso de desarrollo de una aplicación engloba un gran número de factores los cuales deben considerarse desde el inicio del proyecto, en esta medida se determina que la elaboración de un prototipo en bajo nivel debe corresponder con las capacidades y limitaciones de desarrollo dado que se pueden plantear funcionalidades que sobre el papel son viables pero que dejan de serlo en el inicio de la etapa de implementación.
- 2. Se evidencia que no existen referentes similares a la aplicación desarrollada en cuanto a las directrices pedagógicas se refiere, en este sentido se puede pensar que los docentes no se han involucrado en gran medida al desarrollo de materiales digitales para dispositivos móviles.
- 3. Se obtuvo una aplicación con funcionalidades ajustadas a un primer nivel de desarrollo, ante el desconocimiento del proceso de desarrollo de aplicaciones se dejaron a un lado funcionalidades cono el multitouch o la respuesta a gestos virtudes que seguramente hubiesen mejorado la calidad del producto final.
- 4. La programación de actividades se cumplió hasta la tercera entrega y se comete un error al dejar el proceso de implementación al final donde no se tuvo en cuenta la disminución en la disponibilidad del tiempo y la complejidad que significó empezar de cero con el aprendizaje de eclipse.
- 5. La metodología ha sido adecuada ya que a pesar de los percances, se pudieron ajustar los esfuerzos para obtener las funcionalidades de la aplicación, en este sentido las metodologías agiles nos brindan un referente inmediato del progreso del proyecto y nos permiten evaluar la prioridad de las tareas en búsqueda del éxito en el proyecto.
- 6. En términos generales se alcanzaron los objetivos, sin embargo se visualiza el proyecto como una primera etapa que ha dejado sentadas las bases para un proceso de mejoramiento que haga un mejor uso de las capacidades del sistema operativo Android y los dispositivos móviles actuales.

En Valdivia – Chile, 2013: se creó el "SISTEMA DE DESARROLLO PARA OBJETOS DE APRENDIZAJE EN DISPOSITIVOS MÓVILES CON SISTEMA OPERATIVO iOS" El presente Trabajo de Titulación se desarrolló en el área de las Tecnologías de Aprendizaje, específicamente en lo relativo a Objetos de Aprendizaje para la enseñanza de programación básica, aprovechando las tecnologías móviles. Para lo anterior, se diseñó un sistema de desarrollo a nivel prototipo basado en el patrón de interacción PLOP de un proyecto de titulación anterior de la Universidad Austral de Chile. El objetivo del sistema es facilitar y fomentar la construcción de objetos de aprendizaje para dispositivos móviles con sistema operativo iOS (Jennifer Flaig, Valdivia – Chile, 2014) como conclusión:

1. Diseñar e implementar dos aplicaciones móviles de las asignaturas de Álgebra y Cálculo Diferencial que apoyen a reforzar los temas: Números Complejos y Polinomios para el caso de Álgebra y Funciones para Cálculo Diferencial, que se imparten a los alumnos en dichas asignaturas (Vargas R. México 2013.)

Otra investigación relacionada al área de matemática en el contexto Nicaragüense son los desarrollado por Cisneros, C.M y Altamirano, H.I (2015), desarrollo de una aplicación educativa para dispositivos móviles bajo el sistema operativo Android, como apoyo al proceso de enseñanza-aprendizaje, en la disciplina de matemática unidad II "Conjuntos de números enteros". Se realizó sobre una población especifica de cuarenta y ocho estudiantes, pertenecientes al séptimo grado "B" de la Escuela Normal María Mazzarello, del cual fueron seleccionados doce estudiantes utilizando un tipo de muestro no probabilístico por conveniencia.

Como resultado de esta investigación es que se diseñó la aplicación educativa y apoyó al proceso de enseñanza aprendizaje para reforzar los aprendizajes en números enteros a estudiantes de séptimo grado. La aplicación fue evaluada por expertos constatando la correcta funcionalidad, manipulación y compresión didáctica. Se realizó la propuesta curricular con su diseño y planes de clases.

Gómez, J. G., Rivas, L. A. y Dávila, L. A. (2015). Diseño y Desarrollo de una aplicación educativa para Tablets sobre plataformas Android en la Asignatura de Matemáticas, Instituto Miguel de Cervantes.

En esta investigación su objetivo primordial fue promover la integración de un aprendizaje más significativo, para el alumno, y que los docentes hagan uso de las aplicaciones móviles para que puedan tener mayor interactividad en el desarrollo de sus clases. Los resultados de la investigación fueron que al diseñar y hacer la prueba de campo de la aplicación móvil los estudiantes mostraron interés al manipular la aplicación, así como su fácil manejo.

La aplicación fue muy bien aceptada por todo el núcleo educativo, obteniendo un promedio de puntuación de 4.5 lo que la ubica dentro del rango de muy buena. Se realizó la propuesta de integración curricular en la tercera unidad de Conjunto de Números Racionales del plan de clases de matemáticas 7mo grado donde se propone la inserción de la aplicación móvil en la etapa de culminación del proceso de enseñanza aprendizaje para toda la unidad educativa, con el fin de que esta sea un ejercitador del aprendizaje de los estudiantes con deficiencia auditiva.

# <span id="page-14-0"></span>**4***.* **La justificación**

El constante avance de las tecnologías móviles en nuestro entorno está proporcionando nuevas técnicas de enseñanzas a través de los dispositivos móviles, muchos centros educativos poseen estas herramientas tecnológicas (Tablet), que ofrecen la oportunidad de implementar nuevas competencias educativas y de esa forma alcanzar un aprendizaje significativo en los estudiantes.

Con esta investigación se pretende apoyar el aprendizaje en los estudiantes de noveno grado de secundaria del Instituto del poder ciudadano "Miguel Ramírez Goyena", por esta razón se ha desarrollado una aplicación educativa según las debilidades encontradas como : comprensión, análisis y aplicación de los criterios de congruencia y semejanza de triángulos en la resolución de problemas a través de ejercicios dinámicos de selección, complete y arrastre, pretendiendo apoyar el proceso de enseñanza aprendizaje para alcanzar un aprendizaje significativo en los estudiantes de noveno grado.

Esta investigación lograra transmitir un nuevo enfoque tecnológico de aprendizaje a través de la tecnología móvil a los estudiantes de noveno grado, sirviendo a las futuras generaciones de profesionales en la elaboración de nuevos proyectos de software educativos en tecnologías móviles, en las diferentes asignaturas que se imparten tanto en primaria y secundaria mediante tecnología de la información y comunicación de esa forma ayudar al desarrollo de la educación en nuestro país.

Los principales beneficiados con el desarrollo de esta aplicación son los docentes, los cuales la utilizarán como herramientas didácticas para el proceso de enseñanza, promoviendo así el proceso de aprendizaje significativo gracias a la innovación de recursos tecnológicos los cuales le serán útiles al momento de afianzar los conocimientos adquiridos en las clases, llevándolos a la práctica mediante la ejecución de la aplicación la cual facilitará una mejor comprensión de la unidad de congruencia y semejanza de triángulos.

# <span id="page-15-0"></span>**5. Planteamiento del problema**

Pretendemos desarrollar una aplicación educativa bajo el sistema operativo Android, que apoyé el proceso de enseñanza- aprendizaje en la disciplina de matemática unidad VI "Congruencia y Semejanza de Triángulos", del Noveno grado para que logren asimilar el tema relacionado.

Como resultado de la necesidad de nuevas e innovadoras estrategias didácticas en el proceso de enseñanza-aprendizaje en las aulas de clase, a fin de lograr un mayor rendimiento estudiantil y basado en el bajo rendimiento particularmente en la asignatura de Matemática, nos enfocamos en esta área para mejorar asimilación del contenido Congruencia y Semejanza de Triángulos, ubicado en la unidad VI en el libro de matemática del Noveno de secundaria, por los problemas de bajo rendimiento. Por ello a continuación planteamos la siguiente pregunta de investigación.

**¿Cómo implementar en el proceso de enseñanza-aprendizaje una aplicación educativa desarrollada en sistema operativo Android, para la asignatura de Matemática de la unidad VI "¿Congruencia y semejanza de Triángulos", correspondiente al Noveno grado de Educación secundaria y hacer una propuesta de integración al programa?**

# <span id="page-16-0"></span>**6.** Objetivos

# <span id="page-16-1"></span>**6.1 Objetivo General.**

Desarrollar una aplicación educativa con el sistema operativo Android para la unidad VI "Congruencia y semejanza de triángulos" en la asignatura de matemáticas de Noveno grado para ser integradas en dispositivos móviles que serán utilizadas en el programa del MINED "Aulas Móviles Digitales".

# <span id="page-16-2"></span>**6.2 Objetivos específicos:**

- Identificar la necesidad educativa en la asignatura de matemática que posean los estudiantes del Noveno grado de secundaria del Instituto del poder ciudadano "Miguel Ramírez Goyena".
- Definir los temas que serán parte de la aplicación móvil basada en los contenidos de la unidad VI "Congruencia y semejanza de triángulos".
- Diseñar los módulos de aprendizaje de la aplicación móvil educativa, para los estudiantes de Noveno grado de secundaria en la asignatura de matemática.
- Identificar la metodología de desarrollo de las plataformas digitales en Android estudio, que resuelva la necesidad educativa detectada en los estudiantes de Noveno grado de secundaria del Instituto del poder ciudadano "Miguel Ramírez Goyena"**.**
- Validar la aplicación móvil, mediante la aplicación de una prueba piloto como apoyo al proceso de enseñanza y aprendizaje en los estudiantes de Noveno grado del Instituto del poder ciudadano "Miguel Ramírez Goyena"**.**
- Realizar una nueva propuesta de integración curricular en las aulas TIC, por medio de una aplicación desarrollada en un sistema operativo Android que favorezca el proceso de enseñanza-aprendizaje en el área de mayor dificultad de asimilación de los contenidos en la asignatura de matemática en la unidad VI "Congruencia y Semejanza de triángulos" de los estudiantes de Noveno grado de secundaria.

# <span id="page-17-0"></span>**7. Fundamentación Teórica**

#### <span id="page-17-1"></span>**7.1 Necesidad Educativa.**

Las necesidades Educativas son el nuevo término que se emplea, dentro de la educación cuando se trata de dificultades o problemas que presenta un alumno directamente relacionadas con la adquisición de las competencias académicas. Fuera del sistema educativo aún se utiliza el término de discapacidad que se refiere a una capacidad disminuida que presenta la persona en cualquier área de su desarrollo.

En suma, un alumno presenta necesidades educativas específicas cuando tiene dificultades mayores que las del resto de los alumnos para acceder al currículo común de su edad, (sea por causas internas o por un planteamiento educativo inadecuado) y necesita, para compensar esas dificultades, unas condiciones especialmente adaptadas a nivel curricular y la provisión de recursos (apoyos) específicos distintos de los que la escuela ofrece a la mayoría de los alumnos.

#### <span id="page-17-2"></span>**7.1.1 Diversidad de Necesidades educativas.**

Se basa en la valoración a la diversidad como estrategia en el proceso de enseñanzaaprendizaje para enriquecer el desarrollo humano. Todas las personas somos diferentes y sobre todo especiales. Desde esta perspectiva debemos ser conscientes que no todos aprendemos de la misma manera, cada individuo tiene su estilo y ritmo de aprendizaje, por eso como profesionales en el área educativa debemos actualizarnos en metodologías, didácticas y estrategias, para brindar a nuestros estudiantes una mejor calidad en el proceso de enseñanza-aprendizaje. El concepto de diversidad nos indica que todos los estudiantes tienen necesidades educativas comunes (compartidas por la mayoría), necesidades individuales y algunas especiales. (Dimas E, Villareal P, 2014).

#### <span id="page-18-0"></span>**7.1.2 Necesidades educativas comunes.**

Hace referencia a las necesidades educativas que comparten todos los estudiantes que se basa en los aprendizajes esenciales de cada nivel o grado escolar. Los mismo serán vitales para el desarrollo, personal, social y están contenidos en el currículum regular. (Dimas E, Villareal P, 2014).

#### <span id="page-18-1"></span>**7.1.3 Necesidades Educativas Individuales.**

La atención individualizada es uno de los pilares de este tipo de necesidad, porque nos hace ser empáticos y tolerantes al saber que debemos como profesionales tomar acciones para dar respuesta a las diferencias de capacidades, intereses, ritmos y estilos de aprendizaje de nuestros estudiantes. (Dimas E, Villareal P, 2014).

#### <span id="page-18-2"></span>**7.1.4 Necesidades Educativas especiales.**

Son las necesidades educativas individuales que no pueden ser resueltas a través de los recursos metodológicos que habitualmente utilizamos para responder a las diferencias individuales. Aquí debemos hacer modificaciones de recursos o estrategias para lograr la integración del grupo o sencillamente hacer "Adecuaciones curriculares". (Dimas E, Villareal P, 2014).

#### <span id="page-18-3"></span>**7.2 Software Educativo**

Al hablar de software educativo nos estamos refiriendo principalmente a los programas didácticos creados con la finalidad de que sean útiles para facilitar los procesos de enseñanza y aprendizaje. (Sommerville, 2005).

Para (Sommerville, 2005) refiere que el software, en una visión más completa:

La representación del software es un lenguaje de descripción de programas.

El conocimiento de la ingeniería del software: Información sobre la tecnología de software y conocimientos acerca de la información detallada a la identificación de una solución de problemas técnicos.

El software se distingue en tres categorías:

- **Software de sistemas:** Ayuda funcionar al sistema educativo, su propósito es evitar los detalles complejos del ordenador.
- **Software de programación:** Provee asistencia al programador, editores de textos, instrucciones, etc.
- **Software de aplicación:** permite a los usuarios hacer determinadas tareas.

# <span id="page-19-0"></span>**7.2.1 Clasificación de software educativo**

# <span id="page-19-1"></span>**7.2.1.1 Tutorial**

Un sistema tutorial incluye las cuatro grandes fases que deben formar parte de todo proceso de enseñanza-aprendizaje: la fase introductoria, en la que se genera la motivación, se centra la atención y se favorece la percepción selectiva de lo que se desea que el estudiante aprenda; la fase de orientación inicial, en la que se da la codificación, almacenaje y retención de lo aprendido; la fase de aplicación, en la que hay evocación y transferencia de lo aprendido; y la fase de retroalimentación en la que se demuestra lo aprendido y se ofrece retroinformación y refuerzo. Las oportunidades de práctica y la retroinformación asociada están directamente ligadas con lo que se esté enseñando y son parte muy importante del sistema tutorial. (Galvis. P, 1992).

# <span id="page-19-2"></span>**7.2.1.2 Ejercitador y práctico**

Como lo sugiere su denominación, se trata con ellos de reforzar las dos fases finales del proceso de instrucción: aplicación y retroinformación. Se parte de la base de que mediante el uso de algún otro medio de enseñanza, antes de interactuar con el Material Educativo Computarizado (MEC), el estudiante ya adquirió los conceptos y destrezas que va a practicar. En un sistema de ejercitación y práctica deben conjugarse tres condiciones: cantidad de ejercicios, variedad en los formatos con que se presentan y retroinformación que oriente con luz indirecta la acción del alumno. (Galvis. P, 1992).

#### <span id="page-20-0"></span>**7.2.1.3 Simulador**

La técnica de la simulación consiste en la representación gráfica, simbólica o contable de un fenómeno mediante la computadora. Ello significa que muchos fenómenos que difícilmente pueden darse en la realidad o que de lograrse resultarían poco aconsejables, se pueden reproducir o recrear informáticamente sin necesidad de acudir a fuentes reales. Con la simulación se puede operar en Departamento de todas las materias escolares. Son corrientes los programas que se ocupan de temas de física, geometría, gramática, ciencias naturales, etc. Su uso permite no sólo asegurar el aprovechamiento de los estudiantes, sino también una preparación más efectiva para su contacto con situaciones de la vida real. (Galvis. P, 1992).

#### <span id="page-20-1"></span>**7.2.1.4 Juegos Educativos**

Además de las tareas académicas que puedan ofrecérseles a los estudiantes, existen juegos que además de recrear ayudan a reforzar y afianzar conocimientos y habilidades que la actividad docente se propone alcanzar. El problema o reto que se nos presenta es aplicar con criterios pedagógicos y didácticos esta tecnología, sobre todo en los primeros niveles educativos, y estar claros de qué tipo de enseñanza se desea, con qué contenidos, procedimientos, estrategias y medios son los apropiados para cada situación. (Galvis. P, 1992).

#### <span id="page-20-2"></span>**7.2.1.5 Lenguajes sintónicos**

Una forma particular de interactuar con micromundos es haciéndolo con ayuda de un lenguaje de computación, en particular si es de tipo sintónico. "Un lenguaje sintónico es aquel que no hay que aprender, que uno está sintonizado con sus instrucciones y que se puede usar naturalmente para interactuar con un micromundos en el que los comandos sean aplicables" (Papert, 1980), ejemplo de ello es el caso del lenguaje LOGO. En el uso de lenguajes de computación que permiten interactuar con micromundos es clave no sólo la naturalidad con que se pueda usar el lenguaje; también lo es la posibilidad de practicar la estrategia de "refinamiento a pasos" (refinamientos sucesivos) en la solución de problemas, la cual es base de la programación estructurada. (Galvis. P, 1992).

El trabajo del profesor es promover que el estudiante resuelva los problemas descomponiéndolos en sus partes y a su vez cada una de ellas en nuevas partes, hasta cuando llegue a enunciados que tienen solución directa por medio del uso de una instrucción que entiende el computador. La principal utilidad de los lenguajes sintónicos, es servir para el desarrollo de estrategias de pensamiento basadas en el uso de heurísticas de solución de problemas. (Galvis. P, 1992).

#### <span id="page-21-0"></span>**7.2.1.6 Sistemas Expertos**

Los Sistemas Expertos son sistemas de computación capaces de representar y razonar acerca de algún dominio rico en conocimientos, con el ánimo de resolver problemas y dar consejo a quienes no son expertos en la materia. Otra forma de llamar a los Sistemas Expertos es sistemas basados en conocimiento. Esto se debe a que son sistemas que usan conocimientos y procedimientos de inferencia para resolver problemas que son suficientemente difíciles como para requerir experiencia y conocimiento humano para su correcta solución (Galvis. P, 1992).

#### <span id="page-21-1"></span>**7.3 Aplicaciones Móviles**

"Desde un punto vista técnico, las aplicaciones móviles se pueden clasificar de acuerdo al entorno en el cual se ejecutan, de esta forma, se pueden distinguir 7 grupos: (Melgarejo,  $2012$ )."

#### <span id="page-21-2"></span>**7.3.1 Aplicaciones de sistema.**

Estas aplicaciones estarán relacionadas al funcionamiento de nuestro terminal, como podrían ser compresores de archivos, seguridad del terminal, registro de llamadas, gestión de mensajes, etc. (Melgarejo, 2012).

#### <span id="page-21-3"></span>**7.3.2 Aplicaciones ofimáticas.**

Las aplicaciones ofimáticas son aquellas que nos permiten trabajar con documentos de texto, hojas de cálculo, archivos PDF, etc. (Melgarejo, 2012).

# <span id="page-22-0"></span>**7.3.3 Organización.**

Este tipo de aplicaciones irán destinadas a la organización de nuestros datos, contactos, notas, entre otros, como podrían ser el calendario, gestor de contactos, etc. (Melgarejo, 2012).

# <span id="page-22-1"></span>**7.3.4 Aplicaciones web.**

Para poder utilizar este tipo de aplicaciones hará falta una conexión de Internet en nuestro móvil. Un ejemplo de este tipo de aplicaciones serían el GPS, correo electrónico, Google Maps, navegadores web, etc. (Melgarejo, 2012).

# <span id="page-22-2"></span>**7.3.5 Aplicaciones Sociales.**

Dedicadas a las redes sociales como son Facebook, Twitter, Hi5, etc. (Melgarejo, 2012).

#### <span id="page-22-3"></span>**7.3.6 Aplicaciones de accesibilidad.**

Este tipo de aplicaciones facilitará el uso del terminal para personas con algún tipo de discapacidad. Ejemplos de estas aplicaciones son el reconocimiento de voz, reconocimiento de caracteres, lectura de texto, etc. (Melgarejo, 2012).

# <span id="page-22-4"></span>**7.3.7 Aplicaciones de Multimedia.**

Permiten a los usuarios moverse por la información de modo intuitivo. Algunas de las más utilizadas son las aplicaciones que, ya sea mediante 3G o conexión wifi, permiten al usuario mantenerse en contacto con otros sin necesidad de enviar mensajes SMS ni hacer llamadas cortas de teléfono. (Melgarejo, 2012).

# <span id="page-22-5"></span>**7.4 Generaciones de Tecnologías Móviles**

Además, dentro del ámbito inalámbrico como es el teléfono móvil, se producen cuatro grandes revoluciones en la telefonía: Primera generación (1G); segunda generación (2G), tercera generación (3G) y cuarta generación (4G) (Echeverría, 2015).

#### <span id="page-23-0"></span>**7.4.1 La primera generación 1G:**

Estos equipos son rudimentarios, pesados e incómodos respecto a los actuales, pero lo cierto es que supuso el acceso a los grandes empresarios de la época el acceso a la telefonía inalámbrica. En 1981 el fabricante Ericsson lanzó el sistema NMT 450, basado en el uso de canales analógicos FM. (Echeverría, 2015).

#### <span id="page-23-1"></span>**7.4.2 La segunda generación 2G.**

Nace en la década de 1990. Ofrece una mejor calidad de voz que las analógicas, aumenta en nivel de seguridad y se simplifica la fabricación del Terminal. Se podía transmitir varias conversaciones a la vez y de forma simultánea, incrementándose la capacidad operativa y el número de usuarios que podían hacer uso de la red en una misma celda en un momento dado. (Echeverría, 2015).

#### <span id="page-23-2"></span>**7.4.3 La tercera generación 3 G:**

Nace de la necesidad de aumentar la capacidad de transmisión de datos para ofrecer el acceso a servicios tales como el acceso a Internet desde el móvil, la videoconferencia, la televisión y la descarga de archivos. (Echeverría, 2015).

#### <span id="page-23-3"></span>**7.4.4 La cuarta generación 4G:**

Permite un mayor ancho de banda al usuario permitiéndole, incluso, la recepción de televisión en Alta Definición. Es la más aventajada de las tecnologías en cuanto a telefonía móvil se refiere. (Echeverría, 2015).

# <span id="page-23-4"></span>**7.5 Tipos de dispositivos móviles**

La clasificación de los dispositivos móviles ha sido basada según la funcionalidad o servicio principal para la que ha sido diseñado el dispositivo móvil o bien aquel dispositivo del que directamente procede y del que se supone es una versión mejorada (Torres y Rivas, 2014)

# <span id="page-24-0"></span>**7.5.1 Dispositivo de comunicación**

Un dispositivo de comunicación es aquel dispositivo móvil cuyo cometido principal es ofrecer una infraestructura de comunicación, principalmente telefónica. Estos dispositivos ofrecen además servicios como el envío de mensajes SMS y MMS, o acceso WAP. En esta categoría se incluiría el tradicional teléfono móvil, precursor indiscutible dentro de los dispositivos móviles, la BlackBerry y el smartphone, que amplía considerablemente las prestaciones del primero mediante pantalla táctil, conexión a Internet o la ejecución de aplicaciones (por ejemplo, iPhone o HTC G1) (Torres y Rivas, 2014)

#### <span id="page-24-1"></span>**7.5.2 Dispositivo de computación**

Son aquellos dispositivos móviles que ofrecen mayores capacidades de procesamiento de datos y cuentan con una pantalla y teclado más cercanos a un ordenador de sobremesa. Dentro de este grupo encontramos a las PDA, muy populares a finales de los años 90 y que permitían al usuario disponer de un organizador mucho más completo que los ofrecidos por los teléfonos móviles del momento, e incluso en ocasiones la visualización de documentos o acceso a Internet. Por otro lado, dispositivo de computación también es un ordenador portátil o laptop, que dentro de los dispositivos móviles son sin duda los que mayores prestaciones hardware ofrecen (igualando o superando a los de sobremesa) pero también los que tienen, con diferencia, un mayor tamaño, peso y precio. Las calculadoras gráficas pueden ser igualmente incluidas en este grupo de dispositivos de computación. (Torres y Rivas, 2014)

#### **7.5.3 Reproductor multimedia**

Es aquel dispositivo móvil que ha sido específicamente diseñado para proporcionar al usuario la reproducción de uno o varios formatos de datos digitales, ya sea audio, vídeo o imágenes. Dentro de estos dispositivos encontramos reproductores de MP3, los DVD portátiles, los eBooks, y en los últimos años los reproductores multimedia de la popular familia iPod de Apple, que ofrecen tanto audio y como vídeo. Estos dispositivos son con frecuencia los de más reducido tamaño y, junto a los teléfonos móviles y Smartphone, los más extendidos. (Torres y Rivas, 2014)

#### <span id="page-25-0"></span>**7.5.4 Consola portátil**

Es un dispositivo móvil cuya única función es la de proporcionar al usuario una plataforma de juego. Las consolas portátiles fueron, junto a los teléfonos, los primeros dispositivos móviles en convertirse en un producto de masas. Hoy en día representan un importantísimo volumen de ventas dada su gran aceptación en la sociedad y son objeto de auténticas guerras comerciales entre las principales compañías del sector. Algunos ejemplos de esta categoría son la Nintendo DS, o la PSP de Sony. (Torres y Rivas, 2014)

#### <span id="page-25-1"></span>**7.5.5 PDA (Personal Digital Assistant)**

Un PDA (Personal Digital Assistant o Ayudante personal digital) es un dispositivo de pequeño tamaño que combina un ordenador, teléfono/fax, Internet y conexiones de red, véase Figura 1.1. 15 A los PDAs también se les llama palmtops, handheldcomputers (computadoras de mano) y pocketcomputers (computadoras de bolsillo). Un PDA típico puede funcionar como teléfono móvil, fax, explorador de internet, organizador personal, GPS, etc. Su funcionalidad principal es servir como organizadores, con agenda, calendario, gestión de contactos, y posteriormente han ido creciendo, de forma que actualmente sirven tanto como aparatos en los que leer un libro como en los que encontrarse en un mapa. La línea que los separa de los teléfonos es cada vez más difusa. La mayoría de PDAs empezaron a usarse con una especie de bolígrafo en lugar de teclado, por lo que incorporaban reconocimiento de escritura a mano. Hoy en día los PDAs pueden tener teclado y/o reconocimiento de escritura. Algunos PDAs pueden incluso reaccionar a la voz, mediante tecnologías de reconocimiento de voz. (Torres y Rivas, 2014)

# <span id="page-25-2"></span>**7.5.6 Cámaras Digitales**

Las cámaras digitales permiten tomar fotografías, pero almacenándolas en una memoria digital. En las cámaras digitales, las imágenes, quedan registradas en una placa que posee millones de sensores, la cual traspasa la información, a la memoria. Elemento electrónico, donde se archivan o almacenan las imágenes obtenidas. En la mayoría de las cámaras digitales, las fotografías se pueden observar de manera instantánea, en el visor de la misma. De aquella manera, se puede decidir, de manera inmediata, si la fotografía es del gusto de uno o no. Ya que de no serlo, se puede borrar de la memoria de manera instantánea. (Torres y Rivas, 2014)

# <span id="page-26-0"></span>**7.5.7 Smartphone**

Dentro de los dispositivos móviles, un smartphone (cuya traducción en español sería "teléfono inteligente") es una evolución del teléfono móvil tradicional que cuenta con ciertas características y prestaciones que lo acercan más a un ordenador personal que a un teléfono tradicional.

Entre dichas características, se puede encontrar una mejora en la capacidad de proceso y almacenamiento de datos, conexión a Internet mediante Wi-Fi, pantalla táctil, acelerómetro, posicionador geográfico, teclado QWERTY y diversas aplicaciones de usuario como navegador web, cliente de correo, aplicaciones ofimáticas, reproductores de vídeo y audio, etc. incluyendo la posibilidad de descargar e instalar otras nuevas.

Estas limitaciones obligan a tener muy presente la capacidad real del dispositivo a la hora de desarrollar su software, ya sean aplicaciones de usuario o el propio sistema operativo. (Torres y Rivas, 2014)

# <span id="page-26-1"></span>**7.6 Introducción a Android**

Android es una solución completa de software de código libre para teléfonos y dispositivos móviles. Es un paquete que engloban un sistema operativo, un "runtime" de ejecución basado en Java, un conjunto de librerías de bajo y medio nivel y un conjunto inicial de aplicaciones destinadas al usuario final (todas ellas desarrolladas en Java). Android se distribuye bajo una licencia libre permisiva (Apache) que permite la integración con soluciones de código propietario. (Blanco, 2009).

Android surge como resultado de la Open Handset Alliance13 un consorcio de 48 empresas distribuidas por todo el mundo con intereses diversos en la telefonía móvil y un compromiso de comercializar dispositivos móviles con este sistema operativo. El desarrollo viene de la avalado principalmente por Google (tras la compra de Android Inc. en 2005) y entre las compañías encontramos compañías de software (Ebay, LivingImage...), operadores (Telefónica, Vodafone, T-Mobile...), fabricantes de móviles (Motorola, Samsumg, acer, LG, HTC...) o fabricantes de Hardware (nVidia, Intel o Texas Instruments). (Blanco, 2009).

#### <span id="page-27-0"></span>**7.6.1 Arquitectura Android**

"Android presenta una arquitectura basada en 4 niveles (figura 10), que detallamos a continuación por orden ascendente: (Blanco, 2009)"

#### <span id="page-27-1"></span>**7.6.2 Un kernel linux versión 2.6**

Que sirve como base de la pila de software y se encarga de las funciones más básicas del sistema: gestión de drivers, seguridad, comunicaciones, etc. (Blanco, 2009)

#### <span id="page-27-2"></span>**7.6.3 Una capa de bibliotecas**

De bajo nivel en C y C++, como SQLite para persistencia de datos; OpenGL ES para gestión de gráficos 3D, con aceleración 3D opcional y Webkit como navegador web embebido y motor de renderizado HTML. (Blanco, 2009)

#### <span id="page-27-3"></span>**7.6.4 Un framework**

Para el desarrollo de aplicaciones, dividido en subsistemas para gestión del sistema como el "Administrador de paquetes", el "Administrador de telefonía" (para la gestion del hardware del teléfono anfitrión) o el acceso a APIs sofisticadas de geolocalización o mensajería XMPP. Los desarrolladores tienen acceso completo a los mismos APIs del framework usados por las aplicaciones base. La arquitectura está diseñada para simplificar el reuso de componentes; cualquier aplicación puede publicar sus capacidades y cualquier otra aplicación puede luego hacer uso de esas capacidades (sujeto a reglas de seguridad del framework). Éste mismo mecanismo permite que los componentes sean reemplazados por el usuario. También incluye un sistema de vistas para manejar el interfaz de usuario de las aplicaciones, que incluyendo posibilidad de visualización de mapas o renderizado html directamente en el interfaz gráfico de la aplicación. (Blanco, 2009)

# <span id="page-28-0"></span>**7.6.5 Aplicaciones.**

Las aplicaciones base incluyen un teléfono, cliente de email, programa de envío de SMS, calendario, mapas, navegador, contactos que pueden a su vez ser usados por otras aplicaciones. (Blanco, 2009)

# <span id="page-28-1"></span>**7.7 Definición de sistema operativo de Android**

Es una colección de programas que manipulan lógicamente las funciones de la computadora, permitiendo la interacción con el usuario para la solución de tareas específicas. (Melgarejo, 2012).

Un sistema operativo para dispositivos móviles está compuesto por varias capas:

# <span id="page-28-2"></span>**7.7.1 Kernel**

Una de las más importantes y esenciales piezas que componen cualquier sistema operativo, sea el de nuestro móvil, o el de la PC, es el denominado núcleo o KERNEL, el cual es la capa de software que permite el acceso a los diferentes elementos de hardware que conforman nuestro móvil. También es el encargado de brindar diferentes servicios a las capas superiores como los controladores de hardware, gestión de procesos, sistemas de archivos, además del acceso y administración de la memoria del sistema. (Melgarejo, 2012).

# <span id="page-28-3"></span>**7.7.2 Librerías o Middleware**

Esta capa es el conjunto de módulos que permite que las aplicaciones diseñadas y escritas para tales plataformas puedan ser ejecutadas. Su funcionamiento es totalmente trasparente para el usuario, no debiendo realizar ninguna acción ni configurar alguna para su correcto desenvolvimiento. El Middleware brinda la posibilidad de ejecutar servicios muy importantes para que otras aplicaciones, en capas superiores de la jerarquía, puedan ejecutarse. (Melgarejo, 2012).

# <span id="page-28-4"></span>**7.7.3 Entorno de ejecución de aplicaciones**

Esta capa provee de todos los elementos necesarios para la creación y desarrollo de software a los programadores, es decir contiene elementos que serán de gran ayuda a los mismos, en el momento de escribir aplicaciones compatibles con ese sistema operativo. Entre los servicios que los programadores pueden encontrar, se destacan un gestor de aplicaciones y una serie de interfaces programables o "APPLICATION PROGRAMMING INTERFACE" abiertas. (Melgarejo, 2012).

#### <span id="page-29-0"></span>**7.7.4 Interfaz de usuario**

La interfaz de usuario es el elemento del teléfono que usualmente utilizamos para interactuar con el aparato. Sin esta capa no sería posible utilizar nuestro dispositivo, ya que la misma presenta todos los elementos necesarios para facilitar cualquier tipo de tarea que deseemos realizar en nuestra terminal. Además incluye todos los elementos gráficos que harán posible el uso cómodo y sencillo del móvil: botones, menús, pantallas y listas, entre otros. (Melgarejo, 2012).

# <span id="page-29-1"></span>**7.7.5 Componentes de una aplicación Android**

Todas las aplicaciones en Android pueden descomponerse en cuatro tipos de bloques o componentes principales. A continuación se exponen los cuatro tipos de componentes en los que puede dividirse una aplicación para Android. (Melgarejo, 2012).

# <span id="page-29-2"></span>**7.7.6 Activity**

Sin duda es el componente más habitual de las aplicaciones para Android. Un componente Activity refleja una determinada actividad llevada a cabo por una aplicación, y que lleva asociada típicamente una ventana o interfaz de usuario; es importante señalar que no contempla únicamente el aspecto gráfico, sino que éste forma parte del componente Activity a través de vistas representadas por clases como View y sus derivadas. Este componente se implementa mediante la clase de mismo nombre Activity (Melgarejo, 2012).

#### <span id="page-29-3"></span>**7.7.7 Broadcast Intent Receiver**

Un componente Broadcast Intent Receiver se utiliza para lanzar alguna ejecución dentro de la aplicación actual cuando un determinado evento se produzca (generalmente, abrir un componente Activity). Por ejemplo, una llamada entrante o un SMS recibido. No tiene interfaz de usuario asociada, pero puede utilizar el API Notification Manager, mencionada anteriormente, para avisar al usuario del evento producido a través de la barra de estado del dispositivo móvil. Este componente se implementa a través de una clase de nombre Broadcast Receiver (Melgarejo, 2012).

#### <span id="page-30-0"></span>**7.7.8 Service**

Un componente Service representa una aplicación ejecutada sin interfaz de usuario, y que generalmente tiene lugar en segundo plano mientras otras aplicaciones (éstas con interfaz) son las que están activas en la pantalla del dispositivo (Melgarejo, 2012).

#### <span id="page-30-1"></span>**7.7.9 Content Provider .**

Con el componente Content Provider, cualquier aplicación en Android puede almacenar datos en un fichero, en una base de datos SQLite o en cualquier otro formato que considere. Además, estos datos pueden ser compartidos entre distintas aplicaciones. Una clase que implemente el componente Content Provider contendrá una serie de métodos que permite almacenar, recuperar, actualizar y compartir los datos de una aplicación (Melgarejo, 2012).

# <span id="page-30-2"></span>**7.8 SQLite.**

SQLite es una librería compacta y auto contenida de código abierto y distribuida bajo dominio público que implementa un gestor de bases de datos SQL embebido, sin configuración y transaccional. (Melgarejo, 2012).

Los usuarios más conocidos que la utilizan actualmente en sus aplicaciones son: Adobe, Apple, Mozilla, Google, McAfee, Microsoft, Philips, Sun y Toshiba, entre otros.

Combina el motor y el interfaz de la base de datos en una única biblioteca, y almacena los datos en un único archivo de texto plano. Esto hace que cada usuario pueda crear tantas bases de datos como desee sin la necesidad de la intervención de un administrador de bases de datos que gestione los espacios de trabajo, usuarios y permisos de acceso. (Melgarejo, 2012).

# <span id="page-31-0"></span>**7.8.1 Formas de uso de SQLite**

- Como gestor de base de datos local en un PC. De esta forma podemos gestionar bases de datos con SQLite igual que si estuviéramos trabajando con un sistema gestor de base de datos como MySQL sin necesidad de instalar nada, ya que SQLite se compone de un único archivo ejecutable. (Melgarejo, 2012).
- Como una extensión más de PHP, utilizando las funcionalidades de SQLite configuradas, o bien como módulo de PHP, o como librería; sin necesidad de tener instalado o conectar con un servidor de base de datos. Ofrece un rápido interfaz de base de datos almacenado en archivo de texto plano. (Melgarejo, 2012).

# <span id="page-31-1"></span>**7.8.2 Arquitectura SQLite**

Cada motor de base de datos compila cada sentencia SQL en algún tipo de estructura de datos interna que luego se utilizará para llevar a cabo la labor de la declaración. En SQLite, compilar la forma de las declaraciones es un breve programa en un lenguaje de máquina como representación. Los usuarios podemos ver la máquina virtual antes poniendo EXPLAIN como palabra clave para una consulta. (Melgarejo, 2012).

# <span id="page-31-2"></span>**7.8.3.1 Principales Características**

#### **Embebido**

La mayoría de motores de bases de datos, como MySQL, Oracle o SQL Server, están implementados como un servicio (o demonio en Unix). Los programas que quieren acceder a la base de datos se comunican con el servidor usando algún tipo de protocolo para enviar peticiones y recibir resultados. Esto es lo que se conoce como una aplicación clienteservidor. (Melgarejo, 2012).

SQLite no funciona de esta manera. Con SQLite, el proceso que quiere acceder a la base de datos, lee y escribe directamente en disco. No hay servicio intermediario. De esta manera se puede hacer una aplicación totalmente autónoma y portable. (Melgarejo, 2012).

Esto tiene ventajas y desventajas. La principal ventaja es que no debemos tener un servicio que instalar, configurar, inicializar, mantener, etc.

Por otro lado, el uso de un servidor para la base de datos provee mayor protección frente a bugs en el lado de cliente. Un fallo de segmentación en el cliente no puede afectar a la memoria que se encuentra en el servidor. Además, como el servidor es un único proceso, puede controlar mejor la concurrencia. (Melgarejo, 2012).

No obstante, una característica de SQLite es que es la única base de datos sin servidor (que el autor sepa) que permite el acceso de múltiples aplicaciones a la misma base de datos.

#### <span id="page-32-0"></span>**7.8.3.2 No necesita configuración**

Debido a que SQLite es un SGBD embebido en la aplicación, no necesita instalar ni configurar nada más aparte de la aplicación en cuestión.

#### **Transaccional**

Una base de datos transaccional es aquella cuyos cambios y consultas son atómicos, consistentes, aislados y durables (ACID), y por tanto es capaz de realizar transacciones seguras. Las transacciones en SQLite tienen estas características, incluso cuando se interrumpen por el fallo del programa, del sistema operativo o de la alimentación del ordenador. Todos los cambios de una transacción en SQLite se hacen completamente o nose hacen. (Melgarejo, 2012).

# <span id="page-32-1"></span>**7.8.3.3 Casos en los que es adecuado el uso de SQLite**

- En aplicaciones autónomas que no queramos que dependan de otros procesos, como podría ser un programa para llevar la contabilidad de una pequeña/mediana empresa.
- Para su uso como formato de almacenamiento para cualquier aplicación.
- En pequeños dispositivos que no disponen de servicio SQL (PDAs, Móviles, etc.) y 6SQLite 3 Daniel Ponsoda Montiel con pocos recursos de memoria.
- Bases de datos internas de programas que necesiten manejar gran cantidad de información temporal (p. ej. videojuegos, programas de análisis, etc.). (Melgarejo, 2012).

#### **Limitaciones**

- Limitaciones en Where: esta limitación está dada por el soporte para clausuras anidadas.
- Falta de Clave Foránea: se hace caso omiso de las claves foráneas; esto quiere decir, cuando se realice la creación de la tabla desde el modo consola, está permitiendo el uso de la clausura, aunque no realizara el chequeo de la misma.
- Falta de documentación en español: al momento de escribir este artículo es muy escasa la documentación disponible en español sobre SQLite. (Melgarejo, 2012).

# <span id="page-33-0"></span>**7.9 Enfoque tecnológico-educativo para escenarios de aprendizaje basados en dispositivos móviles.**

Las necesidades y los retos en la educación actualmente generan la necesidad de diseñar más y mejores estrategias, utilizando todos los recursos disponibles, ya sean humanos o tecnológicos. De esa manera, muchas estrategias educativas han adoptado modelos de aprendizaje que hacen uso de las tecnologías de la información (TI) para reforzar el proceso de generación del conocimiento. El uso de aplicaciones de software en éste ámbito, ha originado el desarrollo de múltiples herramientas computacionales en todos los niveles educativos, que van por ejemplo desde aplicaciones para comprobar conceptos o fórmulas matemáticas, hasta aplicaciones que dan seguimiento a todo un curso incluyendo etapas de evaluación del conocimiento, estos últimos sentaron las bases para lo que hoy se conoce como sistemas de administración del aprendizaje o LMS1 por sus siglas en ingles. (Cruz y Lopez, 2007)

Por otra parte, el desarrollo de software orientado al ámbito educativo ha extendido sus alcances, así, las aplicaciones tecnológicas y los medios para usarlas han evolucionado de tal forma que el uso de OA ya no está limitado a una computadora personal (PC), si no que se ha extendido al uso de dispositivos móviles (PDA, teléfonos celulares, Smartphone2 y TabletPC3) para lograr un mayor alcance de la aplicación y obtener los beneficios que el cómputo móvil ofrece al sector educativo, dando como resultado la creación de un modelo tecnológico llamado m-learning o aprendizaje móvil. (Cruz y Lopez, 2007)

# <span id="page-34-0"></span>**7.9.1 Características y requerimientos específicos del entorno móvil**

El desarrollo de aplicaciones móviles difiere del desarrollo de software tradicional en muchos aspectos, lo que provoca que las metodologías usadas para estos entornos también difieran de las del software clásico. Esto es porque el software móvil tiene que satisfacer una serie de requerimientos y condicionantes especiales que lo hace más complejo: (Blanco, 2009).

# <span id="page-34-1"></span>**7.9.2 Canal radio:**

Consideraciones tales como la disponibilidad, las desconexiones, la variabilidad del ancho de banda, la heterogeneidad de redes o los riesgos de seguridad han de tenerse especialmente en cuenta en este entorno de comunicaciones móviles. (Blanco, 2009)

# <span id="page-34-2"></span>**7.9.3 Movilidad:**

Aquí influyen consideraciones como la migración de direcciones, alta latencia debido a cambio de estación base o la gestión de la información dependiente de localización. Sobre esta última, de hecho, se pueden implementar un sinfín de aplicaciones, pero la información de contexto asociada resulta muchas veces incompleta y varía frecuentemente. (Blanco, 2009).

# <span id="page-34-3"></span>**7.9.4 Portabilidad:**

La característica portabilidad de los dispositivos terminales implica una serie de limitaciones físicas directamente relacionadas con el factor de forma de los mismos, como el tamaño de las pantallas (algo que ha variado sustancialmente con la popularización de las pantallas táctiles), o del teclado, limitando también el número de teclas y su disposición. (Blanco, 2009)

# <span id="page-34-4"></span>**7.9.5 Capacidades:**

Limitadas de los terminales: aquí incluimos factores como la baja potencia de cálculo o gráfica, los riesgos en la integridad de datos, las interfaces de usuario poco funcionales en muchos aspectos, la baja capacidad de almacenamiento, la duración de las baterías o la dificultad para el uso de periféricos en movilidad.

Factores todos que, por otro lado, están evolucionando en la dirección de la convergencia de los ultraportátiles (netbooks) con los dispositivos inteligentes (smartphones) constituyendo cada vez menos un elemento diferencial. (Blanco, 2009)

#### <span id="page-35-0"></span>**7.9.6 Fragmentación:**

De la industria: la existencia de una considerable variedad de estándares, protocolos y tecnologías de red diferentes añaden complejidad al escenario del desarrollo móvil. (Blanco, 2009)

#### <span id="page-35-1"></span>**7.9.7 Diseño:**

Desde el punto de vista del desarrollo, el diseño multitarea y la interrupción de tareas es clave para el éxito de las aplicaciones de escritorio; pero la oportunidad y frecuencia de éstas es mucho mayor que en el software tradicional, debido al entorno móvil que manejan, complicándose todavía más debido a la limitación de estos dispositivos. (Blanco, 2009)

#### <span id="page-35-2"></span>**7.9.8 Usabilidad:**

Las necesidades específicas de amplios y variados grupos de usuarios, combinados con la diversidad de plataformas tecnológicas y dispositivos, hacen que el diseño para todos se convierta en un requisito que genera una complejidad creciente difícil de acotar. (Blanco, 2009)

#### <span id="page-35-3"></span>**7.9.9 Time-to-market:**

En un sector con un dinamismo propio, dentro de una industria en pleno cambio, los requisitos que se imponen en términos de tiempo de lanzamiento son muy estrictos y añaden no poca dificultad en la gestión de los procesos de desarrollo. (Blanco, 2009)

# <span id="page-35-4"></span>**7.10 ¿Qué son las adecuaciones curriculares?**

Sencillamente es cualquier ajuste y adaptación que se haga a la oferta educativa común para dar respuesta adecuada a los estudiantes. (Dimas E, Villareal P, 2014). En muchas ocasiones solo se hace con los chicos con habilidades y capacidades especiales. Pero todos los estudiantes en mayor o menor grado necesitan una adecuación curricular.
#### **7.10.1 ¿Cuáles son los tipos de adecuaciones curriculares?**

Adecuaciones de acceso: son modificaciones a los recursos en cuanto a espacio, materiales, comunicación, en algunos centros educativos hay barandas, baños, estacionamientos, letreros con braille, entre otros. (Dimas E, Villareal P, 2014)

- **Adecuaciones no significativas:** no modifican sustancialmente la programación educativa del currículo, aquí podría ser priorizar objetivos, ajustes metodológicos y evaluativos, de acuerdo con las características, necesidades e intereses de cada estudiante.
- **Adecuaciones significativas:** en este caso se puede eliminar y/o agregar contenidos y objetivos generales en las diferentes asignaturas, así como la modificación de los criterios de evaluación. (Dimas E, Villareal P, 2014)

#### **7.11 Integración curricular de las TIC**

Integración curricular de TIC es el proceso de hacerlas enteramente parte del curriculum, como parte de un todo, permeándolas con los principios educativos y la didáctica que conforman el engranaje del aprender. Ello fundamentalmente implica un uso armónico y funcional para un propósito del aprender específico en un dominio o una disciplina curricular. (Sanchez, J. 2003)

Asimismo, la integración curricular de TIC implica:

- $\checkmark$  Utilizar transparentemente de las tecnologías.
- $\checkmark$  Usar las tecnologías para planificar estrategias para facilitar la construcción del aprender.
- $\checkmark$  Usar las tecnologías en el aula.
- $\checkmark$  Usar las tecnologías para apoyar las clases.
- $\checkmark$  Usar las tecnologías como parte del currículum.
- $\checkmark$  Usar las tecnologías para aprender el contenido de una disciplina.
- $\checkmark$  Usar software educativo de una disciplina.

La Sociedad Internacional de Tecnología en Educación (ISTE) define la integración curricular de TIC como la "infusión de las TIC como herramientas para estimular el aprender de un contenido específico o en un contexto multidisciplinario.

Usar la tecnología de manera tal que los alumnos aprendan en formas imposibles de visualizar anteriormente. Una efectiva integración de las TIC se logra cuando los alumnos son capaces de seleccionar herramientas tecnológicas para obtener información en forma actualizada, analizarla, sintetizarla y presentarla profesionalmente. La tecnología debería llegar a ser parte integral del funcionamiento de la clase y tan asequible como otras herramientas utilizadas en la clase" [\(www.iste.org\)](http://www.iste.org/).

#### **7.12 Niveles para la integración curricular de TIC.**

En general, podemos distinguir tres niveles para llegar a la integración de TIC:

Apresto de las TIC es dar los primeros pasos en su conocimiento y uso, tal vez realizar algunas aplicaciones, el centro está en vencer el miedo y descubrir las potencialidades de las TIC. Es la iniciación en el uso de TIC, no implica un uso educativo, el centro está más en las TIC que en algún propósito educativo. (Sánchez, J. 1998).

Uso de TIC implica conocerlas y usarlas para diversas tareas, pero sin un propósito curricular claro. Implica que los profesores y aprendices desarrollen competencias para una alfabetización digital, usen las tecnologías para preparar clases, apoyen tareas administrativas, revisen software educativo, etc. Las tecnologías se usan, pero el propósito para qué se usan no está claro, no penetran la construcción del aprender, tienen más bien un papel periférico en el aprendizaje y la cognición. (Sánchez, J. 1998).

Las tecnologías no son usadas para apoyar una necesidad intencional del aprender. Si bien es cierto que son usadas para apoyar actividades educativas, a este nivel muchas veces le cuesta despegarse de una mirada donde la tecnología está al centro. En otras palabras, parte importante de este nivel corresponde a un enfoque más tecno-céntrico del uso de la tecnología para apoyar el aprender (Sánchez, J. 1998).

Integración curricular de TIC es embeberlas en el currículum para un fin educativo específico, con un propósito explícito en el aprender. Es aprender X con el apoyo de la tecnología Y. Es cuando los alumnos aprenden biología poblacional utilizando un software educativo que simula diversos escenarios, donde puede manipular una serie de variables y visualizar las consecuencias en el crecimiento y la mortalidad de una población de seres vivos, como resultado en la variabilidad de los datos y variables modificadas.

Integrar curricularmente las TIC implica necesariamente la incorporación y la articulación pedagógica de las TIC en el aula. Implica también la apropiación de las TIC, el uso de las TIC de forma invisible, el uso situado de las TIC, centrándose en la tarea de aprender y no en las TIC. El centro es X y no Y. Es una integración transversal de TIC al currículo. El aprender es visible, las TIC se tornan invisibles (Sánchez, 2001).

## **8***.* **Preguntas de investigación**

- ¿Qué necesidad educativa poseen los estudiantes del noveno grado en la Asignatura de matemática?
- ¿Qué temas serán parte de la aplicación móvil, para resolver la necesidad educativa encontrada en los estudiantes del noveno grado de secundaria en la asignatura de matemática?
- *i*Oué diseño es el más adecuado utilizar en una aplicación educativa para resolver la necesidad educativa que poseen los estudiantes del noveno grado?
- ¿Qué metodología de desarrollo móvil se debe tomar en cuenta para el desarrollo de una aplicación Educativa?
- ¿Qué parámetros intervienen en la validación de la aplicación móvil creada para el apoyo del proceso enseñanza y aprendizaje de los estudiantes del noveno grado?
- ¿Cómo hacer una integración curricular de la aplicación educativa en la disciplina de matemática unidad VI "Congruencia y Semejanza de triángulos"?

# **9. Operacionalización de Variables**

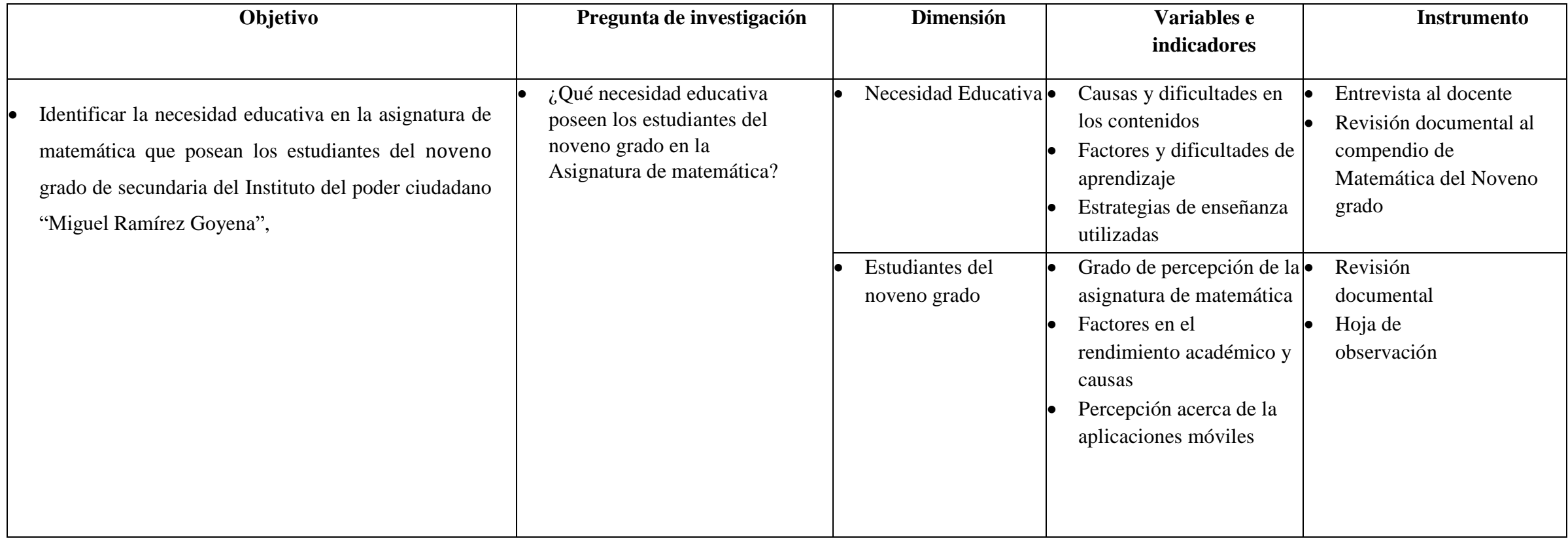

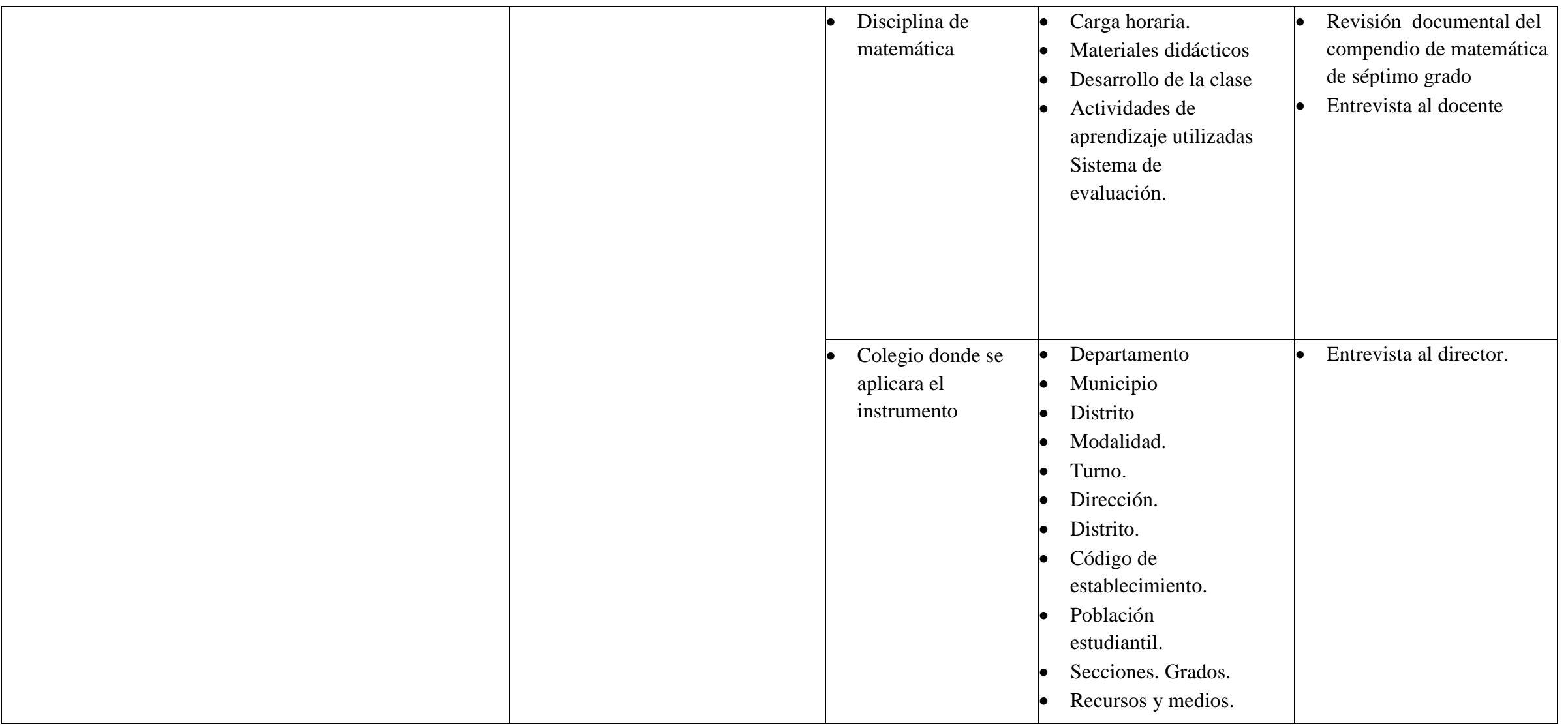

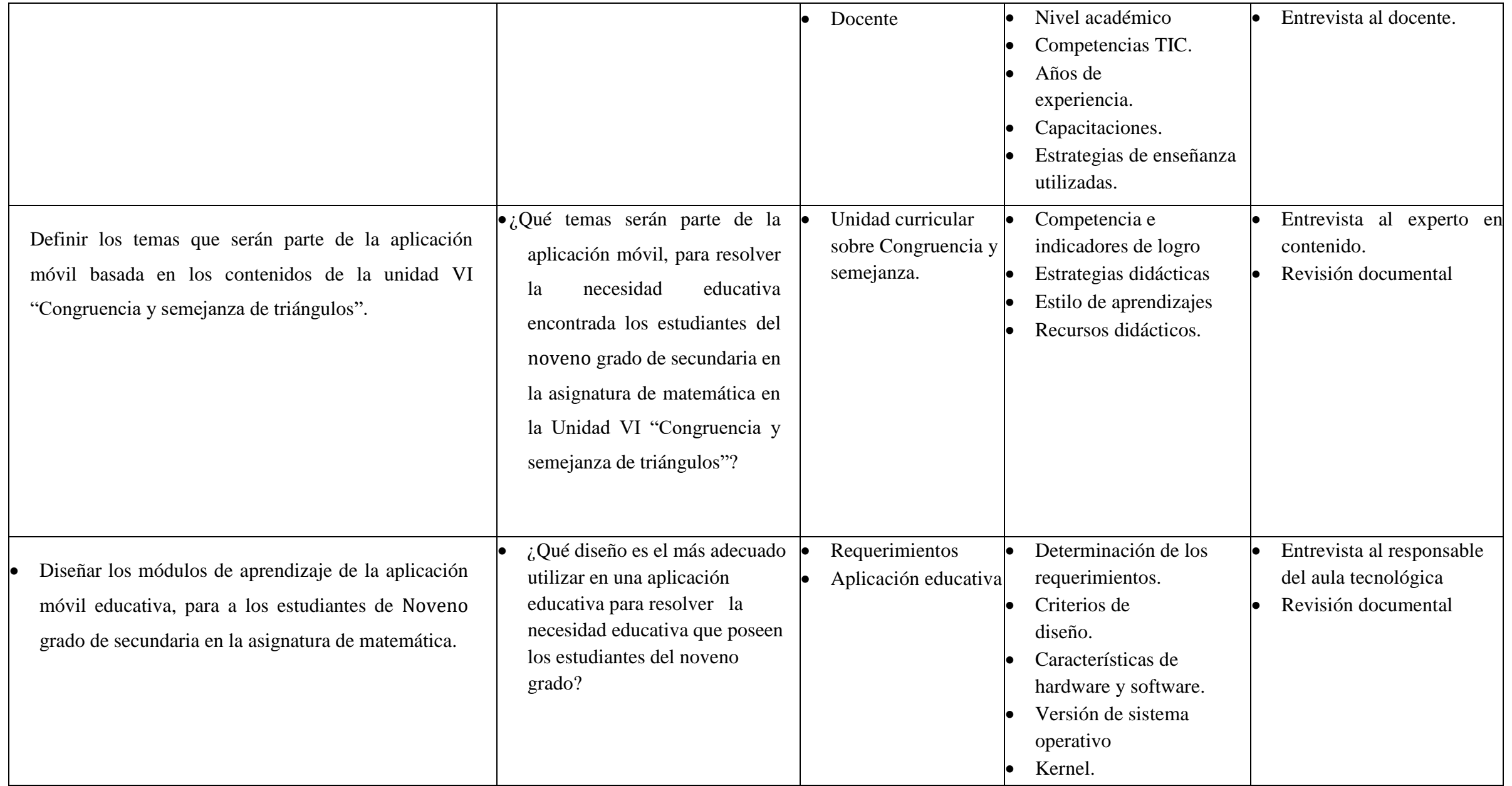

 $\begin{picture}(180,10) \put(0,0){\vector(1,0){100}} \put(15,0){\vector(1,0){100}} \put(15,0){\vector(1,0){100}} \put(15,0){\vector(1,0){100}} \put(15,0){\vector(1,0){100}} \put(15,0){\vector(1,0){100}} \put(15,0){\vector(1,0){100}} \put(15,0){\vector(1,0){100}} \put(15,0){\vector(1,0){100}} \put(15,0){\vector(1,0){100}} \put(15,0){\vector(1,0){100}}$ 

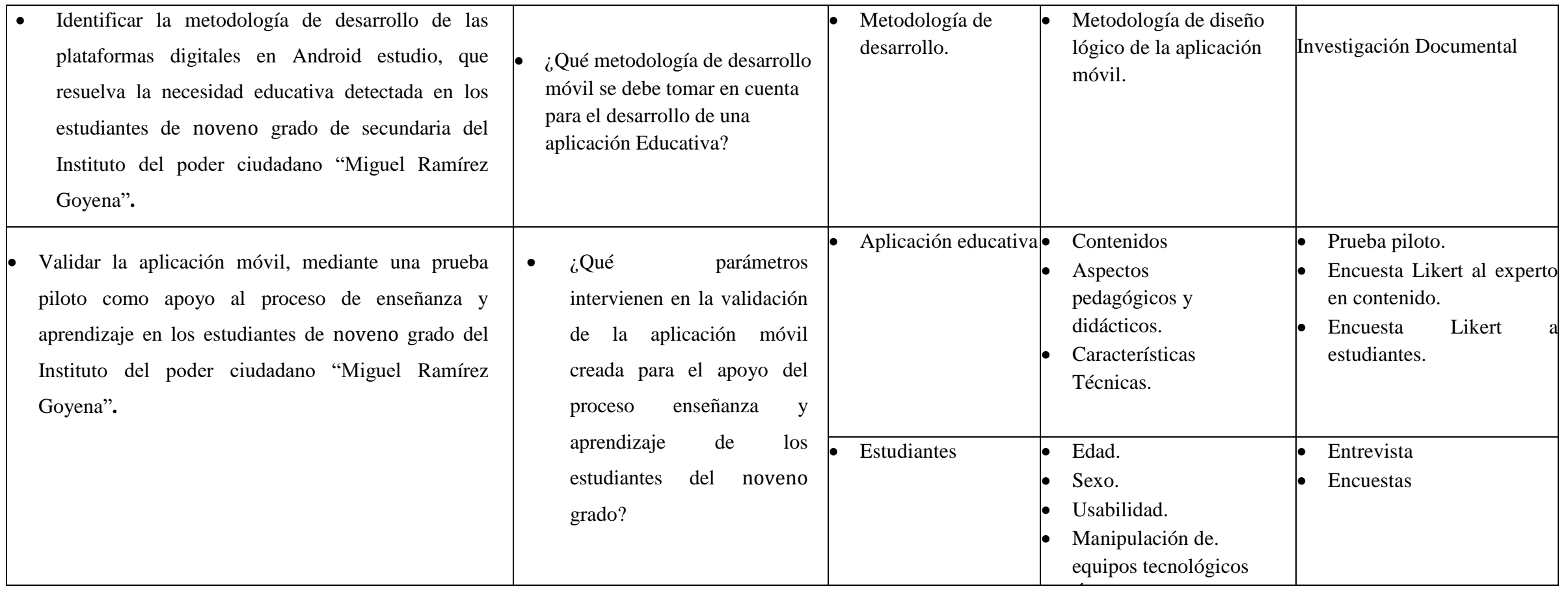

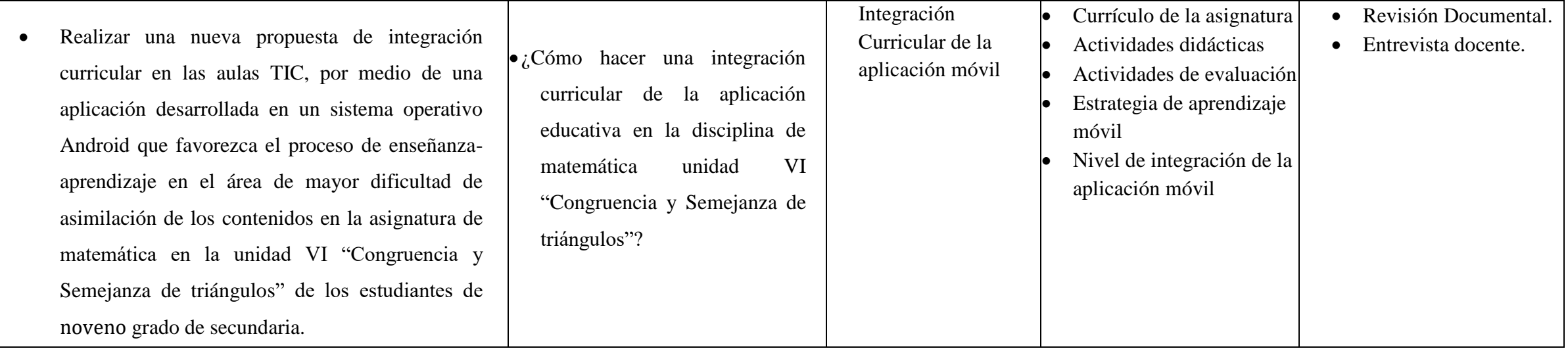

## **10. Diseño metodológico**

#### **10.1 Enfoque filosófico de la investigación**

La investigación que realizarse es con un enfoque cualitativo, ya que cumple con las características de una investigación de este tipo pues se trata de comprender el fenómeno a partir de los problemas identificados por los participantes, hechos, actitudes y sentimientos. Para la recolección de datos se utilizan instrumentos como la observación, entrevistas abiertas y cerradas, revisión de documentos, grupos focales.

Además, el proceso de esta investigación no es lineal ni de carácter cuantitativo por tanto no presentaremos ninguna cifra o grafica que refleje cuantitativamente el grado de enseñanza, se trata de un entorno educativo en el cual se desarrolla la clase normalmente utilizando herramientas informáticas.

#### **Población**

La población que tomamos para esta investigación son los estudiantes del Instituto del poder ciudadano Miguel Ramírez Goyena que comprende estudiantes, directora, docentes, personal administrativo, secretaria, personal de apoyo, conserje y agentes de seguridad.

De los 1,900 estudiantes en el Instituto del poder ciudadano "Miguel Ramírez Goyena" y docentes que participaron en el proceso de enseñanza aprendizaje haciendo uso de las Tablet se ha utilizado una muestra que consta de.

- Estudiantes: 34
- Docente de matemática: 1
- Directora: 1
- Docente TIC (representante aula de tablet): 1

#### **10.2 Tipo de investigación**

Nuestro trabajo de investigativo es de tipo investigación acción, porque se quiere transformar la realidad a través de una propuesta de intervención, en primer lugar, se detectó una necesidad a la cual se pretende dar solución, y se procede a realizar una recopilación de la información.

#### **10.3 Población Global**

La población global del presente proyecto corresponde 1900 estudiantes matriculados inicialmente en el Instituto del poder Ciudadano "Miguel Ramírez Goyena", donde se finalizó con una población estudiantil de 1480.

#### **10.4. Población Objetivo**

El presente proyecto de investigación corresponde a la población estudiantil del noveno grado del Instituto del poder Ciudadano "Miguel Ramírez Goyena", los cuales llevan la asignatura de Matemática en el turno matutino y por correspondiente la unidad VI Congruencia y semejanza de Triángulos.

#### **10.5 Población Específica**

La población objeto de la presente investigación corresponde a la población estudiantil del Noveno grado A, del Instituto del poder Ciudadano "Miguel Ramírez Goyena", equivalente a 53 alumnos del turno matutino del noveno grado.

#### **10.6 Procedimiento para la selección de la muestra**

Para esta selección de la muestra de los estudiantes se utilizó el método no probabilístico por conveniencia, determinando los siguientes criterios para la elección de los mismos: Criterios estudiantes:

- Deben estar matriculados modalidad Matutino de la Escuela.
- Deben estar cursando el Noveno grado.
- Ser estudiante activo del Instituto del poder ciudadano "Miguel Ramírez Goyena".

## **11. Métodos y Técnicas**

Los instrumentos utilizados en esta investigación para la recolección de datos se detallan a continuación:

#### **11.1 Procedimiento de recolección de datos**

Los instrumentos utilizados para la recolección de datos se plantearon basados a las preguntas de investigación y se componen de la entrevista, el grupo focal, guía de observación a la clase del docente de matemática. Cabe mencionar que el procedimiento de aplicación de instrumentos se realizó en dos momentos para coincidir con la disponibilidad de los entrevistados.

Para aplicar los instrumentos y obtener la recolección de datos, nos presentamos en el instituto el día martes 10 de octubre de 2017, a la directora del instituto una carta dirigida a su persona, la cual hizo constar que éramos estudiantes activos de la UNAN-MANAGUA, y de esta forma permitirnos aplicar los diferentes instrumentos y actividades dentro del instituto a la docente TIC Mileydi Hernández y la docente de matemática Jacqueline Sirias. Gracias a la disponibilidad de la docente Tic se procedió el mismo día a realizar la entrevista, con la docente de matemática nos planteó que el jueves 13 de octubre podría atendernos y realizar la prueba piloto con el grupo focal que ella misma recomendó.

El día 13 de octubre nos presentamos en el instituto para realizar la entrevista a la docente de matemática Lic. Jacqueline Sirias, mientras preparábamos las Tablet en la biblioteca y esperábamos los estudiantes de noveno grado A se nos informó de una reunión de último momento por lo que reprogramamos nuevamente la realización de la prueba piloto para el día martes 18 de octubre, la cual se pudo lograr a cabo el día previsto, dónde realizamos las encuestas y entrevistas a los estudiantes posteriormente se realizó la entrevista a la directora.

## **11.2 Entrevista al director**

La entrevista es una forma específica de interacción social que tiene por objeto recolectar datos para una indagación. El Objetivo de la entrevista es identificar en los estudiantes del Noveno grado del Instituto del poder Ciudadano "Miguel Ramírez Goyena", que necesidad educativa podrían tener en la disciplina de matemática.

En la entrevista se abordan los siguientes aspectos:

#### **Datos generales de la escuela:**

Nombre del Centro, código del Centro, código único del establecimiento, dirección del Centro, dependencia, clasificación, año de Fundación, ha cambiado de Nombre el Colegio, Muro perimetral.

#### **Datos personales del director:**

Nombre del director, año de director, Centros educativos en los que se ha desempeñado como director, desde cuándo se ha desempeñado en el cargo como director, cuál es su especialidad.

#### **Organización escolar:**

Que turnos se trabajan en la escuela, que modalidad atiende el colegio, cuantos maestros trabajan por turnos en el Instituto del poder Ciudadano "Miguel Ramírez Goyena", cuantas aulas para primaria y secundaria hay, como está compuesto el personal de su centro.

#### **11.3 Entrevista al docente de matemática**

El objetivo de la entrevista es identificar en los estudiantes del Noveno grado "A" del Instituto del poder Ciudadano "Miguel Ramírez Goyena", una necesidad educativa en la disciplina de matemática, identificar las competencias tecnológicas que posee el docente de matemática e indagar si el docente integra recursos tecnológicos.

En la entrevista se aborda los siguientes aspectos:

#### **Datos generales de la asignatura:**

La asignatura es de Matemática de noveno grado impartida por la profesora Jacqueline Sirias de sexo Femenino que tiene 33 años de ejercer como docente, tiene un título como Lic. En Matemática adquirido en la UNAN-Managua.

El tipo de enfoque que usa es constructivista y promueve el aprendizaje significativo

en sus alumnos. Durante la entrevista realizada nos comparte que le gustaría que el uso de las aulas TIC se promoviera en todas las asignaturas.

## **11.4 Entrevista al encargado del aula tecnológica**

El objetivo de la entrevista es identificar las características principales de las Tablet.

El acceso que tiene los docentes y alumnos en el proceso de enseñanza aprendizaje del Instituto del poder Ciudadano "Miguel Ramírez Goyena"

En la entrevista se aborda los siguientes aspectos:

## **Datos generales del docente:**

La docente TIC Mileydi Hernández ocupa el cargo de docente Tic en el Instituto del poder Ciudadano "Miguel Ramírez Goyena".

Durante la entrevista también se solicitaron datos específicos de requerimiento de las Tablet.

## **Requerimientos técnicos:**

Para el uso de la Aplicación Educativa Móvil se requiere como mínimo las siguientes características de hardware y software:

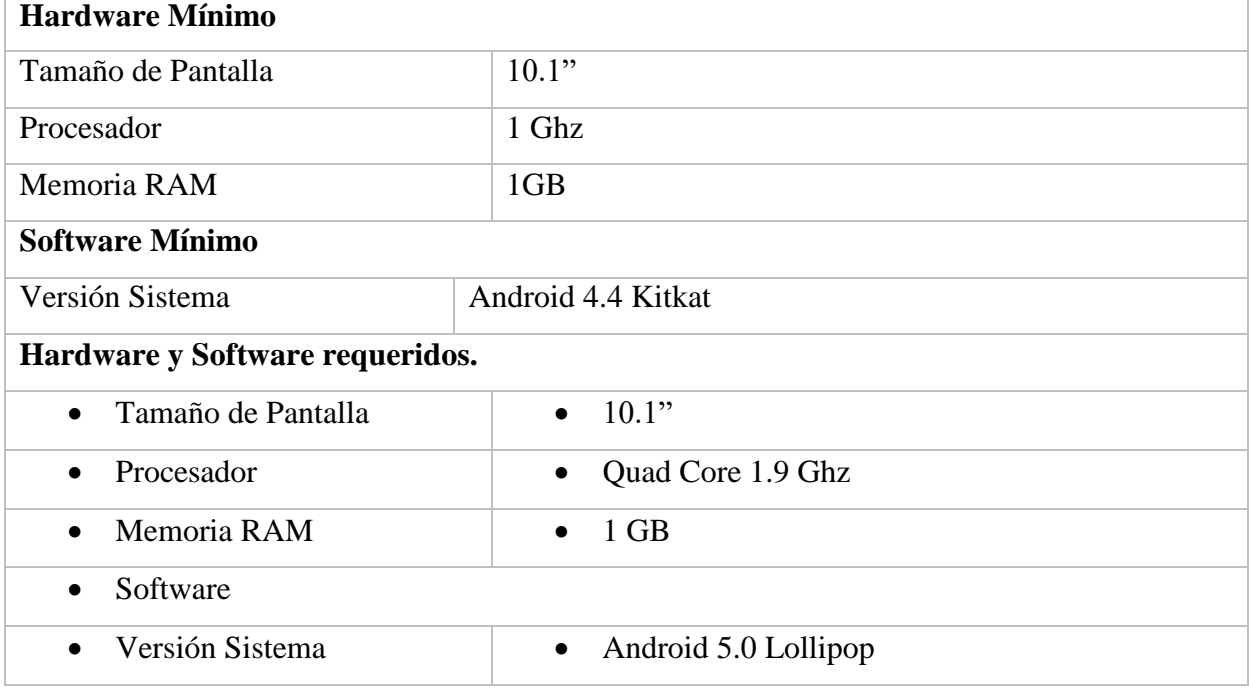

Tabla 1: Requerimientos técnicos-Tablet del centro educativo

La aplicación educativa está diseñada en orientación "Landscape" es decir horizontal, su diseño es exclusivo para pantallas 10.1".

**Datos académicos:** Incluye dos preguntas directrices en la que se toma como referencia, horas asignadas en el aula tecnológica a la asignatura de matemática,

#### **11.5 Grupo focal a los estudiantes**

El objetivo del grupo focal consistió en identificar en los estudiantes del Noveno Grado del Instituto del poder Ciudadano "Ramírez Goyena", una necesidad educativa en la disciplina de Matemática.

En el grupo focal se aborda los siguientes aspectos:

#### **Datos generales de los estudiantes:**

Los estudiantes de secundaria de noveno grado del turno matutino, son jóvenes con edades entre los 14 y 18 años. Expresan los docentes que regularmente los estudiantes del turno matutino del Instituto del poder Ciudadano "Ramírez Goyena", generalmente culminan en su mayoría, predominando siempre el grupo femenino.

#### **Identificar los temas que los estudiantes presentan mayores dificultades:**

Los estudiantes de secundaria de noveno grado del turno matutino del Instituto del poder Ciudadano "Miguel Ramírez Goyena", presentan muchas dificultades en el área de matemática, según expresa la docente a cargo profesor Jacqueline Sirias la mayor problemática es la resolución de problemas y enfocarlos en la realidad.

El director del departamento de tecnología educativa emitió las cartas correspondientes a cada grupo de trabajo monográfico con información detallada de cada centro escolar asignado, por lo cual los investigadores procedieron a solicitarle una cita a la directora del Instituto del poder Ciudadano "Miguel Ramírez Goyena".

En el primer momento se planifico una visita al Instituto del poder Ciudadano "Miguel Ramírez Goyena", con el propósito de presentarse con la directora y explicarle el objetivo principal de la investigación, a fin de obtener su consentimiento para desarrollar el proceso de la investigación en dicho centro educativo.

En segundo momento se inició la aplicación de cada uno de los instrumentos.

#### **11.6 Entrevista a la directora**

Para la aplicación de este instrumento se realizó el siguiente procedimiento:

a) Se visitó la escuela y se planteó el objetivo de la investigación a la directora, posteriormente se le solicitó una audiencia para aplicarle una entrevista. Así mismo se definió la fecha, el día, la hora y el lugar donde se aplicará el instrumento.

b) Una vez establecida la fecha se aplicó el instrumento entrevista dirigido a la directora del centro educativo.

c) Los investigadores llevaron una hoja impresa con el contenido (Preguntas) de la entrevista, una libreta, lapicero, corrector y borrador.

d) La entrevista estuvo dirigida de la siguiente manera: Uno de los investigadores se encargó de tomar apuntes y las otras dispuesta a conversar con él (la) director (a).

e) El tiempo estipulado para la entrevista fue de aproximadamente de una hora.

f) Al finalizar la entrevista se realizó los agradecimientos pertinentes.

#### **11.7 Entrevista al docente de matemática**

Para la aplicación de este instrumento, se realizó el siguiente procedimiento:

- a) Se le solicito a la directora un encuentro con la docente de matemática, con el fin de acordar el día, la hora y el lugar donde se aplicará el instrumento.
- b) Una vez establecida la fecha, la docente decidió realizar la entrevista en el aula de clase donde estaba en ese momento, ya que favorecía a la libre expresión del docente para aplicar el instrumento.
- c) Los investigadores se presentaron con la docente.
- d) Se inició la entrevista con preguntas generales durante un tiempo breve para romper el hielo.
- e) Durante el encuentro con la docente se le expuso el objetivo del instrumento.

f) Los investigadores cuidaron que la docente comprendiera las preguntas que se le hacían.

- g) El tiempo estipulado para la entrevista fue aproximadamente de 20 a 35 minutos como máximo.
- h) Al terminar la entrevista se le agradeció a la docente por el tiempo y aporte brindado.

#### **11.8 Entrevista al encargado del aula tecnológica.**

Para la aplicación de este instrumento, se realizó el siguiente procedimiento:

- a) Se le solicito a la directora un encuentro con la encargada del aula tecnológica, con el fin de acordar el día y la hora que se aplicará el instrumento.
- b) Una vez que nos presentamos con ella y expresamos el motivo de nuestra visita y dado que tenía el tiempo libre en ese momento nos permitió realizar la entrevista.
- c) Se inició la entrevista con preguntas generales durante un tiempo breve para romper el hielo.
- d) Durante el encuentro con la encargada se le expuso el objetivo del instrumento.
- e) Los investigadores cuidaron que el encargado comprendiera las preguntas que se le hacían.
- f) El tiempo estipulado para la entrevista fue aproximadamente de 30 a 45 minutos como máximo.
- g) Al terminar la entrevista se le agradeció a la encargada del aula por el tiempo y aportes brindado

## **12. Análisis y discusión de resultados**

Los instrumentos utilizados para la recolección de datos se plantearon basados a las preguntas de investigación y se componen de entrevistas al docente de matemática, docente TIC, directora y estudiantes, cabe mencionar que el procedimiento de aplicación de instrumentos, se realizó de la siguiente manera.

Se planificó la visita el día 13 de octubre de 2017 se realizó la primer visita, donde hablamos con la directora a fin de obtener su permiso para desarrollar el proceso de la investigación en dicho instituto que se encuentra ubicado en el departamento de Managua, municipio de Managua distrito II, con código de establecimiento 25388, atendiendo las modalidades de educación secundaria, en los turnos matutinos, vespertinos, y sabatino, actualmente cuenta con una población estudiantil de 1,900 estudiantes.

El personal docente del Instituto del poder Ciudadano "Miguel Ramírez Goyena", está conformado por 57 docentes divididos en las diferentes modalidades y capacitados tanto en las distintas áreas del currículo Nacional.

Los materiales educativos con que cuenta la Escuela son: Libros Actualizados Santillana, guías y materiales impresos, todo esto con el fin de construir el conocimiento y facilitar el aprendizaje.

El día 17 de octubre de 2017 se realizó la prueba piloto y se definieron instrumentos que respaldan la fase de aplicación de encuesta Likert y entrevista a la docente de Matemática.

### **13. Resultados del diagnóstico**

Durante las visitas al Instituto del poder Ciudadano "Miguel Ramírez Goyena", tuvimos el alcance de socializar con diferentes docentes del turno vespertinos tales como el director del centro educativo María Esther Alguera Baltodano, el profesor TIC Mileydi Hernández, la profesora de matemáticas Jacqueline Sirias entre otros, los cuales nos brindaron sus comentarios sobre el uso de la tecnología en dicho centro de estudio y sus experiencias.

En el Instituto cuenta con una cantidad de maestro de 57 en total y estudiante matriculados de 1,900, donde solo logro finalizar los estudios una cantidad de 1,480.

Lo que logramos concretar es que el centro de estudio a pesar que cuenta con recursos de tecnología como son Tablets y computadoras, los cuales no son de mucha utilidad, debido a que poseen problemas técnicos, una mala organización inseguridad, pues ya han habido varios robos de diferentes materiales didácticos, entre ellos: computadoras, material de carpintería, etc., Los cuales han afectado el uso de estas, ya que no hay aula TIC, además que la señal del WIFI es limitada en ese sector, comenta la profesora TIC encargada.

Según la directora María Esther Baltodano, el colegio cuenta con 82 Tablet para desarrollar el proceso de enseñanza aprendizaje en las distintas asignaturas del currículo Nacional, pero no todos los docentes hacen uso de ellas solo un 50% aproximadamente, y son los docentes que son especialista en alguna disciplina y pues poseen conocimientos informáticos y que solicitan las Tablet, por lo general van a realizar alguna prueba con los estudiantes.

Al preguntar a la directora del Centro educativo sobre el interés del desarrollo de aplicaciones educativas expresó que: "estaría muy bien si se trabaja de acuerdo al currículo, para garantizar un mejor aprendizaje y estrategias, poder realizar un encuentro de docentes en donde ellos manifiesten en qué áreas y contenidos sería bueno desarrollar las aplicaciones móviles para que así no se vayan muy lejos de lo que se quiere lograr con la aplicación".

Por otra parte, nuestro proyecto fue de mucho agrado tanto a la profesora de matemática como para otros profesores que escucharon los comentarios, inmediatamente brindaron sus propios criterios, los cuales fueron entusiastas y comentaron que es algo que les gustaría experimentar e implementar en sus clases.

Se logran los objetivos, los alumnos mostraron mucho interés en la aplicación y comprendieron como realizar los ejercicios, todo el tiempo hubo concentración y orden.

La docente Tic Mileydi Hernández durante su evaluación a la aplicación que la selección de los contenidos está excelente, considera adecuado el uso de la aplicación como Ejercitador práctico de los contenidos, la adecuación de los contenidos fue satisfactoria, consideró como muy buena la facilitación de comprensión de los contenidos. En la evaluación pedagógica y didáctica de nuestra aplicación consideró como muy bueno la claridad de los contenidos, el nivel de motivación y es adecuado para el aprendizaje del tema como excelente, en la parte técnica de nuestra aplicación consideró excelente las ventanas, botones, colores y tipo de letras.

"*La necesidad de aplicar materiales educativos móviles en la asignatura es grande*", según menciona la docente de matemática los contenidos son extensos y siempre se torna difícil además de aburrida la clase para los estudiantes, considerando que tener herramientas educativas más modernas el proceso de enseñanza aprendizaje será más dinámico e innovador, así mismo se considera que al existir una amplia variedad de aplicaciones se pueden compartir mediante una plataforma donde los alumnos las puedan descargar en el celular y reforzar sus conocimientos.

Se logran los objetivos, los alumnos mostraron mucho interés en la aplicación y comprendieron como realizar los ejercicios, todo el tiempo hubo concentración y orden.

Los estudiantes consideran que al tener aplicaciones móviles podrían apoyarse de ellas eso facilitaría su aprendizaje porque no tendrían que andar buscando en libros los contenidos en la biblioteca, además la asignatura es difícil y pocas veces comprende los temas de estudio.

54

## **14 Descripción del MEC**

## **14.1 Descripción metodológica**

En el desarrollo de la aplicación bajo la plataforma **Android Studio** se utilizó el programa de matemática utilizado por el docente de matemáticas para el desarrollo del contenido de la unidad VI "Congruencia y Semejanza de Triangulo de la asignatura de matemáticas de noveno grado, se tomó parte del currículo estudiantil orientado y dirigido por el MINED", para la implementación y creación de la aplicación Congruencia y Semejanza de triángulos

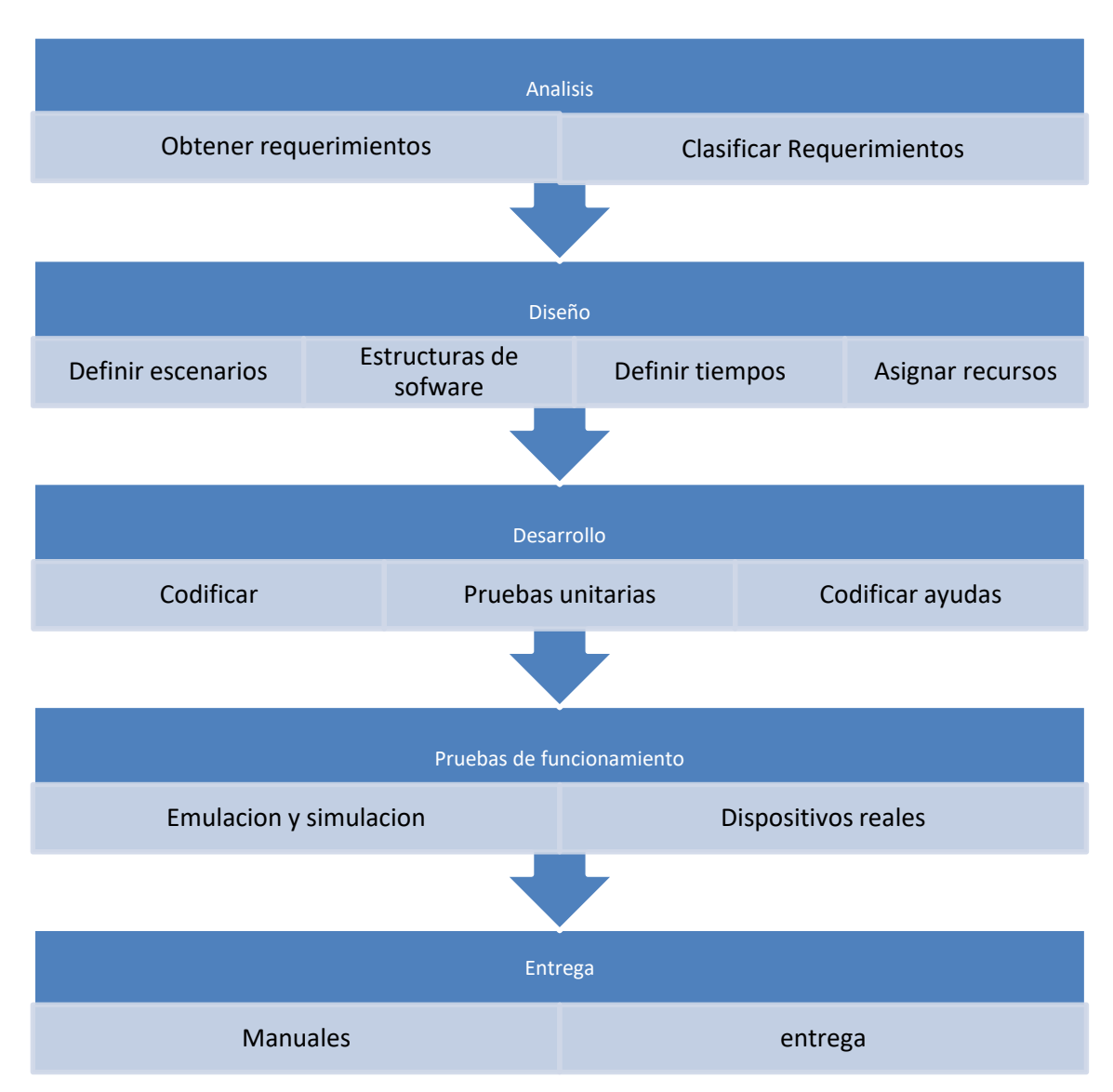

Para elaboración de la aplicación se desarrollaron las siguientes etapas:

*14.1.1 Esquema de la metodología de la aplicación***. Adaptación Mantilla; Camargo; Medina. 2014**

55

## **14.2 Metodología ágil para el desarrollo de aplicaciones móviles.**

La metodología propuesta para el desarrollo de aplicaciones para móviles se fundamenta en la experiencia de investigaciones previas en aplicaciones móviles, la evaluación del potencial de éxito para servicios de tercera generación denominada 6 M, la ingeniería de software educativo, modelado orientado por objetos (ISE-OO), principalmente en los valores de las metodologías ágiles. (Gasca. M, Camargo. L, Medina, B. 2014)

De las metodologías ágiles se heredan los conceptos inmersos en los cuatro postulados o manifiesto ágil (Beck et al., 2001).

- Desarrollar software que funciona más que conseguir buena documentación.
- La respuesta ante el cambio es más importante que el seguimiento de un plan.
- Individuos e interacciones sobre procesos y herramientas.

## **14.3 Etapas de desarrollo de la metodología ágil para el desarrollo de aplicaciones móviles.**

#### **14.3.1 Análisis**

Se reunió la información precisa para determinar los requerimientos del proyecto de la aplicación con respecto a encontrar una posible solución al problema encontrado en los estudiantes de noveno grado del Instituto "Miguel Ramírez Goyena", donde se procedió a recopilar información sobre las temáticas y competencias pedagógicas de nivel de educación secundaria que se encuentra sujeto al programa de estudio de matemáticas de noveno grado elaborado por el MINED que se encuentra presente en el portal educativo Nicaragua Educa. Esta consta de dos fases:

- **Obtener requerimientos:** se recapitula la información de planes de clases, entrevista al docente de matemática, docente TIC y a los alumnos Grupo Focal, donde se manifieste la problemática y la necesidad en la que se pretende solucionar con las tecnologías móviles o para que señale las características que debe tener la aplicación.
- **Clasificar los requerimientos**: una vez identificados los requerimientos que debe tener el software, se procede a clasificarlos. Dichos requerimientos se pueden clasificar en *entorno, mundo, funcionales y no funcionales*.

*El entorno*: se refiere a la comunidad educativa, donde se requiere observar el ambiente educativo donde los estudiantes tienen las experiencias de aprendizaje así como la necesidad educativa que posean, en este caso las matemáticas.

*Mundo*: se define como la forma en que interactúan el usuario y la aplicación de aquí se localizan los requerimientos que necesita la interfaz gráfica.

*Requerimientos funcionales:* son todos aquellos que requieren diferentes funciones dentro de la aplicación educativa, donde se deben de asignar las tareas que ejecutar la aplicación.

*Los requerimientos no funcionales:* son la portabilidad, utilidad, robustez y el tiempo de ejecución de la aplicación para el estudiante.

#### **14.3.2 Diseño**

En la etapa de diseño se plantearon las distintas propuestas de desarrollo de entornos visuales y multimedia en Android, donde se decidió optar por el diseño de un software educativo de tipo tutorial utilizando la metodología ágil, como mejor alternativa para integrar los contenidos, la propuesta pedagógica con los requerimientos técnicos y funcionales del software teniendo en cuenta las limitaciones que se pueden encontrar a la hora de implementar la aplicación. A esta fase se retorna si no se obtiene lo deseado en la etapa prueba de funcionamiento.

Se realizan cuatro actividades en esta fase: definir el escenario, estructurar el software, definir tiempos y asignar recursos.

Definir el escenario: en esta fase se creara el escenario donde el usuario ingresara información en una base de datos local en SQLite, habrá un registro de usuario y también se guardara las notas de las actividades evaluadas cuantitativamente. Así como el fondo y el diseño de la interfaz gráfica y organización de las actividades y la inserción de videos acorde al contenido y que la aplicación sea multi-pantallas para diferentes tamaños de pantalla.

Estructurar el software: se deben utilizar algunos diagramas de Modelado de Lenguaje Unificado, Unified Modeling Language (UML), según las necesidades del proyecto, modelando el sistema desde varias perspectivas.

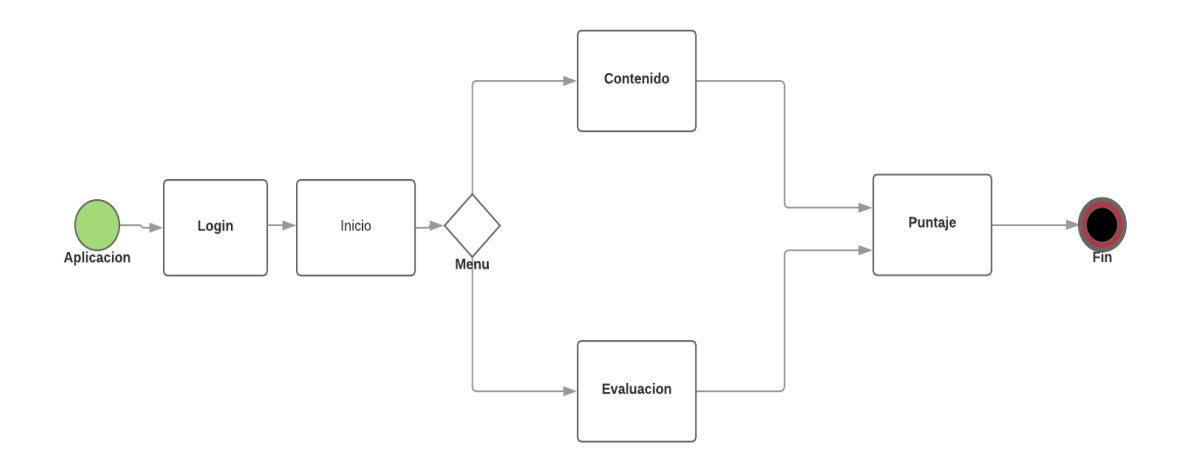

*Diagrama: Modelo UML estructura del proyecto, Congruencia y Semejanza de Triángulos.*

Definir Tiempos: se establecen los plazos para cada una de las actividades restantes, con el objetivo de terminar la aplicación. Se debe tener en cuenta el diseño computacional del software realizado en la tarea anterior y, las características volátiles y dinámicas de los servicios móviles.

Asignar recursos: se asignan los recursos para realizar cada actividad y alcanzar los objetivos propuestos, se deben considerar recursos humanos, financieros y tecnológicos. Además, se deben seleccionar las herramientas para el desarrollo de la aplicación móvil.

#### **14.3.3 Desarrollo**

Esta etapa se realizó desarrollo del software utilizando la plataforma de programación de Android Studio 2.2.2, con el paquete de desarrollo SDK para Android en leguaje JAVA y XML, utilizando la Versión de Android 4.2.2 JELLY BEEN API 17 hasta LOLIPOP 5.0 API 21.

El desarrollo del software se realizó en acompañamiento dirigido por un tutor especialista en el desarrollo de aplicaciones en Android, con orientaciones y mediante un proceso de entregas para mejoras de la aplicación como interfaces, menú, animaciones, visualización de videos creación de actividades, de esta manera ir realizando pruebas para la depuración del código y prueba de errores garantizando de esa manera una perfecta estructura funcional de la aplicación y todos sus componentes.

El objetivo de esta fase es implementar el diseño en un producto de software. En esta etapa se realizan las siguientes actividades:

- Codificar: se escribe en el lenguaje de programación seleccionado, cada una de las partes definidas en los diagramas realizados en la etapa de diseño.
- Pruebas unitarias: se verifica el funcionamiento de la aplicación. En primer lugar, se comprueba la correcta operación de cada elemento desarrollado objeto, clase, actividad, documento, entre otros en forma individual; posteriormente, se pone en funcionamiento el conjunto de elementos, comprobando la interrelación entre ellos. Se ejecuta y se observan los resultados obtenidos, para compararlos con los esperados.
- Codificar ayudas: además del manual de instalación y de usuario, deben existir una serie de ayudas que informen de manera didáctica lo que puede hacer el usuario con la aplicación, estas ayudas deben ser codificadas en el mismo lenguaje de programación e integrada en la interfaz de aplicación para visualizarlas en el móvil. (Gasca. M, Camargo. L, Medina, B. 2014)

#### **14.3.4 Pruebas de funcionamiento**

El objetivo de esta fase es verificar el funcionamiento de la aplicación en diferentes escenarios y condiciones; para esto se realizan las siguientes tareas:

- Emulación y simulación: se realizan pruebas simulando el escenario, emulando el dispositivo móvil, explorando todas las utilidades y funciones de la aplicación, introduciendo diferentes datos, inclusive erróneos, para medir la funcionalidad y el nivel de robustez del software. Si se encuentran algunas fallas, se debe regresar a la etapa de codificación en la fase de desarrollo para solucionar los problemas, si las pruebas son satisfactorias se procede a la etapa de pruebas con dispositivos reales.
- Dispositivos reales: deben hacerse pruebas de campo en equipos reales para medir el desempeño y el rendimiento del aplicativo. Si se encuentran fallas en el tiempo de ejecución, si el software no cumple con los requerimientos especificados, o si el cliente solicita un cambio de última hora, hay que regresar a la fase de diseño para reestructurar y solucionar el inconveniente presentado. (Gasca. M, Camargo. L, Medina, B. 2014)

#### **14.3.5 Entrega**

Terminada la depuración de la aplicación y atendidos todos los requerimientos de última hora del cliente se da por finalizada la aplicación, se procede a la entrega del ejecutable, el código fuente, la documentación y el manual del sistema. (Gasca. M, Camargo. L, Medina, B. 2014)

- Manuales: el objetivo es el entrenamiento; una aplicación móvil debe constar de un manual del sistema donde se indique el proceso de instalación, la atención a posibles fallas en el tiempo de ejecución, las especificaciones técnicas mínimas de hardware y software que requiere el equipo, para el funcionamiento adecuado del aplicativo desarrollado.
- Entrega: en este caso se procede a instalar en cada uno de los dispositivos móviles el apk que contiene la aplicación, para realizar la prueba piloto a los estudiantes. Para obtener los resultados necesarios para la validación de la aplicación. Y brindar el apk de la aplicación junto con el manual de usuario al docente TIC para ser utilizado por el colegio, de esa forma queda un respaldo de todo lo que se elaboró en el desarrollo de esta investigación, quedando la aplicación como herramienta de enseñanza en el Instituto del Poder Ciudadano "Miguel Ramírez Goyena".

## **15. Entorno para el diseño de la aplicación**

#### **Población**

La aplicación está dirigida para los alumnos de noveno grado del Instituto del Poder Ciudadano "Miguel Ramírez Goyena", dichos estudiantes tienen una edad promedio entre los 14 a 17 años de edad.

#### **Área de Contenido**

La disciplina en la que se desea implementar la aplicación es Matemáticas directamente en el contenido de Congruencia y Semejanza de la VI unidad conforme a la programación de Matemática elaborado por el MINED, el tema abordado en la aplicación es Criterios de Congruencia y Criterios de Semejanza de Triangulo, tal como se establece en el programa de educación secundaria.

#### **Necesidad Educativa**

Los estudiantes de noveno grado tiene problemas en la comprensión e identificación de los criterios de Congruencia y Semejanza de triángulos, no prestan mucha atención en las explicaciones por parte de la profesora acerca de los criterios de Congruencia y Semejanza de triángulos se muestran desinteresados en la hora de clases, también se les hace difícil la comprensión en la identificación de los tipos de criterios entre congruencia y semejanza, ya que dichos criterios son algo parecidos pero por lógica no tienen el mismo significado, donde el único recurso didáctico que observan los alumnos es el pizarrón y las escrituras en crayón acrílico donde el profesor muestra su clase.

#### **Limitaciones y Recursos para los usuarios**

El entorno grafico de la aplicación es muy asequible para el usuario, se muestra imágenes con colores vistosos y bastantes llamativos donde se puede trabajar individualmente o en parejas por lo que no se tiene que ingresar por medio de registro de usuario, de esta manera pueden enfocar su atención hacia la aplicación y así interactuar con el contenido de la aplicación, una limitación que podría presentarse es el audio contenido en los videos , por el motivo de que las Tablet tiene un pequeño parlante y tienen que estar en complete silencio para escuchar las explicaciones contenida en el video.

**16. Diagrama de flujo de la aplicación Congruencia y Semejanza de Triángulos**

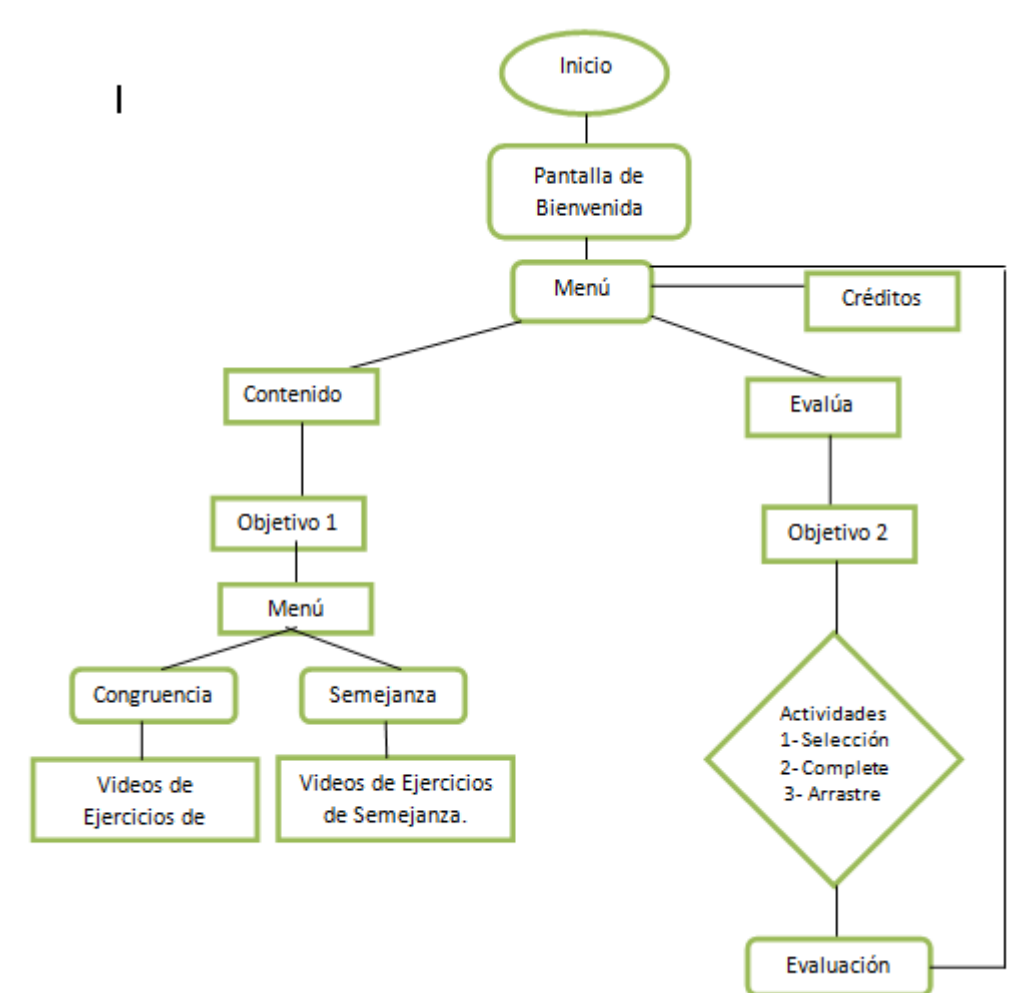

## **17. Factibilidad técnica, operativa y económica.**

Este estudio de investigación fue sometido al siguiente análisis de factibilidad que presenta un informe técnico, operativo y económico que demuestra la viabilidad del mismo

## **17.1.1 Factibilidad Técnica**

 Para el uso de la Aplicación Educativa Móvil se requiere como mínimo las siguientes características de hardware y software:

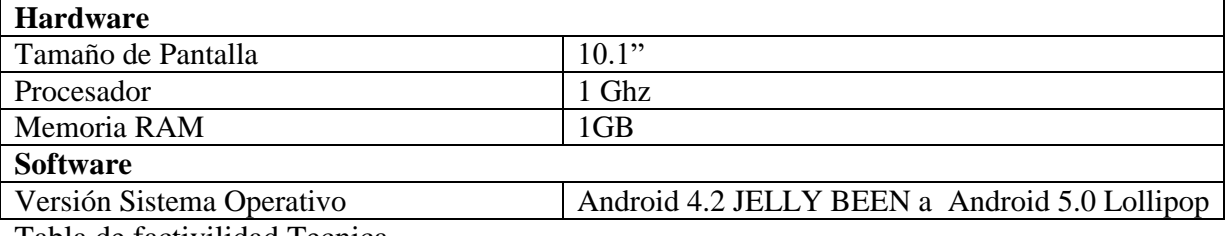

Tabla de factivilidad Tecnica

El Instituto del poder ciudadano "Miguel Ramírez Goyena", está equipado con un carrito móvil con 40 Tablet con las siguientes características.

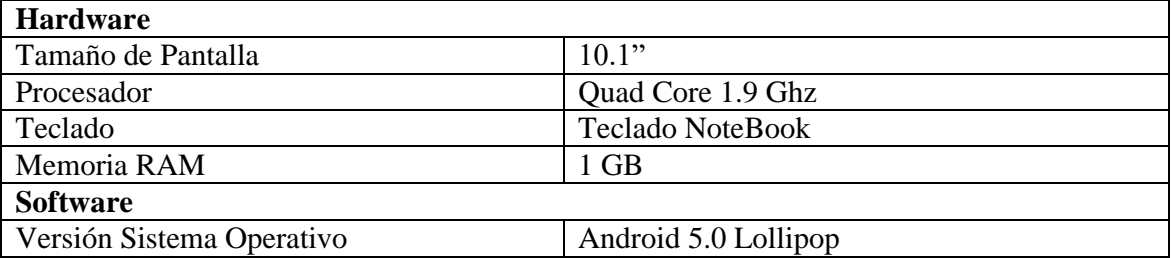

## **17.1.2 Factibilidad Operativa**

La aplicación "Congruencia y Semejanza de Triángulos" está diseñada para soportar distintos tamaños de pantallas desdés 5.1 pulg. Hasta 10.1 pulg de medida, se logró instalar en todas las Tablet de la prueba piloto, los estudiantes se mostraron bien entusiastas al utilizar esa herramienta educativa ya que pocas veces o casi nunca utilizan las Tablet para hacer algún tipo de actividad en alguna clase, ademas mucho interés el profesor de matemática mostro interés en la implementación de esta actividad de prueba piloto en su clase.

Al empezar la implementación de prueba piloto se plantearon preguntas sobre el uso de tecnología móvil para los estudiantes, a lo cual exclamaron unánimemente que ellos dominaban perfectamente la plataforma de los teléfonos móviles Android. Y que no tenían ningún tipo de problemas en el manejo de la aplicación propuesta.

#### **17.1.3 Factibilidad Económica**

El desarrollo de la aplicación es parte de la tesis de grado para optar al título de licenciados en ciencias de la educación con mención en informática educativa, según acuerdos establecidos entre el departamento de Tecnología Educativa de la UNAN y Ministerio de Educación para el desarrollo de aplicaciones e implementación al currículo.

La aplicación es totalmente de uso libre como software educativo gratuito sin fines de lucros, y al servicio de la educación. Cabe mencionar que se realizaron diversos gastos en el desarrollo de la aplicación y se mostraran a continuación.

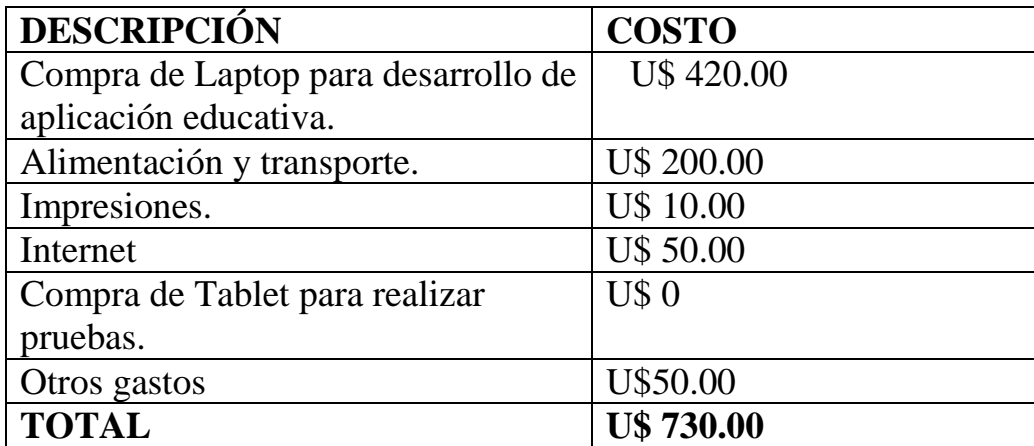

## **18. Propuesta Didáctica (Plan de Acción)**

Con la elaboración del proyecto se hizo mayor énfasis a la integración de las TIC como material didáctico, los docentes colaboraron en todo momento en el proceso de recolección de datos y en la realización de la prueba piloto.

La aplicación educativa ha sido evaluada por expertos en la disciplina de matemática y en integración curricular con el fin de constatar una correcta funcionalidad, manipulación y compresión para los estudiantes de noveno grado.

Se realizó la propuesta de integración curricular que permitirá al docente utilizar los ejercicios planteados en la aplicación e implementarlos en los planes de clase, a su vez se elaboró planes de clase que el docente podrá retomar.

## **18.1 Sugerencia de integración de la aplicación en el aula de clase. Programa educativo**

#### **NOMBRE DE LA UNIDAD**: CONGRUENCIA Y SEMEJANZA

#### **NÚMERO DE LA UNIDAD:** VI

#### **TIEMPO SUGERIDO**: 18 HORAS / CLASES

#### Competencias de Grado

Plantea y resuelve problemas relacionados con el teorema de Pitágoras, congruencia y semejanza de triángulos.

#### **Competencias de Ejes Transversales**

1. Asume y promueve normas sociales de convivencia, basadas en el respeto, ética, valores y cultura.

2. Establece relaciones democráticas y maneja conflictos de forma pacífica, tomando en cuenta la dignidad y diferencia de las personas, en los diferentes ámbitos en que se desenvuelve.

# **18.2 Malla curricular del programa de Matemática de 9no grado.**

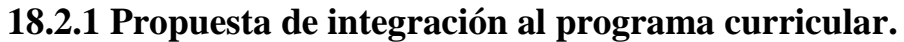

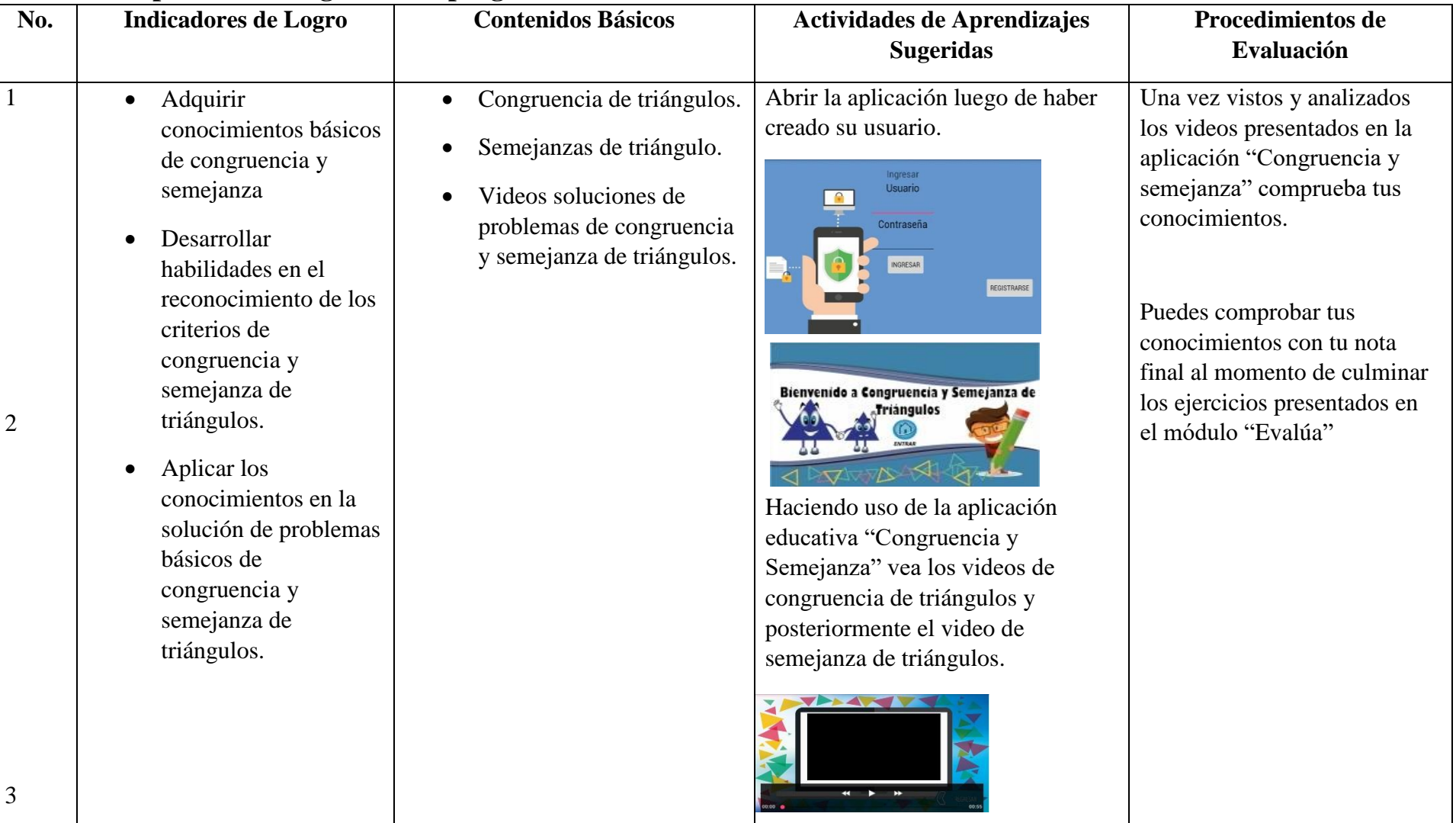

66

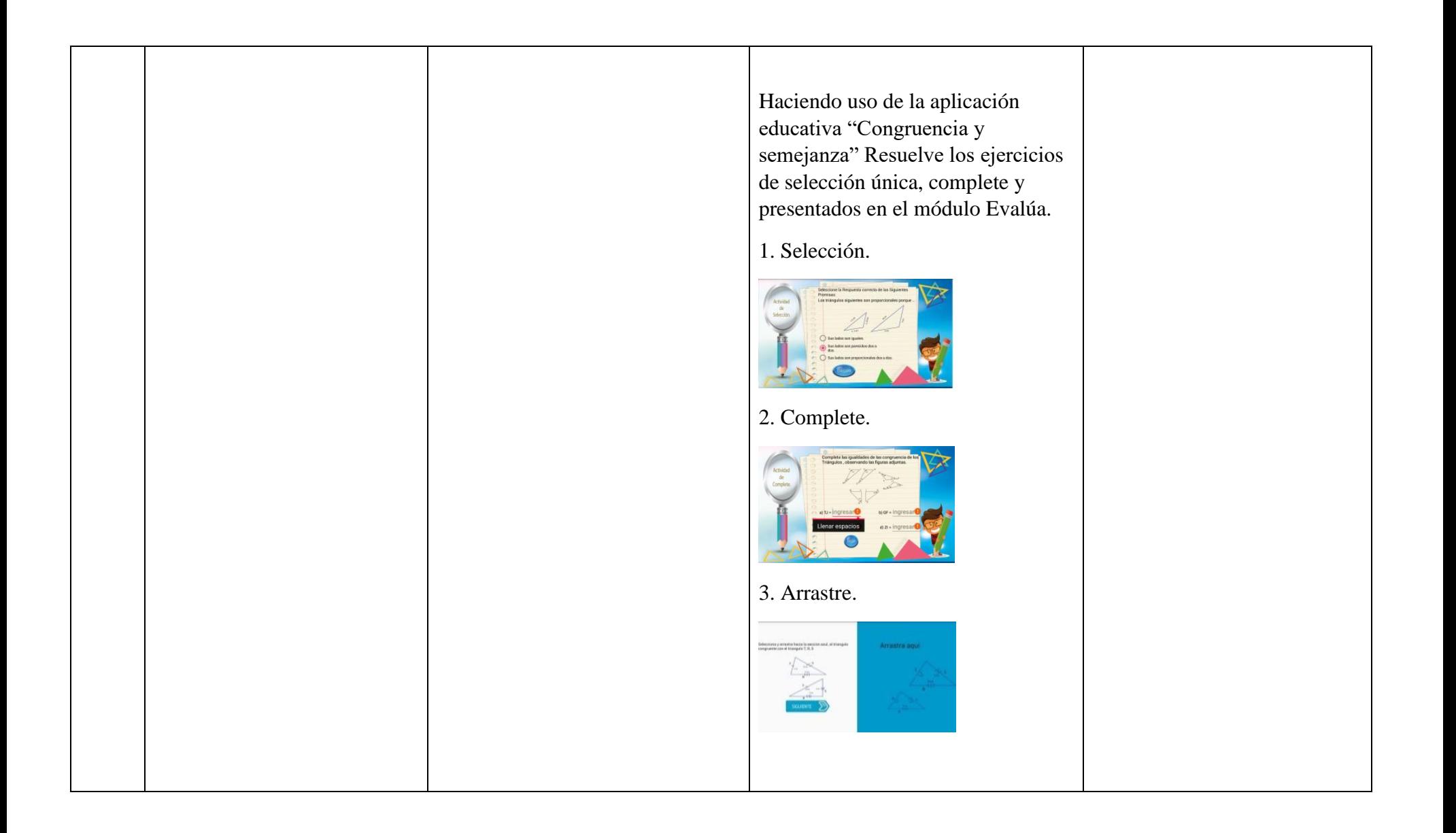

67

## **18.3 Propuesta del plan de clase.**

## **Plan de Clase**

**I. Datos generales** 

**Asignatura Matemática** 

**Unidad VI**. Congruencia y Semejanza de triángulos.

**Contenidos:** Congruencia y Semejanza de triángulos.

Sub-contenidos

Criterios de congruencia de triángulos.

Criterios de semejanza de triángulos.

Fecha

Tiempo 1 Bloque Clase (45 minutos)

#### **II. COMPETENCIAS**

1. Conoce los criterios de semejanza de triángulos y criterios de semejanza de triángulos.

2. Utiliza los criterios básicos de congruencia y semejanza de triángulos en el desarrollo de las actividades correspondientes al objeto de estudio.

#### **III. INDICADORES DE LOGRO**

Utiliza los conocimientos adquiridos de congruencia y semejanza de triángulos.

#### **IV. CONTENIDOS**

Congruencia y semejanza

Criterio de Congruencia de triángulos.

Criterio de semejanza de triangulo.

#### V. **ACTIVIDADES DE APRENDIZAJE:**

#### a. Iniciales

Saludar al grupo, explico el indicador de logro y los contenidos a desarrollar.

b. Desarrollo

- Oriento a los estudiantes encender la Tablet.
- Indico que busquen el icono de la aplicación congruencia y semejanza.
- Explico los elementos que encontrarán en las actividades:
	- o Botones para siguiente, volver al menú.
	- o Función de los botones de la aplicación.
	- o Especifico la función del botón evaluar.
	- o Leer las orientaciones generales de la actividad.
- Indico a los estudiantes entrar presionando el botón contenido, observar atentamente el contenido, videos sobre criterios de congruencia de triángulos, criterios de semejanza de triángulos y ejercicios presentados en videos.
- Oriento a los estudiantes resolver las actividades propuestas después de haber visto los videos.

#### C. Culminación

- Con el uso de las nuevas tecnologías móviles en las aulas de clases, el aprendizaje se desarrolla con más atención y motivación, ya que los estudiantes están ambientados a un nuevo entorno de comunicaciones en todo lugar por lo que la clase se les hizo más llamativa e interesante por la forma de interacción entre el estudiante y las Tablet.
- Se alcanzaron los objetivos de la prueba piloto, dónde los estudiantes interactuaron con la aplicación haciendo uso de las Tablets, la actividad fue guiada por nosotros mismo siguiendo etapa por etapa presentando los diferentes puntos de los contenidos en la aplicación, al finalizar con los ejercicios todos lograron terminarlos y conocer su puntuación final.

### **VI. ACTIVIDADES DE EVALUACIÓN**

 Realizar las actividades del módulo II Desarrolla de la aplicación educativa Congruencia y semejanza de Triángulos.

## **18.4 Beneficios de la aplicación.**

La aplicación educativa congruencia y semejanza beneficiara a los estudiantes de noveno del Instituto del poder ciudadano "Miguel Ramírez Goyena", así como a los docentes respectivamente que integrarán este recurso educativo a su plan de clase entre otros aspectos:

- Apoyará el proceso de enseñanza aprendizaje, teniendo en cuenta las competencias de eje transversal propuestas en el programa de estudio del MINED.
- La interacción de los estudiantes con el contenido de una forma tecnológica.
- El uso de las Aulas digitales para apoyar el proceso de enseñanza-aprendizaje y aprendizaje significativo.
- El estudiante podrá conocer el alcance de sus conocimientos en el desarrollo de las actividades y puntaje del mismo.
- La motivación de la interactividad con la aplicación elaborada específicamente para el objeto de estudio.
### **19. Análisis de los resultados de la prueba piloto**

En la entrevista realizada a la directora María Esther Alguera destaco que las Tablets tienen poco uso debido a la falta de aplicaciones y recursos didácticos digitales, propone que se trabajen nuevas aplicaciones según las necesidades de los docentes en las diferentes asignaturas creadas en base al currículo del MINED la cual tenga una plataforma donde puedan descargarlas los docentes para hacer uso de ellas como herramientas de apoyo en las distintas modalidades que los centros de estudios ofrecen.

Se llegó a la conclusión, por parte de los docentes TIC, docente de matemática y alumnos a quienes se le aplicó la entrevista y referente a la prueba piloto, consideran adecuada la selección de los contenidos de la aplicación móvil, con un valor de muy bueno tanto en los aspectos pedagógicos, didácticos, y aspectos técnicos contemplado en el instrumento de escala Likert. Ellos consideran muy adecuada la secuencia de las pantallas y navegabilidad, además lo consideran apropiado, porque le facilita al estudiante una mejor comprensión de los contenidos, con nivel de motivación adecuado y buena adecuación de los contenidos.

En fin, todos los miembros involucrados en el desarrollo y la aplicación de la prueba piloto en el instituto Ramírez Goyena, se mostraron entusiasta al observar el desarrollo de la clase donde se aplicó la prueba piloto, queriendo aplicarla en estudiantes de otros grados, para usarla como herramienta educativa en el desarrollo de la clase de matemática de congruencia y semejanza de triángulos.

### **20. Conclusiones**

Como conclusiones de esta investigación tenemos:

- 1. Se logró identificar una necesidad educativa que pudiera ser solventada con el uso de dispositivos móviles.
- 2. Se logró identificar y definir los temas que sustentan el desarrollo de la aplicación móvil.
- 3. Se creó una aplicación educativa en la plataforma de Android que dio respuesta a la necesidad educativa encontrada adaptando una metodología de desarrollo.
- 4. Se alcanzó la evaluación de la aplicación educativa creada en la plataforma Android que dio solución a la necesidad educativa encontrada, con un resultado general de apreciación de muy bueno tanto en los aspectos pedagógicos, didácticos, y aspectos técnicos contemplado en el instrumento de escala Likert aplicado.
- 5. Se elaboró una propuesta de integración curricular en la asignatura de Matemática, en la VI unidad: "Congruencia y Semejanza de Triangulo" para apoyar la necesidad encontrada, adecuando la malla curricular, así como una propuesta de plan de clase a trabajar con la aplicación móvil.

### **21. Recomendaciones**

- 1. Brindar seguimiento a la aplicación educativa móvil de manera que se puedan realizar adaptaciones a nuevos dispositivos o nuevas características de sistema operativo.
- 2. La UNAN-Managua siga trabajando en conjunto con el MINED a través de los convenios establecidos y motivar a los estudiantes de la carrera de Informática Educativa a seguir en el desarrollo de aplicaciones móviles que abarquen los contenidos según las necesidades educativas del contexto nacional.
- 3. Que el Ministerio de Educación tenga su propio centro de desarrollo de aplicación móviles en convenio con la UNAN Managua para seguir aprovechando la iniciativa el programa Aulas Móviles digitales y permita a los estudiantes investigadores aplicar nuevos proyectos.
- 4. Recomendar al maestro del área a utilizar la aplicación móvil en coordinación con los maestros para reforzar continuamente los aprendizajes en la VI unidad de "Congruencia y Semejanza de Triángulos".

### **22. Bibliografía**

- Ardila, O (2015) Aplicación Android como estrategia de apoyo en la enseñanza de las matemáticas, Colombia.
- Blanco, P. Camarero, J. Fumero, A. (2009). Metodologia de desarrollo ágil para sistemas moviles "Introducción al desarrollo con android y el iPhone", Madrid, España
- Cisneros, C.M y Altamirano, H.I (2015) Desarrollo de una aplicación educativa para dispositivos móviles en la disciplina de matemática unidad II "Conjuntos de números enteros", Nicaragua.
- Cruz, R. Lopez, G. (2007) Framework para aplicaciones educativas móviles (m-learning): un enfoque tecnológico-educativo para escenarios de aprendizaje basados en dispositivos móviles. Mexicali, Mexico.
- Dimas E, Villareal P, 2014 Diversidad de Necesidades Educativas// In Adecuaciones curriculares, Psicopedagogía - See more at: [http://psicdv.com/diversidad-de-necesidades](http://psicdv.com/diversidad-de-necesidades-educativas/#sthash.7VWJxGJX.dpuf)[educativas/#sthash.7VWJxGJX.dpuf](http://psicdv.com/diversidad-de-necesidades-educativas/#sthash.7VWJxGJX.dpuf)
- Echeverría, L. H. (Abril 2015). Desarrollo de Aplicaciones Móviles. Obtenido de [http://progmovil](http://progmovil-itp.blogspot.com/)[itp.blogspot.com/](http://progmovil-itp.blogspot.com/)
- Galvis Panqueva, A. (1992). Ingeniería del software educativo. Bogotá, Colombia.
- Gasca. M, Camargo. L, Medina, B. (2014) Metodología para el desarrollo de aplicaciones móviles, Tecnura, Universidad Distrital Francisco José de Caldas, ColombiaBogota, Colombia.
- Gómez, J. G., Rivas, L. A. y Dávila, L. A. (2015) Diseño y Desarrollo de una aplicación educativa para Tablets sobre plataformas Android en la Asignatura de Matemáticas, Instituto Miguel de Cervantes. Nicaragua.
- Melgarejo, G. G. (Enero 2012) "Software de desarrollo para aplicaciones móviles". Veracruz, México.
- MINED. (2000). Matemática 9n0 grado. Managua: MANAGUA. Obtenido de <http://es.slideshare.net/InstitutoBenitoSalinas/libro-de-matematicas-9no-grado>
- Sánchez, J. (2002). Integración Curricular de las TIC: Conceptos e Ideas. Paper presentado en el VI Congreso Iberoamericano de Informática Educativa. RIBIE, Vigo, España.
- Sommerville, I (2005). Ingeniería del software. Séptima Edición, PEARSOM EDUCACION, MADRID
- Torres, L. Rivas, Sc. (2014) Programación de Aplicaciones para Móviles, Nicaragua.
- Valdivia , J (2014) "Sistema de desarrollo para objetos de aprendizaje en dispositivos móviles con sistema operativo IOS" , Chile.

### 23. ANEXOS

1. Carta expedida por la universidad para brindarnos el permiso de entrada para investigación el Instituto Miguel Ramírez Goyena.

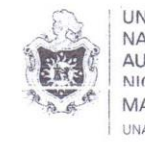

UNIVERSIDAD NACIONAL AUTÓNOMA DE NICARAGIIA MANAGUA UNAN - MANAGUA

FACULTAD DE EDUCACIÓN E IDIOMAS DEPARTAMENTO DE TECNOLOGÍA EDUCATIVA

> "AÑO DE LA UNIVERSDIDAD EMPRENDEDORA". Managua, 03 de octubre de 2017

> > St<sub>t</sub>

Lic. Maria Esther Alguera Baltodano Director Instituto Ramírez Goyena Sus manos

Estimada Maestra un placer saludarle:

La carrera de Informática Educativa, perteneciente a Departamento de Tecnología Educativa de la Facultad de Educación e Idiomas de la Universidad Nacional Autónoma de Nicaragua, tiene entre su plan de estudio el Seminario de Educación, donde los estudiantes del V año, se les ha asignado realizar un análisis para identificar una necessidad educativa y brindar respuesta haciendo uso de las TIC (Tecnologia de Información y Comunicación).

Por tal motivo solicito su autorización a fin de que los estudiantes puedan realizar la actividad antes mencionada en el centro que usted dirige.

Los estudiantes que realizarán dicha actividad:

- Amanda Bracamonte
- · Jairo Alvarado
- · Dennis Arroliga

Mucho agradeceré la oportunidad que nos pueda brindar a top estudiantes, lo cual se traducirá para nosotros, en un compromiso de realizar un trabajo de calidad en el logro de sus objetivos.

Sin más a que hacer referencia, me despido desegndole éxito en labores.

Cordiglmente.

Lic. Docente

Cc/archivo

¡A la libertad por la Universidad!

2. Carta de aplicación de prueba piloto en el Instituto del poder ciudadano "Miguel Ramírez Goyena".

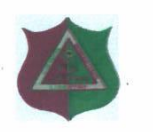

Instituto Del Poder Ciudadano "Miguel Ramírez Goyena" Ciencia - Humanismo - Libertad Teléf. 22 66 13 67 Dir.: Contiguo a Centeno Comercial-Managua, carretera a la refinería

#### **CONSTANCIA**

La Suscrita Directora del Instituto Público "MIGUEL RAMIREZ GOYENA", de la ciudad de Managua, República de Nicaragua, autorizada por el Ministerio de Educación (MINED), hace constar que:

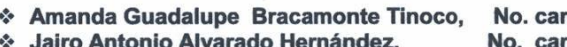

❖ Denis Antonio Arroliga Cuadra.

rnet 07015282 arnet 10015500 No. carnet 09015114

Estudiantes de la Universidad Nacional Autónoma de Nicaragua, se presentaron a este centro de estudios, con el objetivo de realizar Prueba Piloto de la Aplicación Congruencia y Semejanza de triángulos para los alumnos de noveno grado del turno matutino de nuestro centro de estudios.

Dado en la ciudad de Managua, a los diecisiete días del mes de octubre del año dos mil diecisiete.

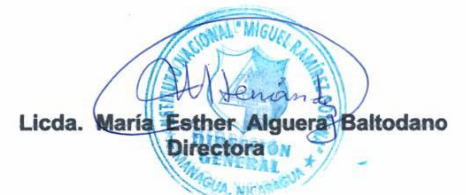

Cc: archivo

**3.1 Manual de aplicación congruencia y semejanza de Triángulos**

# **Manual de Congruencia y Semejanza de Triángulos.**

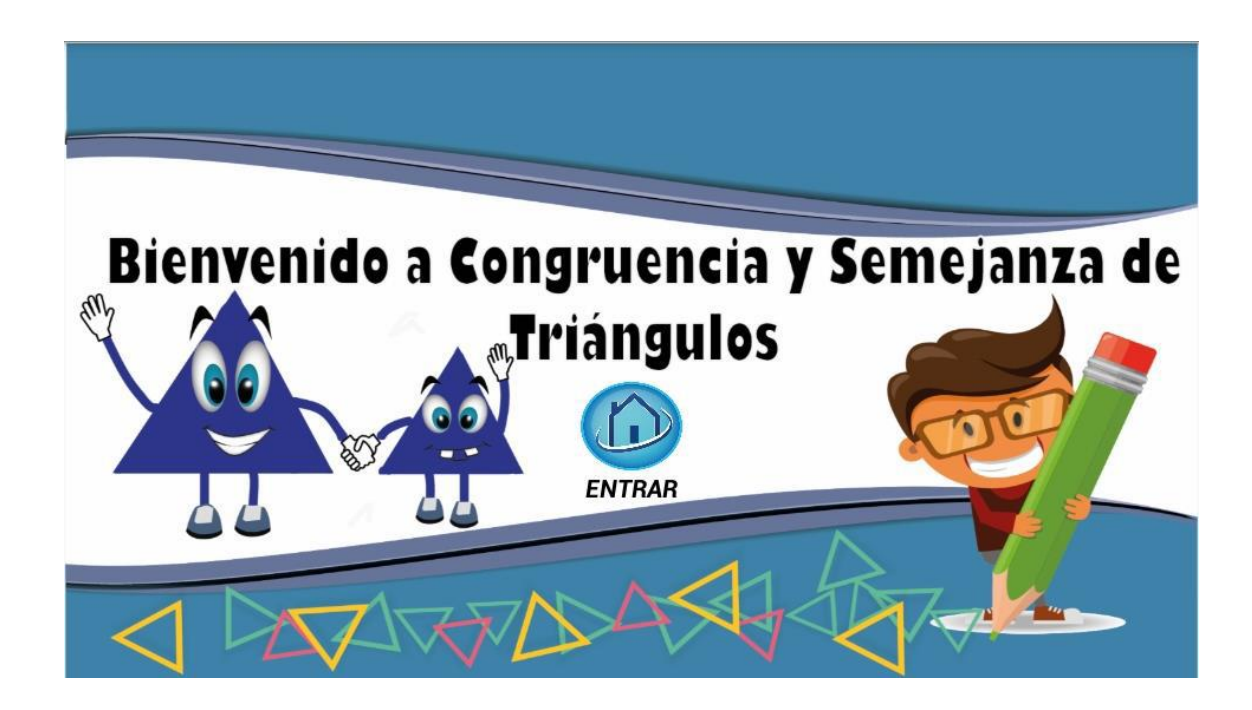

**Navegabilidad e interfaz Gráfica.**

## Objetivos:

Adquirir conocimientos básicos de congruencia y semejanza.

Desarrollar habilidades en el reconocimiento de congruencia y semejanza de triángulos.

Aplicar conocimientos en la solución de problemas básicos de congruencia y semejanza de triángulos.

**1. Pantalla de registro de usuarios: para ingresar a la aplicación de Congruencia y semejanza de triángulos, se debe registrar como usuario para ingreso al contenido de la aplicación.**

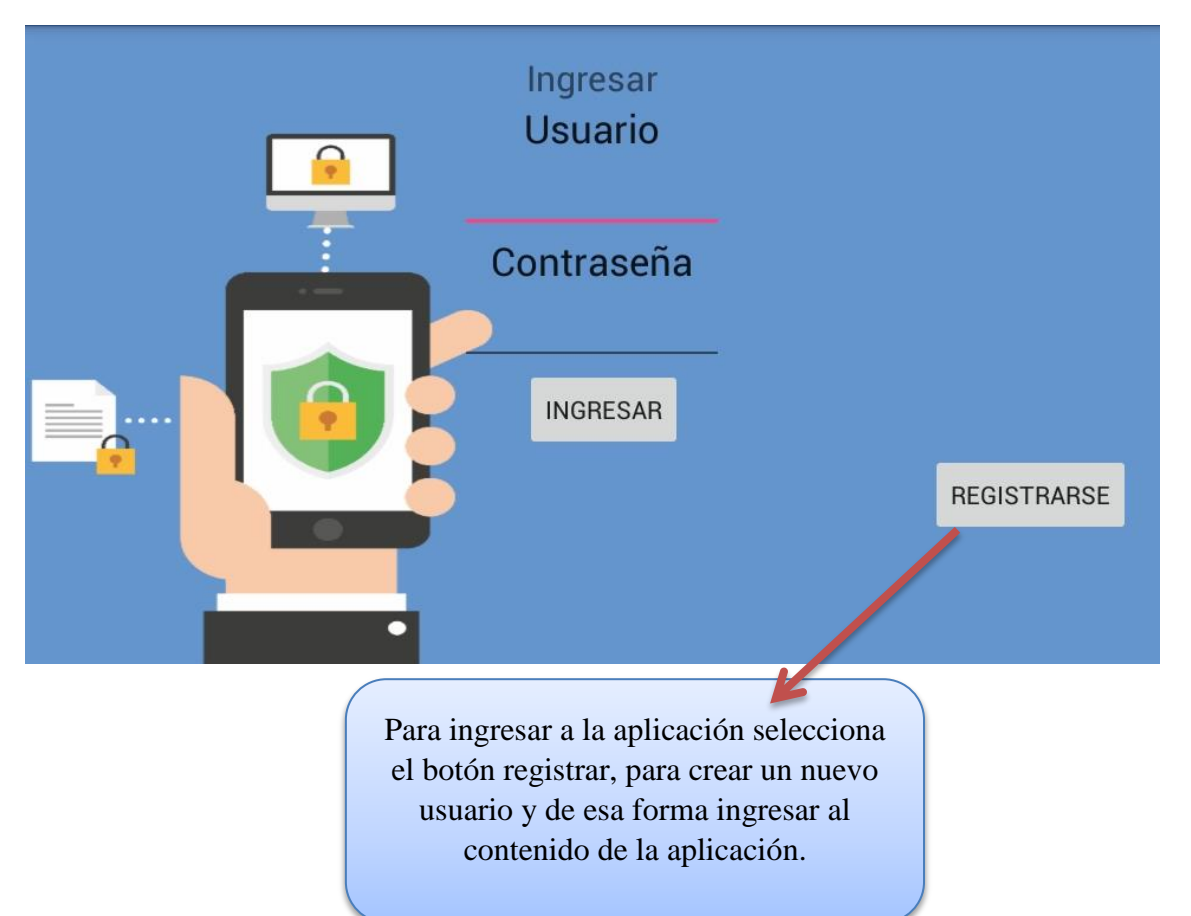

**2. Al presionar el boton registrarse se mostrara una pantalla donde el usuario debera ingresar el codigo, nombre de usuario y contraseña, selecciona el boton registrar y regresara a la venta de ingreso, ingresa los datos registrado y presiona en el boton registrar.**

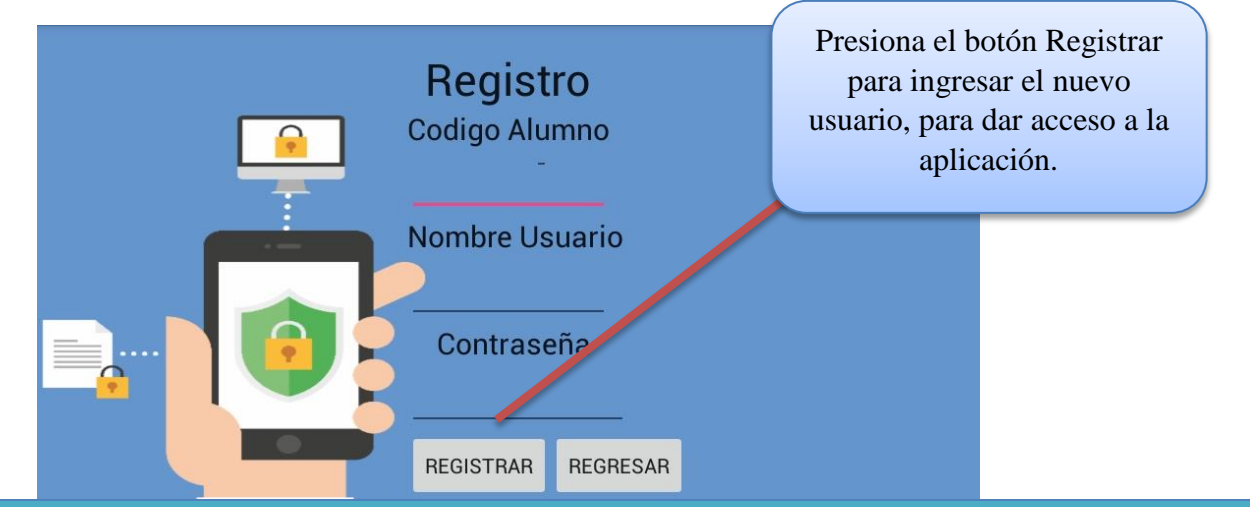

**3. Pantalla principal: ya registrado el usuario se mostrar esta pantalla de bienvenida de la aplicación congruencia y semejanza de triangulos. Presiona en el boton entrar para ingresar al menu principal.**

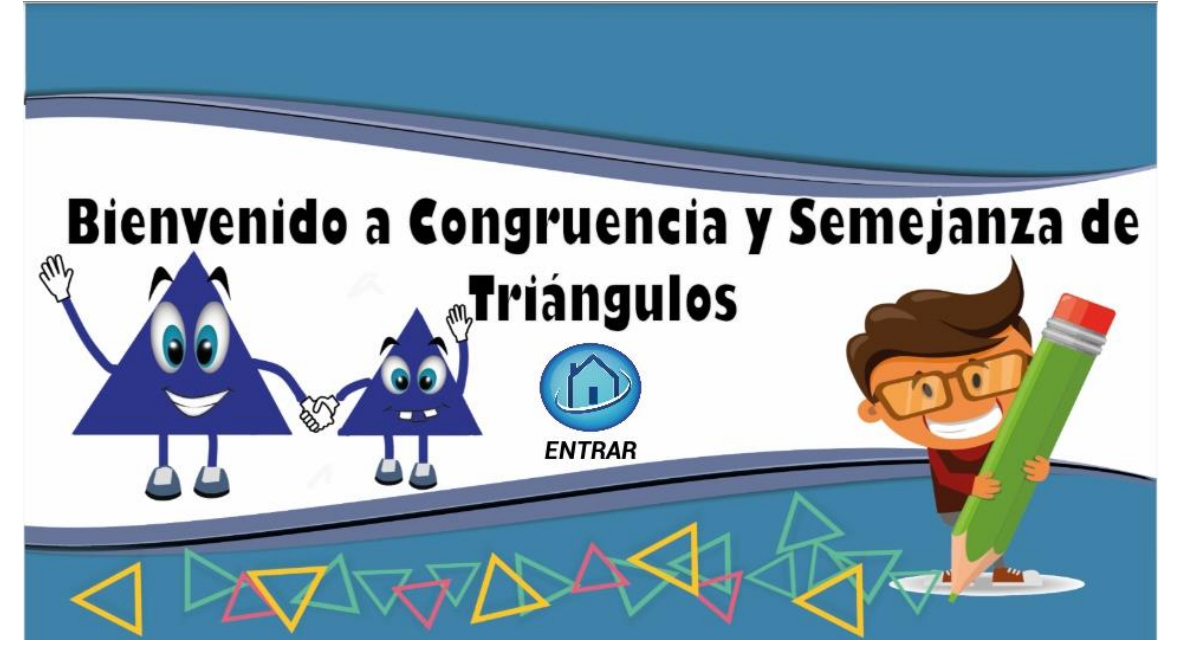

**4. Descripcion de pantalla de menu: al presionar el boton entrar se desplegara el menu principal donde encontraremos las opciones (Contenido y Actividades y los Creditos de los autores de la aplicación.)**

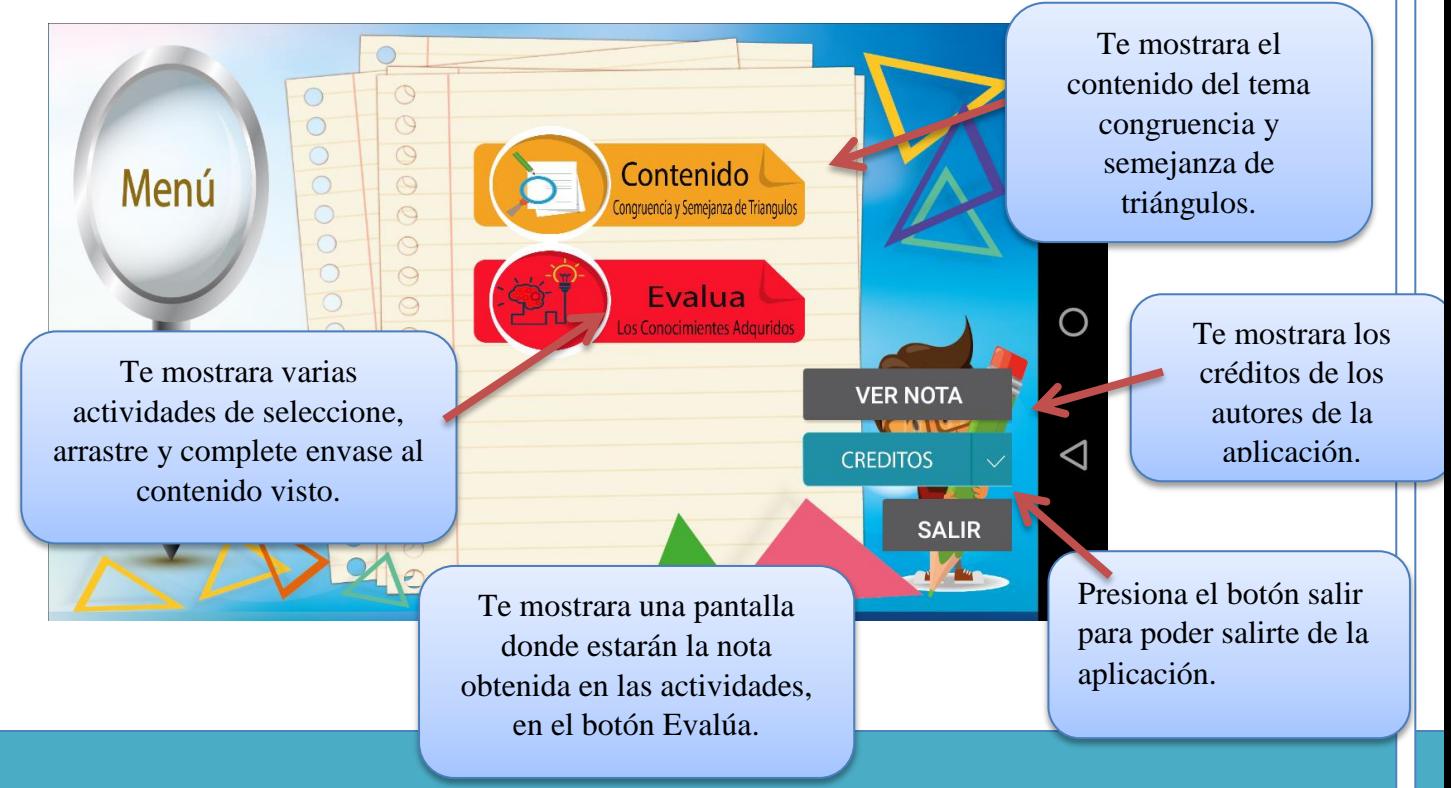

**5. Menu Principal: al presionar el boton contenido se mostrar un menu de opciones donde se mostrara el contenido, ejemplos y ejercicios en videos acerca del tema abordado en la aplicación de congruecia y semejanza de triangulos.**

**Si se elige cualquier de los dos botnes ya sea congruencia y se mejanza, permitira explorar en el contenido, definiciones, teoremas y sus criterios de congruencia y semejanza de triangulos en videos a si como ejercicios.**

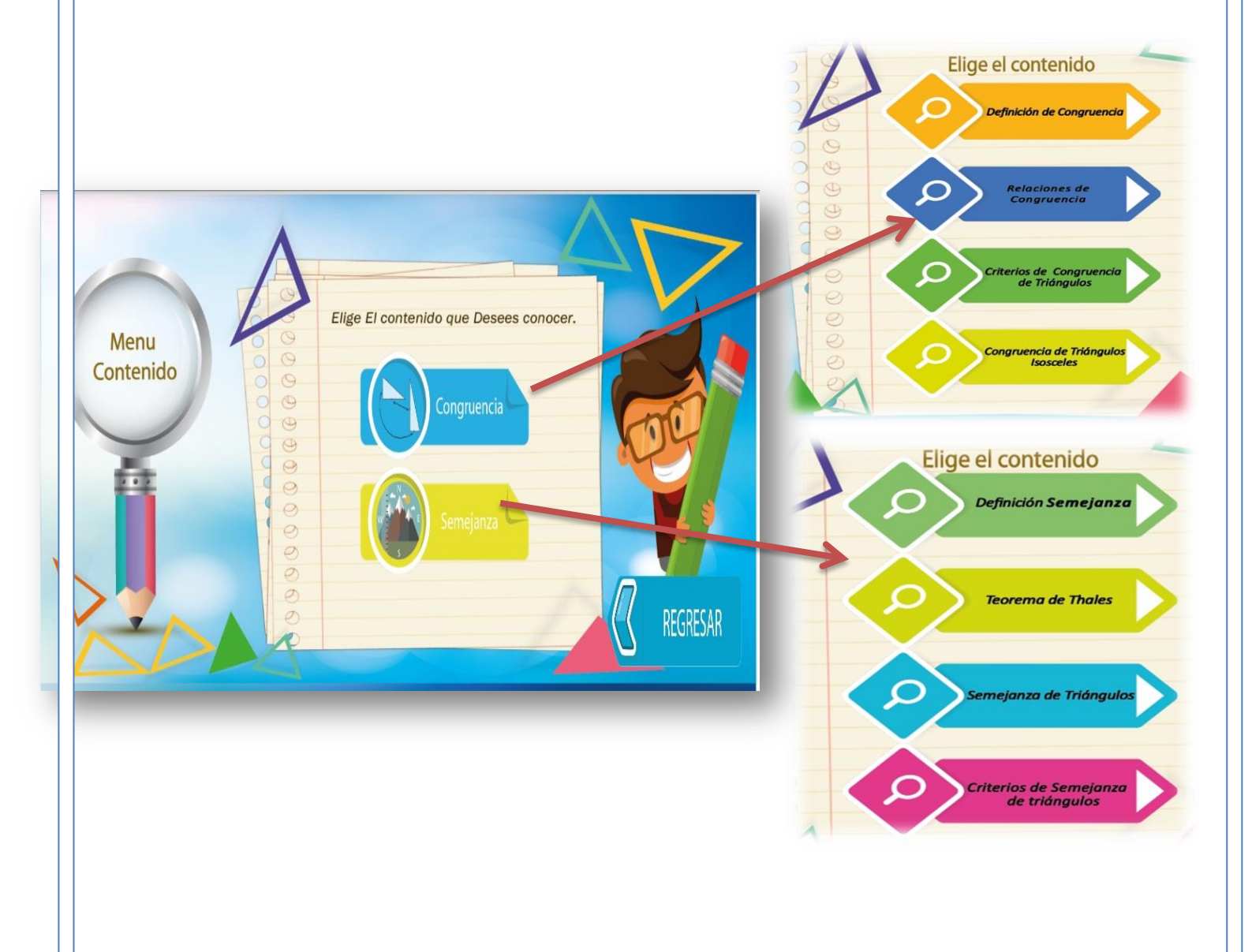

**7. Menú Congruencia y Semejanza de triángulos: el de menú congruencia se encontrara la información sobre definiciones, criterios, ejercicios en video, ejemplos etc.** 

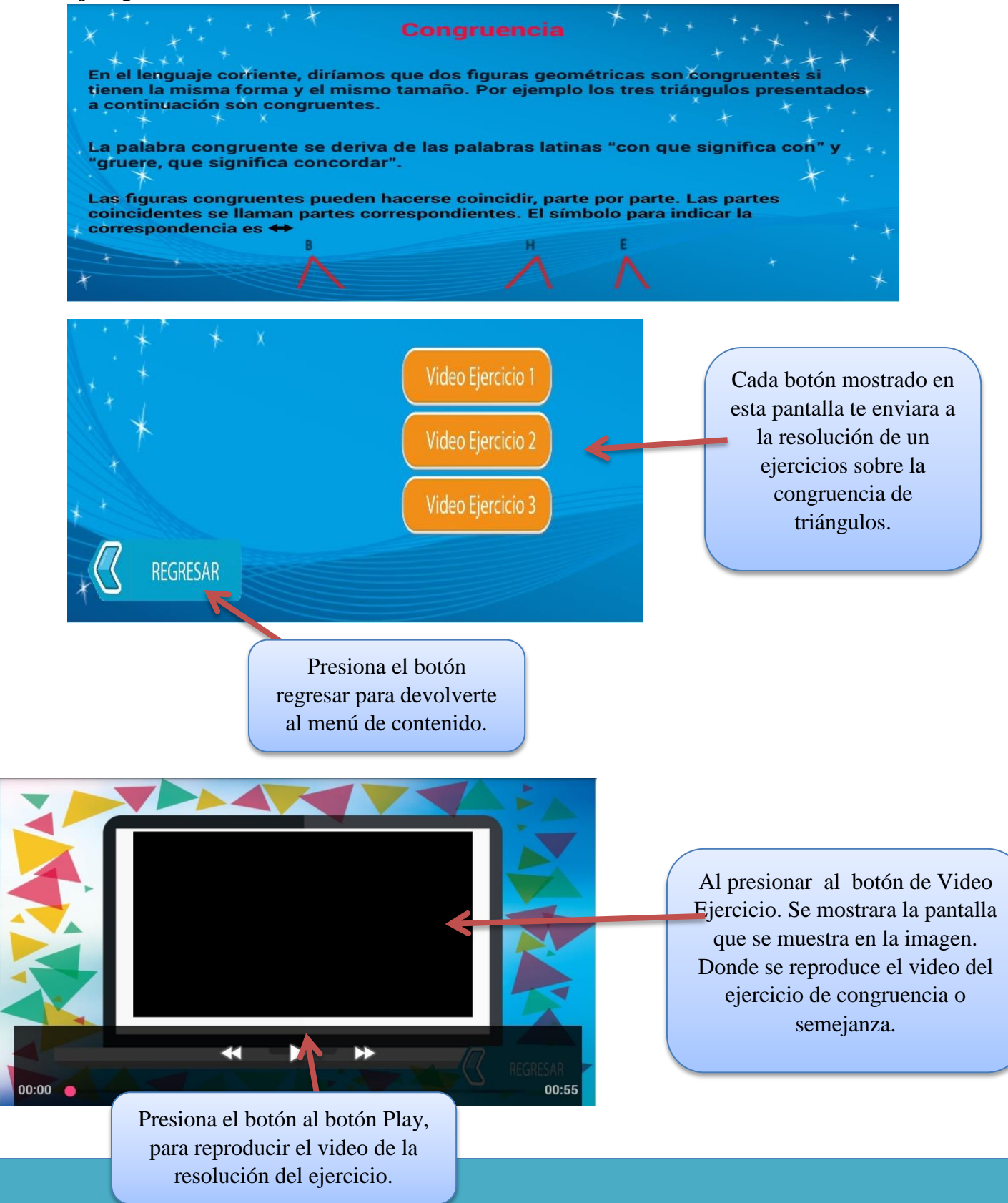

### **Actividades de Congruencia y Semejanza de Triángulos.**

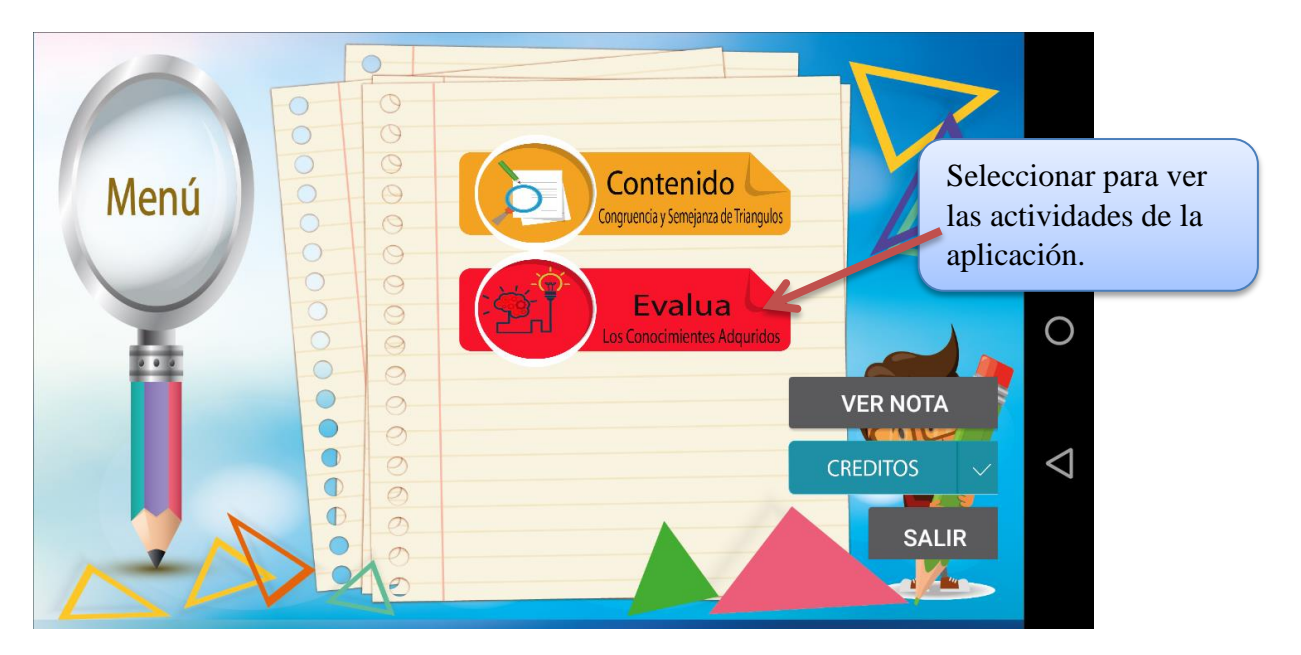

**8. Al ingresar al botón de Evalúa, se muestran muchos ejercicios en los que se pondrán en prácticas los conocimientos adquiridos en el contenido.**

**Ejercicio de Selección.**

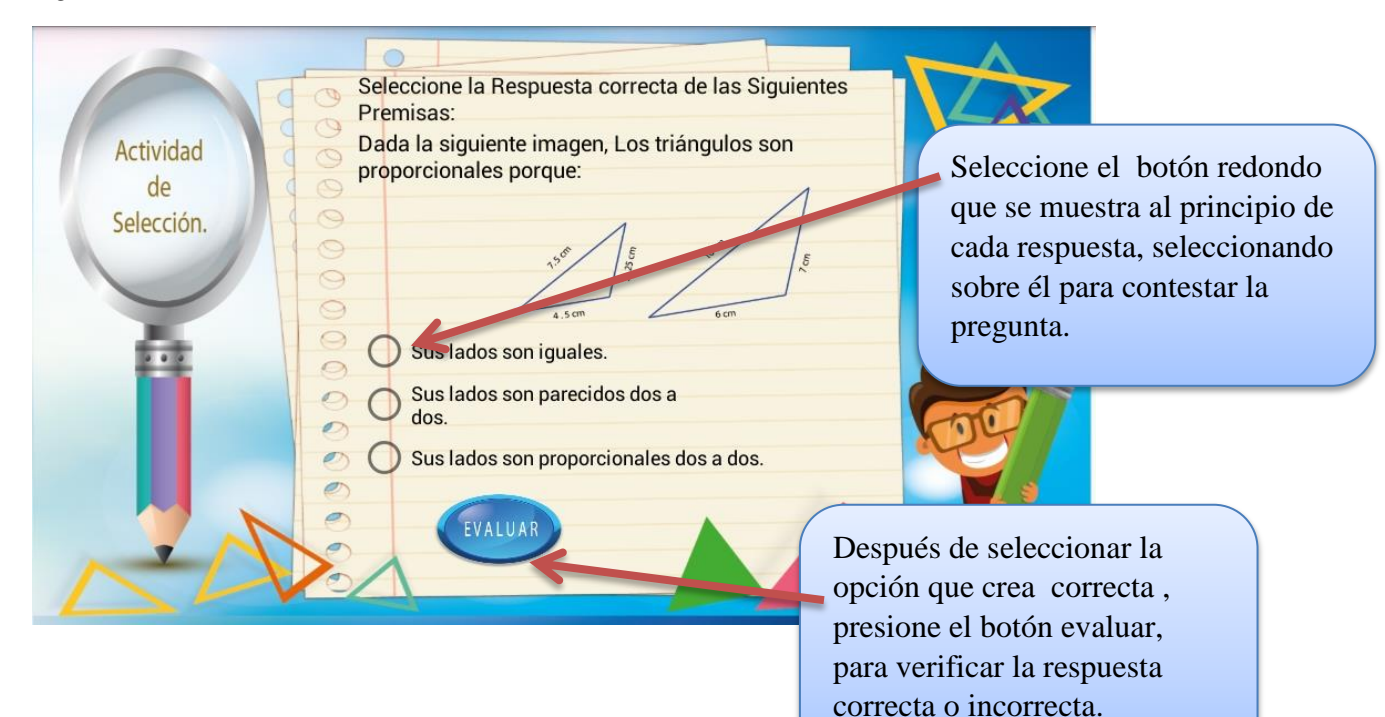

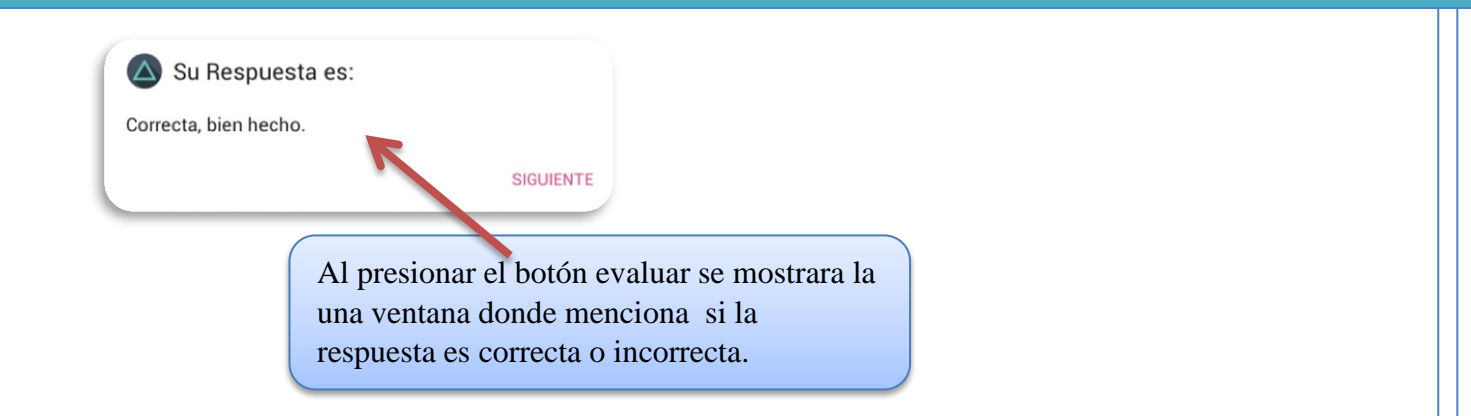

**Ejercicio completa.**

**9. Actividad complete: para realizar esta actividad el usuario rellena el cuadro de texto, que se muestra con la palabra ingresar. Nota: Solo se permiten palabras en mayúsculas.** 

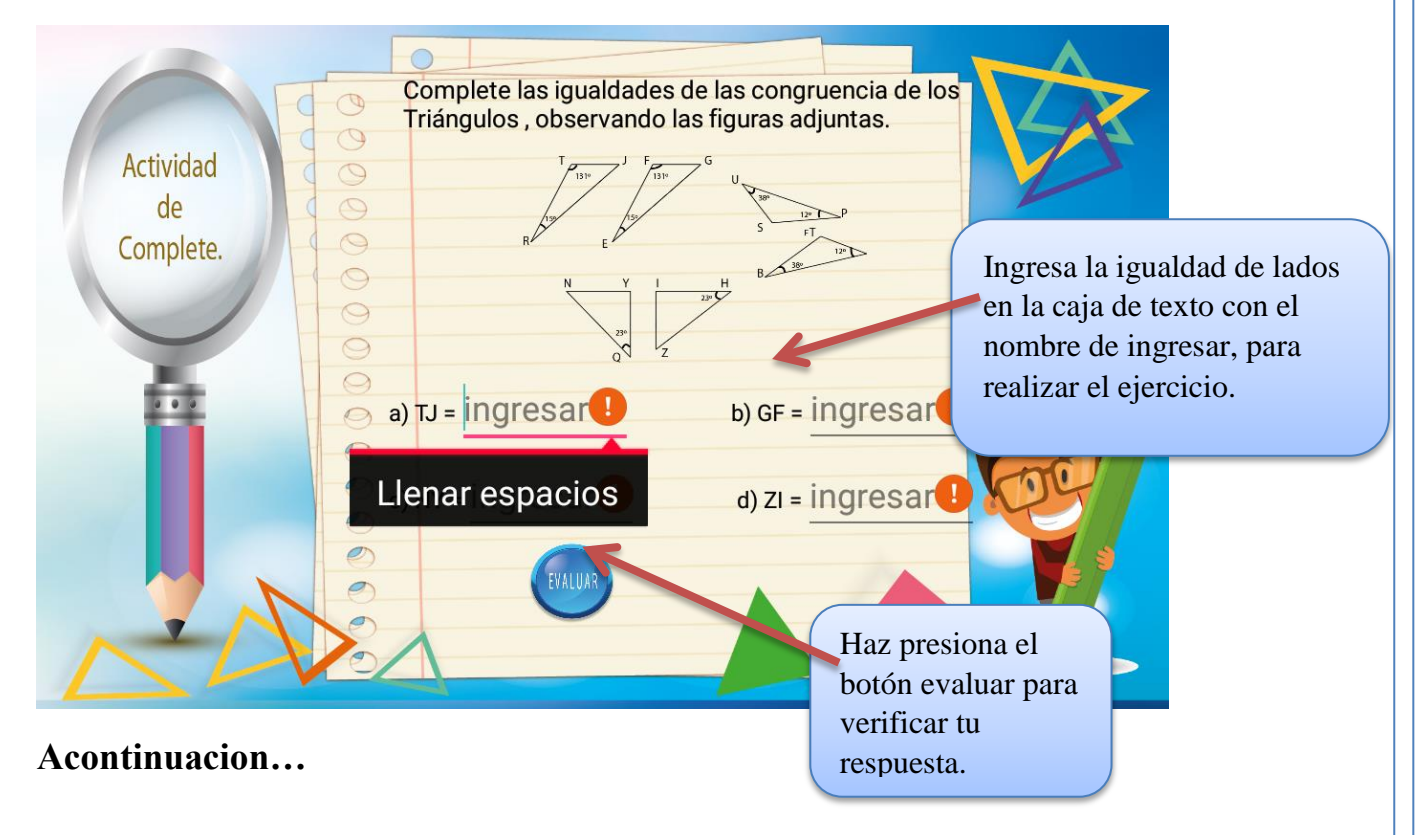

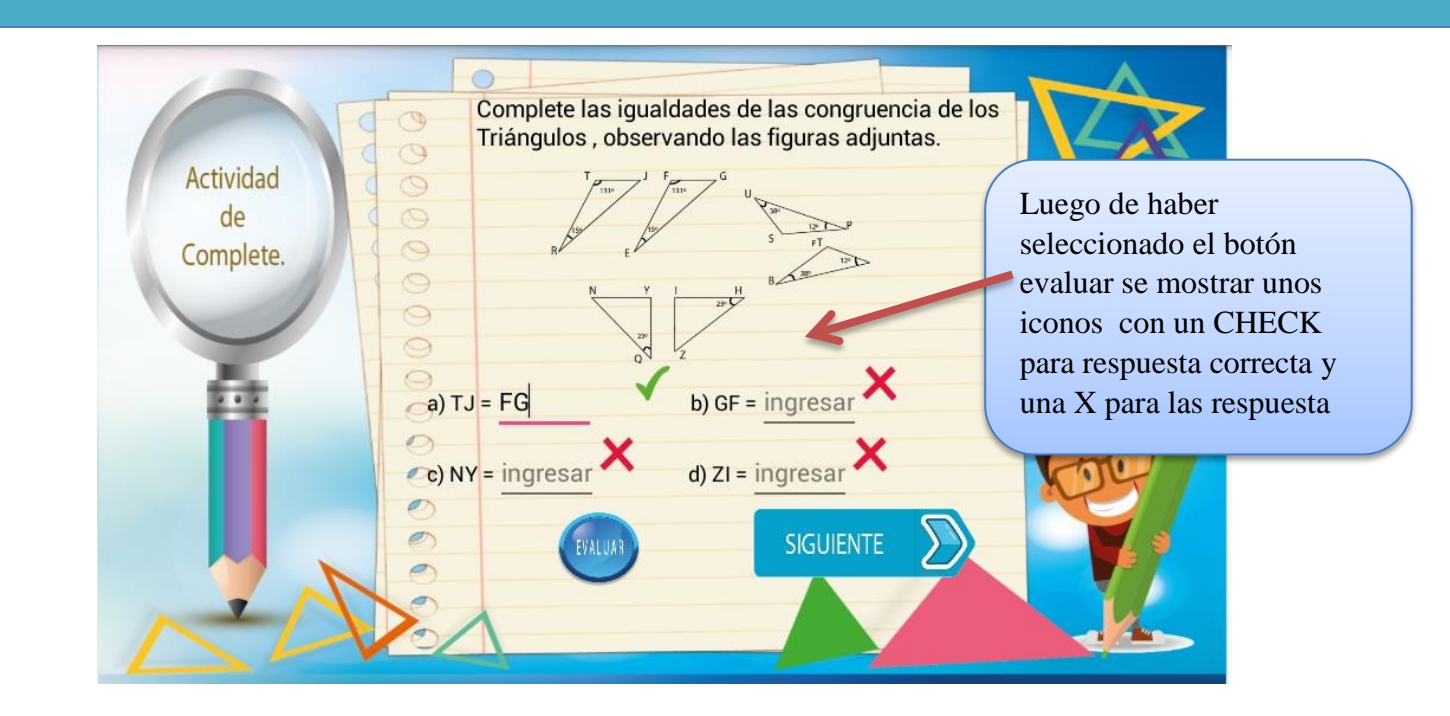

**Ejercicio Arrastre.**

**Para realizar el ejercicio de arrastre el usuario debe de arrastras la imagen que se muestra en el lado izquierdo según sea conveniente, hacia el lado derecho. Como está señalado.**

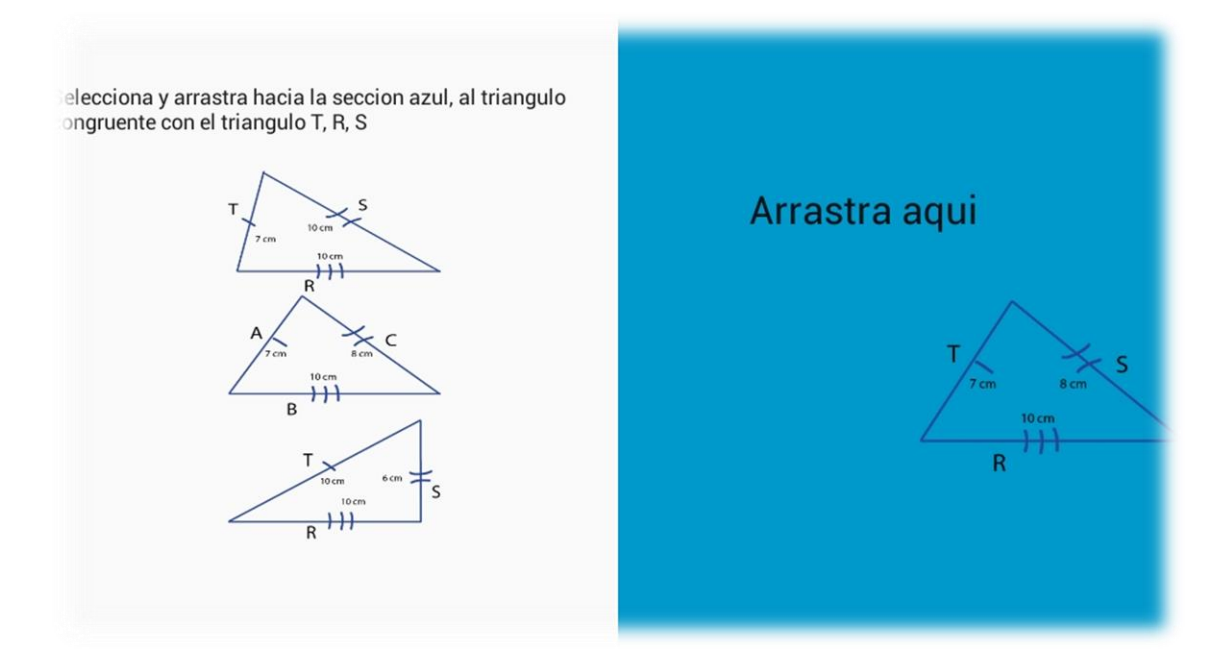

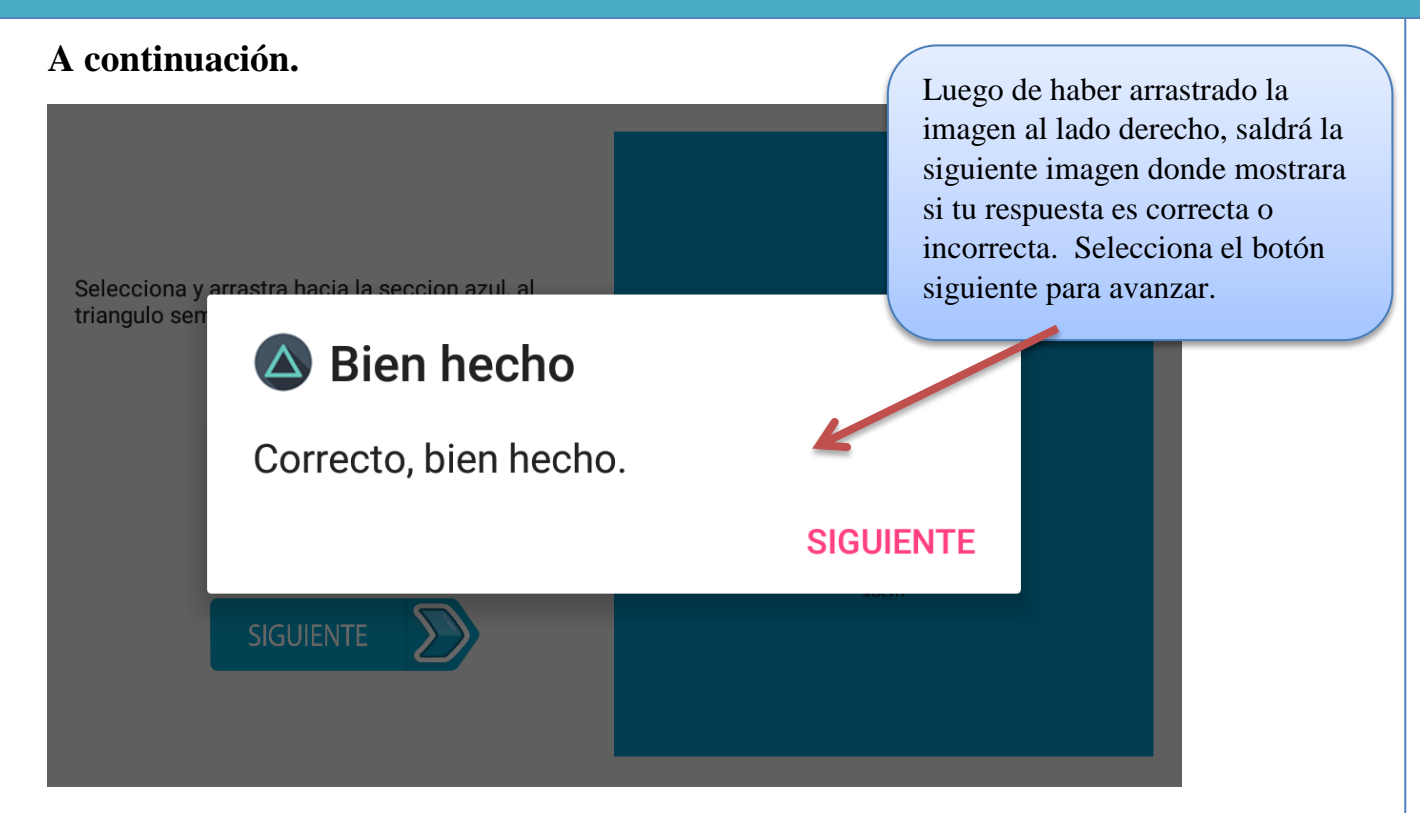

### **Puntuación final.**

**Luego de realizar cada una de las actividades se al final de mostrara la pantalla donde encontrara la puntuación adquirida al contestar correcta o incorrectamente las preguntas expuesta en las actividades.**

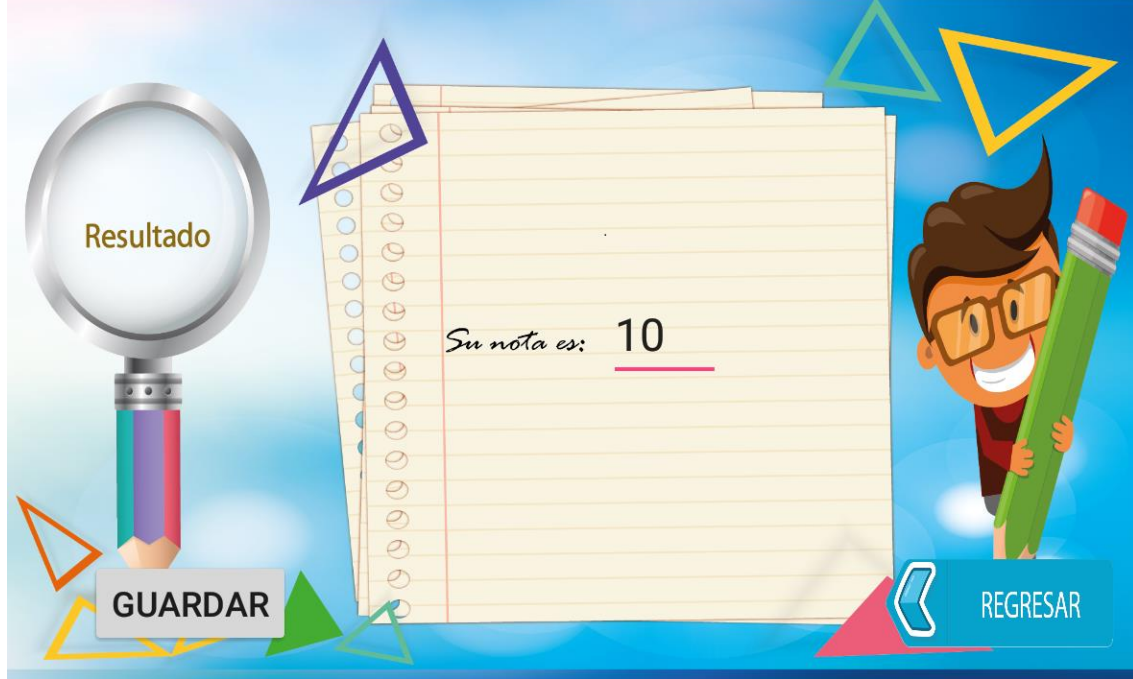

**Para poder ver la nota, presiona el botón Ver nota en la pantalla de menú, luego te mostrara una lista donde aparecerá los usuarios y la notas obtenido.**

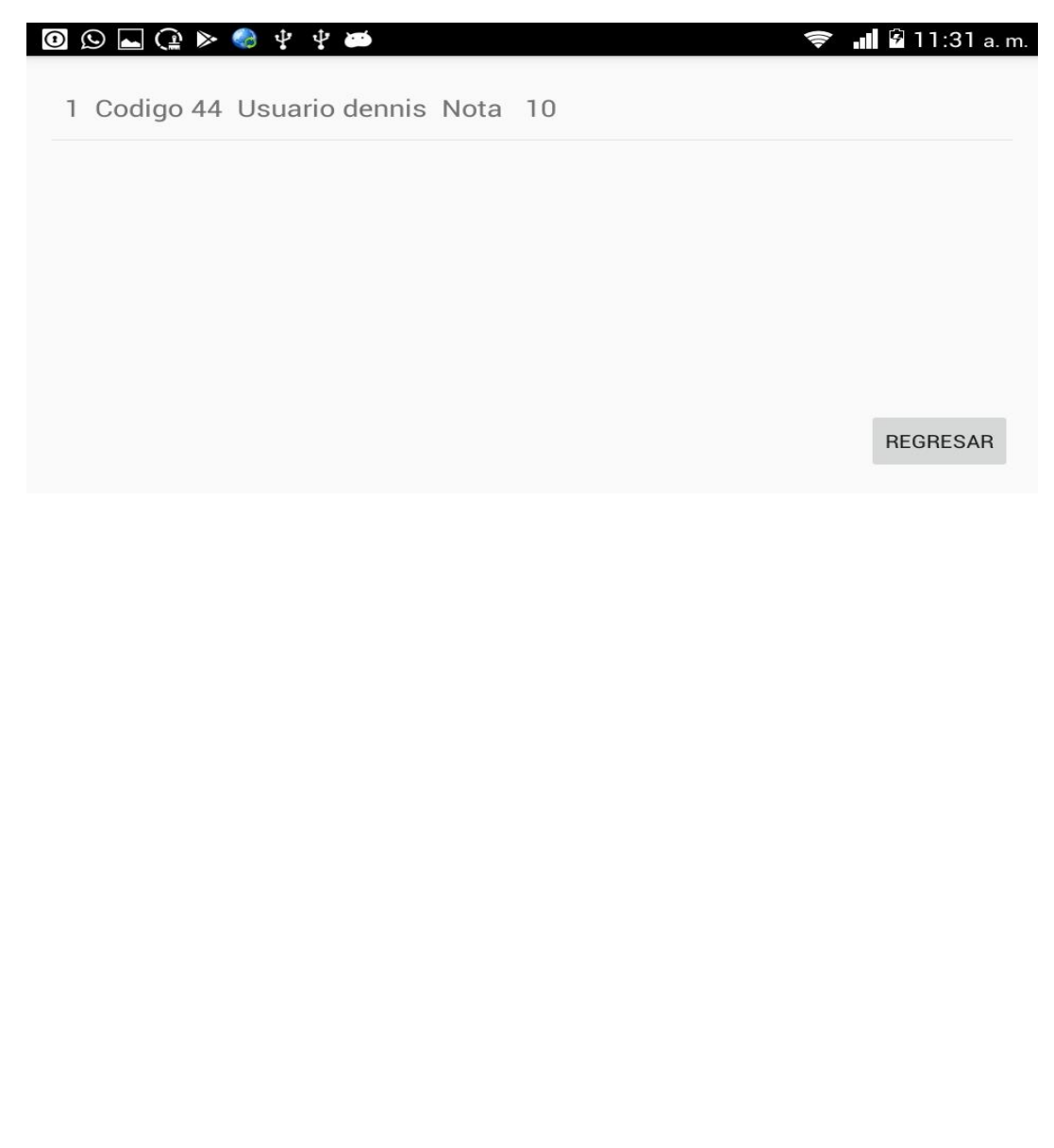

# **4. Encuesta líker al experto en contenido y estudiantes.**

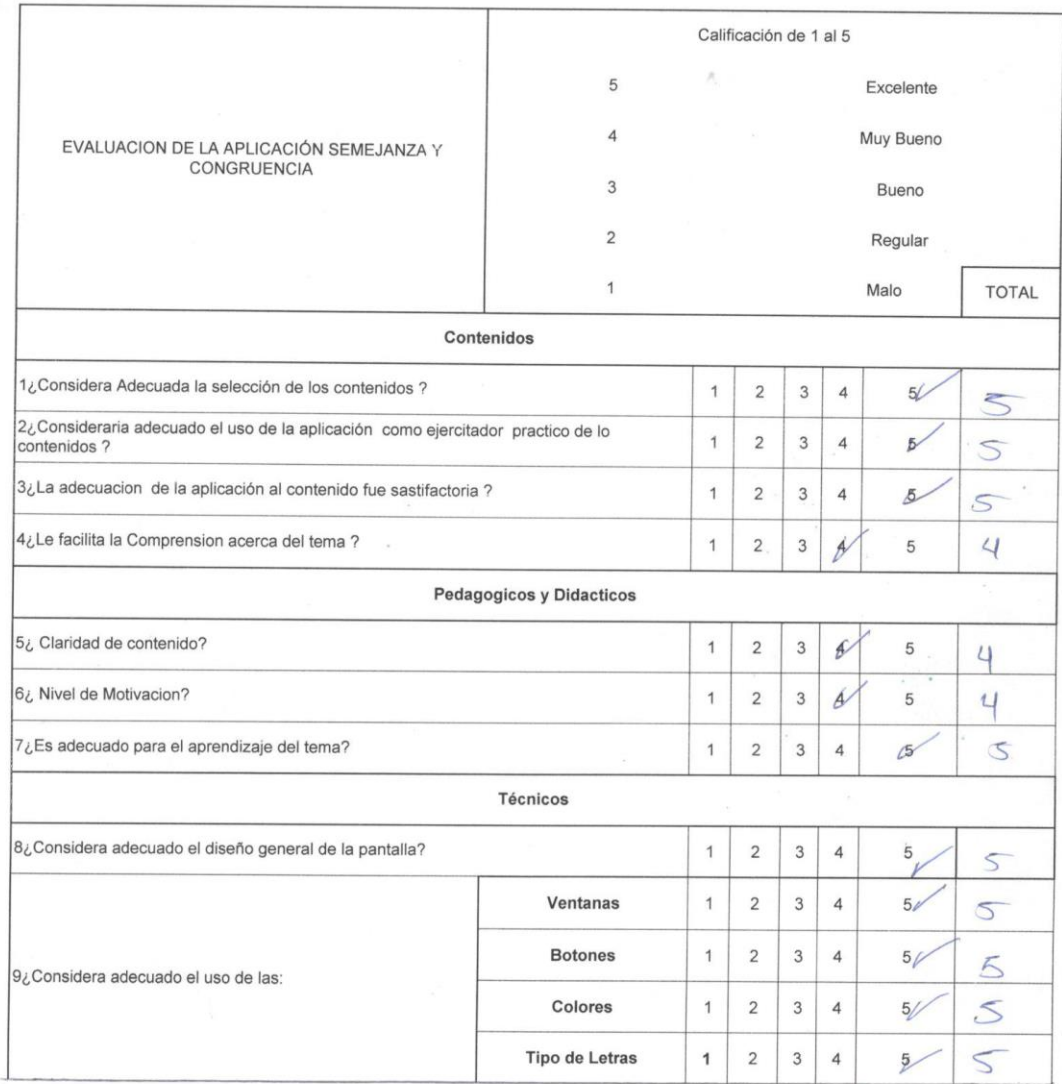

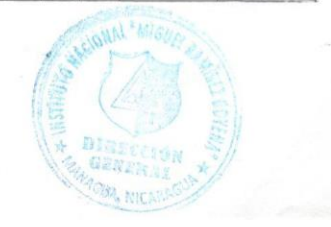

89

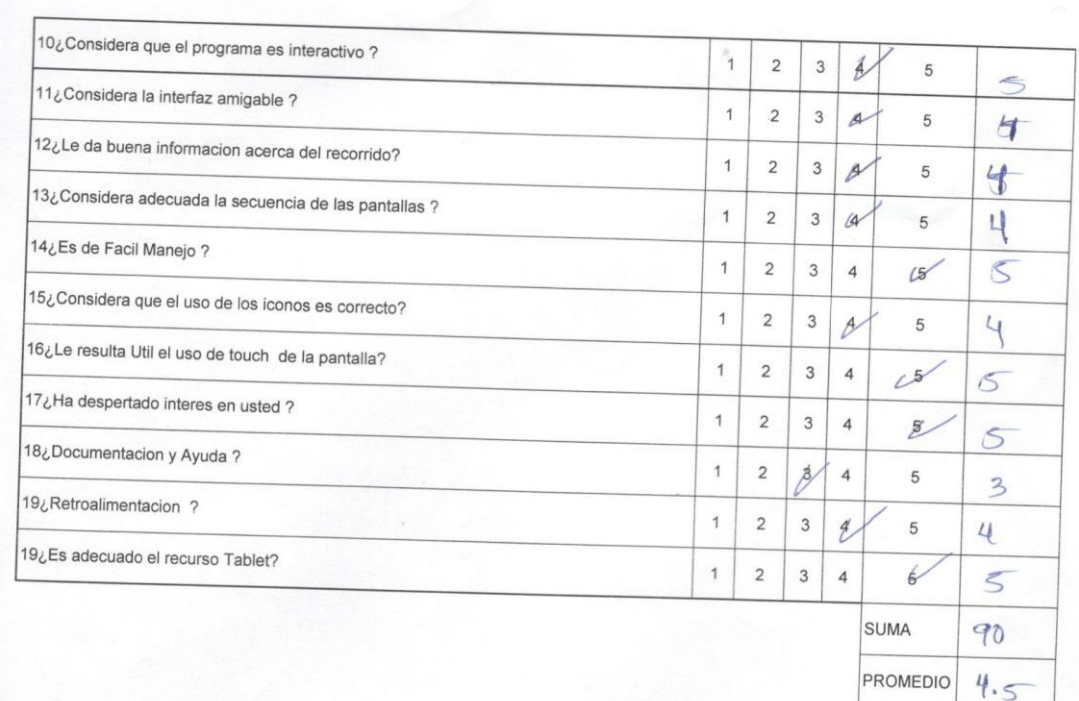

 $\begin{picture}(20,20) \put(0,0){\line(1,0){10}} \put(15,0){\line(1,0){10}} \put(15,0){\line(1,0){10}} \put(15,0){\line(1,0){10}} \put(15,0){\line(1,0){10}} \put(15,0){\line(1,0){10}} \put(15,0){\line(1,0){10}} \put(15,0){\line(1,0){10}} \put(15,0){\line(1,0){10}} \put(15,0){\line(1,0){10}} \put(15,0){\line(1,0){10}} \put(15,0){\line(1$ 

 $\epsilon$ 

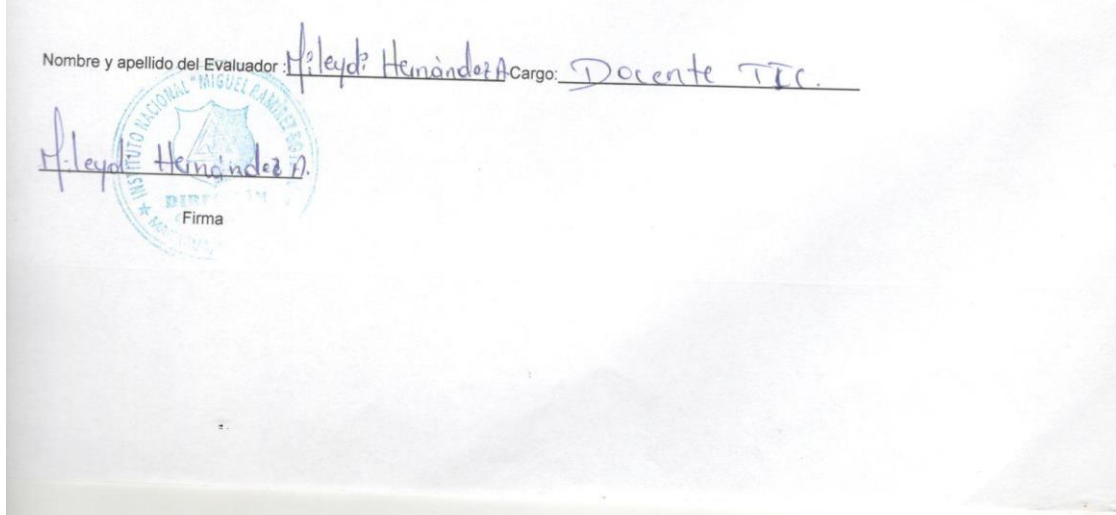

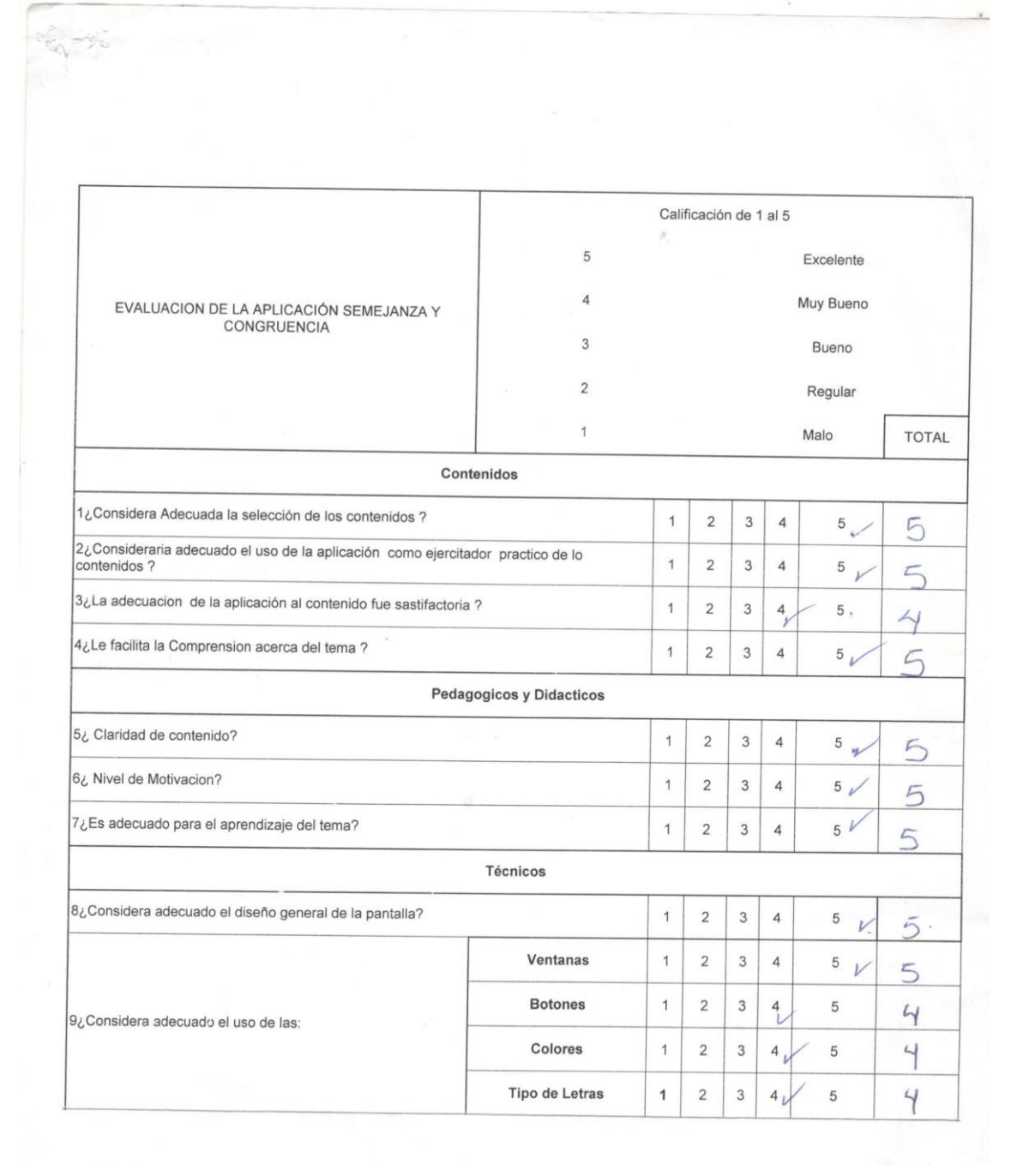

 $\big($ 

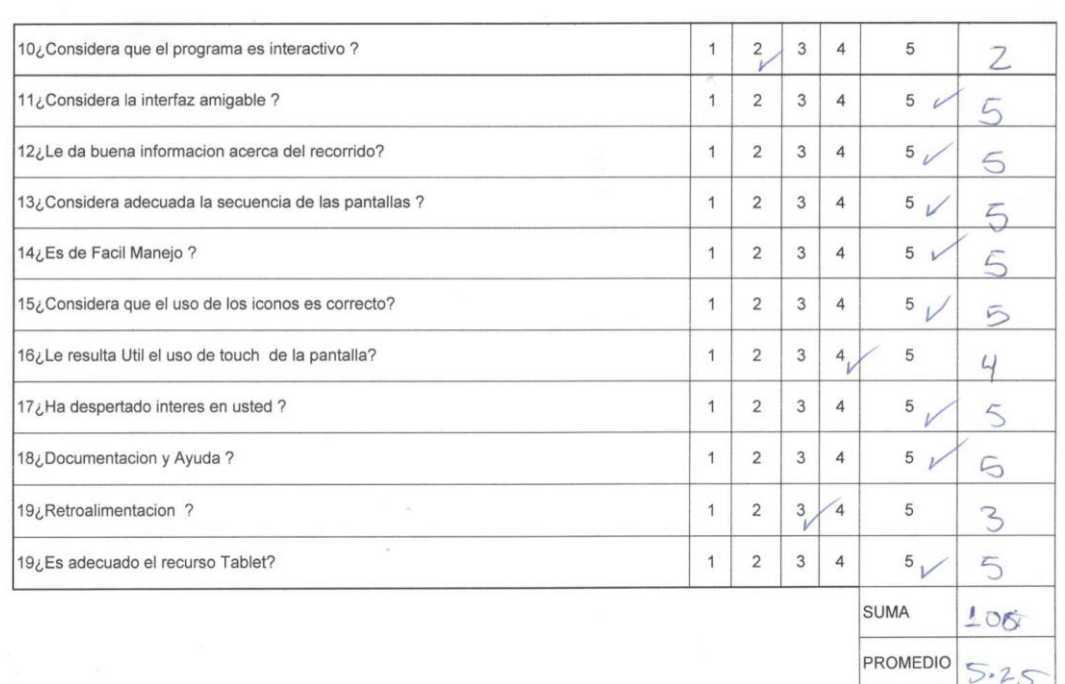

Nombre y apellido del Evaluador: 5 her? A cargo: estudionte

 $\zeta$  $\Gamma$ 

 $\approx$ 

### 5. Entrevista al director.

#### **ENTREVISTA AL DIRECTOR**

Universidad Nacional Autónoma de Nicaragua. Recinto Universitario Rubén Darío. Facultad de Educación e Idiomas. Departamento de Tecnología Educativa

#### Datos generales del Centro

Datos generales del Director

Nombre del centro

Código del centro

Código único del establecimiento

Dirección del centro

Dependencia

Clasificación

Año de fundación

Ha cambiado de nombre

Muro perimetral

Nombre del director

Años como director del colegio

Centros educativos en los que se ha desempeñado como director.

Desde cuándo se ha desempeñado en el cargo de director.

Cuál es su especialidad.

Edificts poulosses Rundret Gospern  $13832$ 25388 donde fun la sanda le alsu. Las bil:  $L_0|_{U}$  $0: \Pi$  $1891$  $int.  $rl. \mathbb{R}$  G.$  $3!$ María Esther Alguer Bulhodano  $32$ Mosts Coleglo Publico 14 Sero. 8 años

 $2007.$ 

Lie Cleodos Sodoles<br>Lie: Derecho<br>Pos: Alogodo y Notorio Público.

#### Organización escolar.

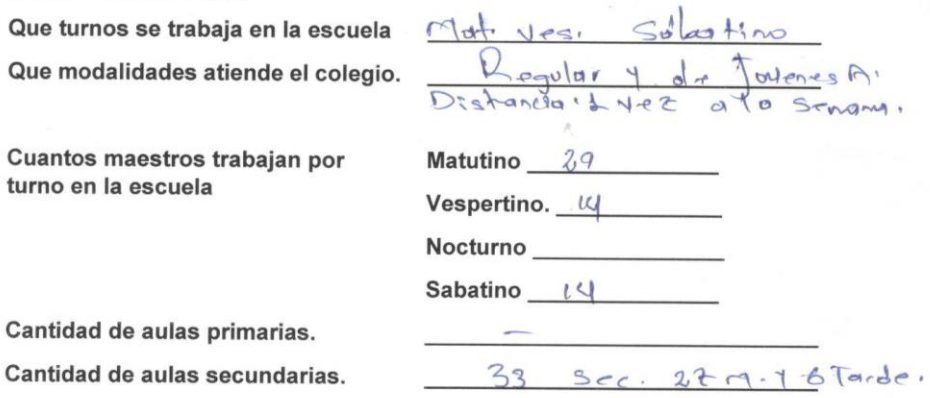

#### Entre los paréntesis escriba la cantidad de maestros que hay en el colegio.

#### ¿Cómo está compuesto el personal de su centro?

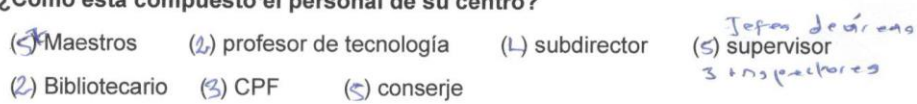

#### Escriba la cantidad de categoría docente con la que cuenta el centro

(1) Empírico (x) Profesor de Educación Primaria () Profesor de Educación Media  $(5)$  Licenciado (5) Master

#### Función técnica pedagógica.

#### Conteste las siguientes interrogantes

1. jours la missión y visión del centro educativo?<br>Vision: Que stroves de centro educativo?<br>Vision: Que stroves de de la missión de la missión de la missión de la missión de la missión de la missión de<br>Prision: Troy materi

 $E$ 

٠

3- ¿Describa son los planes y rutas de evacuación ante desastres naturales?

```
-Man de soguidad
                  Esconar
- capacitador
```
4- ¿Cómo los docentes y padres de familia se ponen de acuerdo sobre las

actividades que se realizan en el centro educativo?<br>- Em uma cadama de Liderargo, Nordonal D. Municipal.<br>Distrital, y escolar. Y lungo se Lajo los orientadore:<br>Cada 15 días. En cuentro de Padres 1 dele al mes

- 5- ¿Cómo evidencia la asistencia de los docentes a la jornada laboral?
	- Hay una contrad for Begins my externe<br>4 deachdo los la log los amparo.<br>5. 950/. M: 85% For la experimentades Windows  $\rightarrow$ :  $q0$ '
- 6- ¿El centro educativo tiene acceso a internet? ¿con que empresa se trabaja? Sí, il gobierno esordino etas con el

Metodología.

Conteste las siguientes interrogantes.

- 1- ¿El colegio cuenta con Tablet para el apoyo del proceso de enseñanza aprendizaje? Sinday tallet, Reno no la dan uso cas?
- 2- ¿Cuantas Tablet tiene el centro y como aseguran que todos los estudiantes la utilicen? 82 Tallet! los macedos lo utilizan

3- Existen estrategias para integrar las Tablet en el proceso de enseñanza-

Plannes de estudios espoultación con aprendizaje.

4- ¿Qué marca son los dispositivos?  $-M_0$  30

5- ¿Qué características técnicas poseen los dispositivos? - No tengo Idea

6- ¿De qué forma se administra las Tablet en el salón de clase? Son los docentes que solicitan al Tic. les temps.

7- Existe servicio WIFI en el colegio.

 $\overline{\gamma}$ 

8- ¿Existen aplicaciones de carácter educativo que vienen ya integradas en las Tablet? > & Profesor do 1nopes y Righ.

9- ¿Estaría interesado en que se desarrolle una aplicación educativa? State du dreg del contrato de descordar les Ap.<br>
State du dreg y contratos for que nu situations.<br>
State du méjor contratos construir en en du dreg des de de contratos for que nu situa.<br>
Au dreg y contratos for que nu situ

10-¿En qué contenido / tema le interesaría que se desarrollara la aplicación

- educativa? En todas las dreas del computuntur.
	- culture ranya.
	- $false$ otta.

4. ¿Cómo considerarías tu rendimiento académico?

 $\gamma_{\rm s}$ 

ü

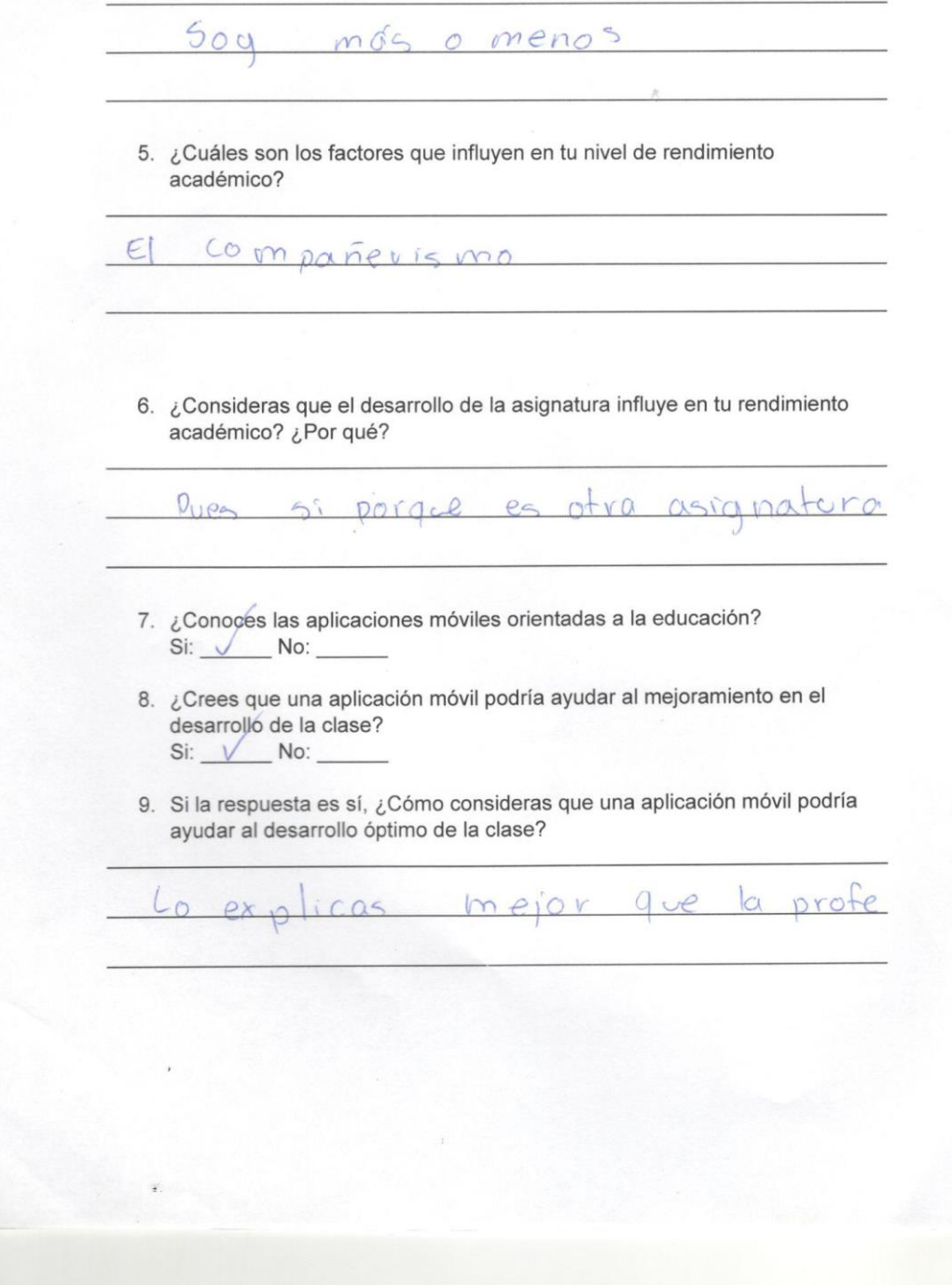

#### $2.$ Encuesta

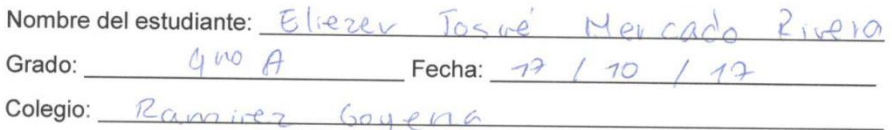

- 1. ¿Te gusta cómo es desarrollada la asignatura de Matemáticas?  $Si$  No
- 2. ¿Crees que la tecnología móvil podría apoyar positivamente al mejoramiento en el desarrollo de la asignatura de Matemáticas?  $Si \tM$  No  $\overline{\phantom{1}}$
- 3.  $\angle$ Tienes un teléfono móvil propio?<br>Si  $\frac{1}{\sqrt{2}}$ No
- 4. ¿Cuánto tiempo al día le dedicas al uso del celular? 1 hora \_\_\_\_\_\_\_\_ 2 horas \_\_\_\_\_\_\_ 3 horas \_\_\_\_\_\_\_ Más horas \/
- 5. ¿Conoces el procedimiento para descargar e instalar aplicaciones a tu celular?/
	- $Si$  No

 $\ddot{\mathbf{z}}$ 

6. ¿Consideras que una aplicación móvil podría ayudarte a comprender mejor las Matemáticas, específicamente en la unidad "Semejanza y congruencia"?  $Si$   $No$   $No$ 

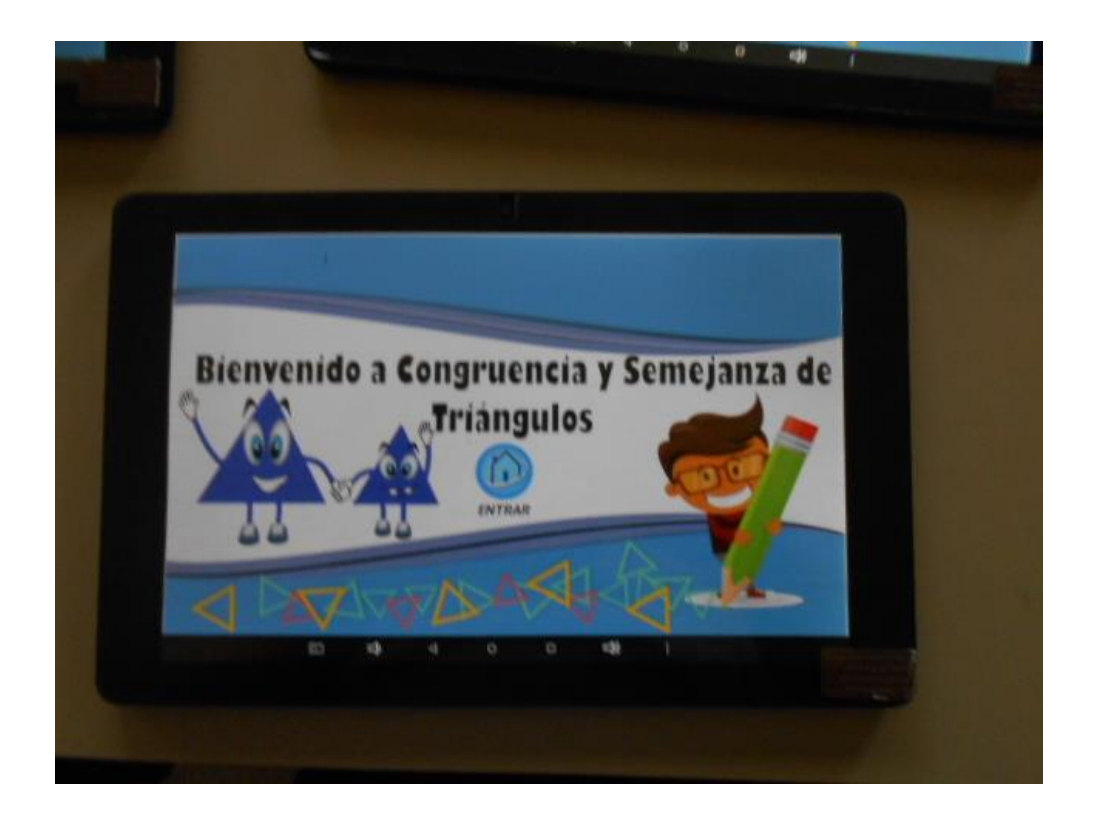

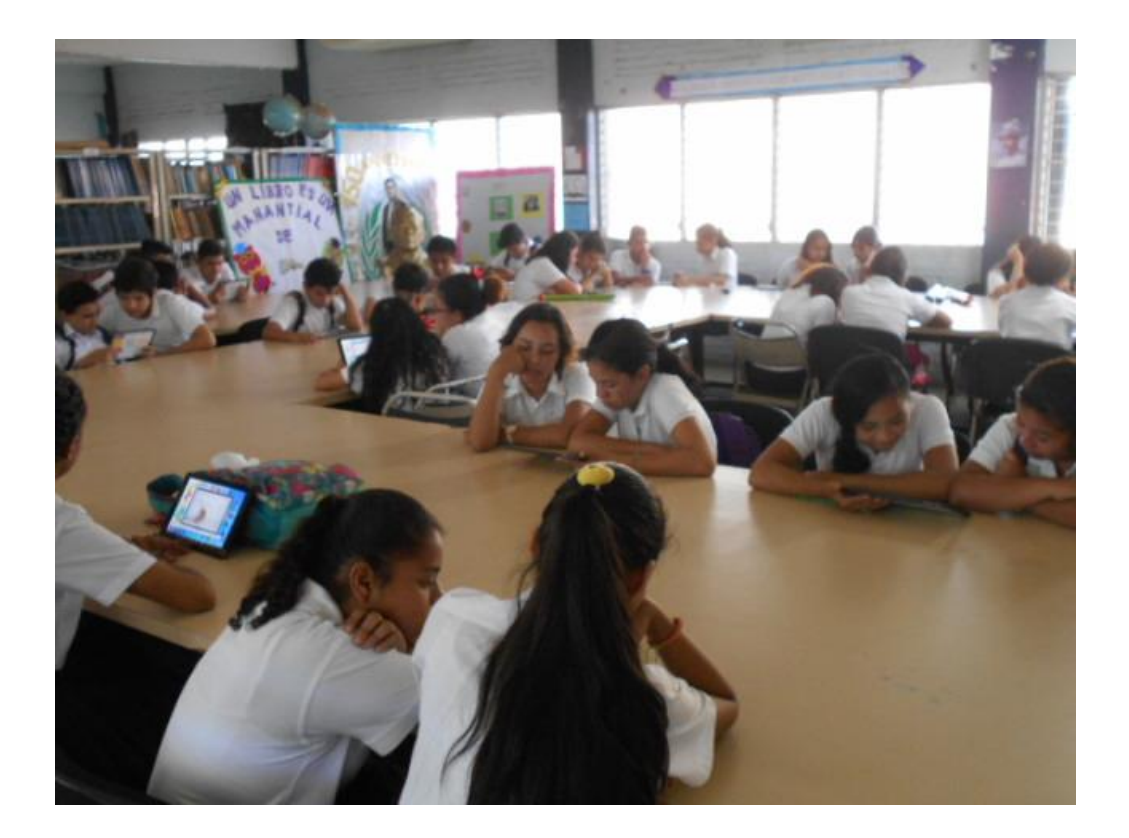

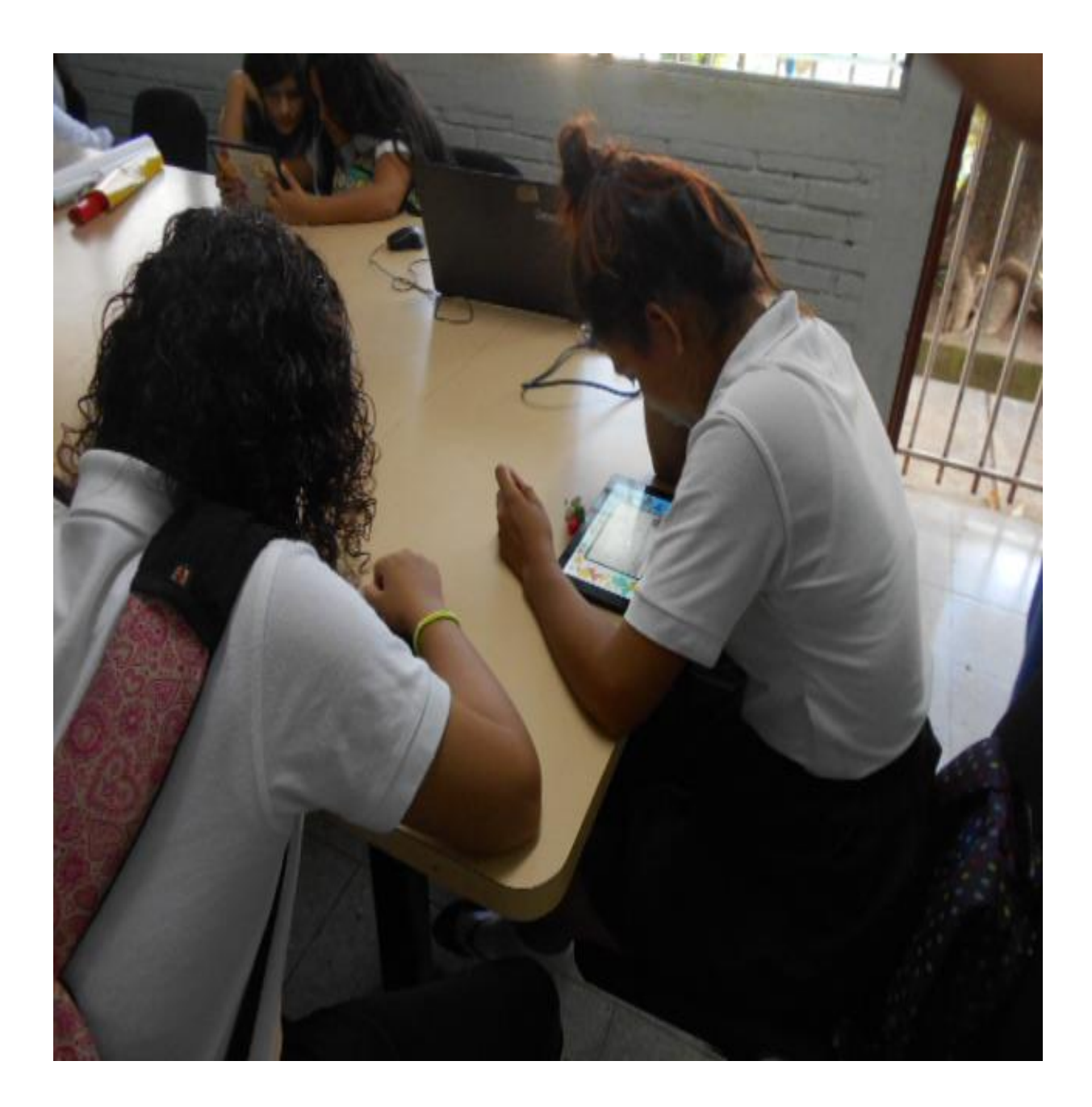

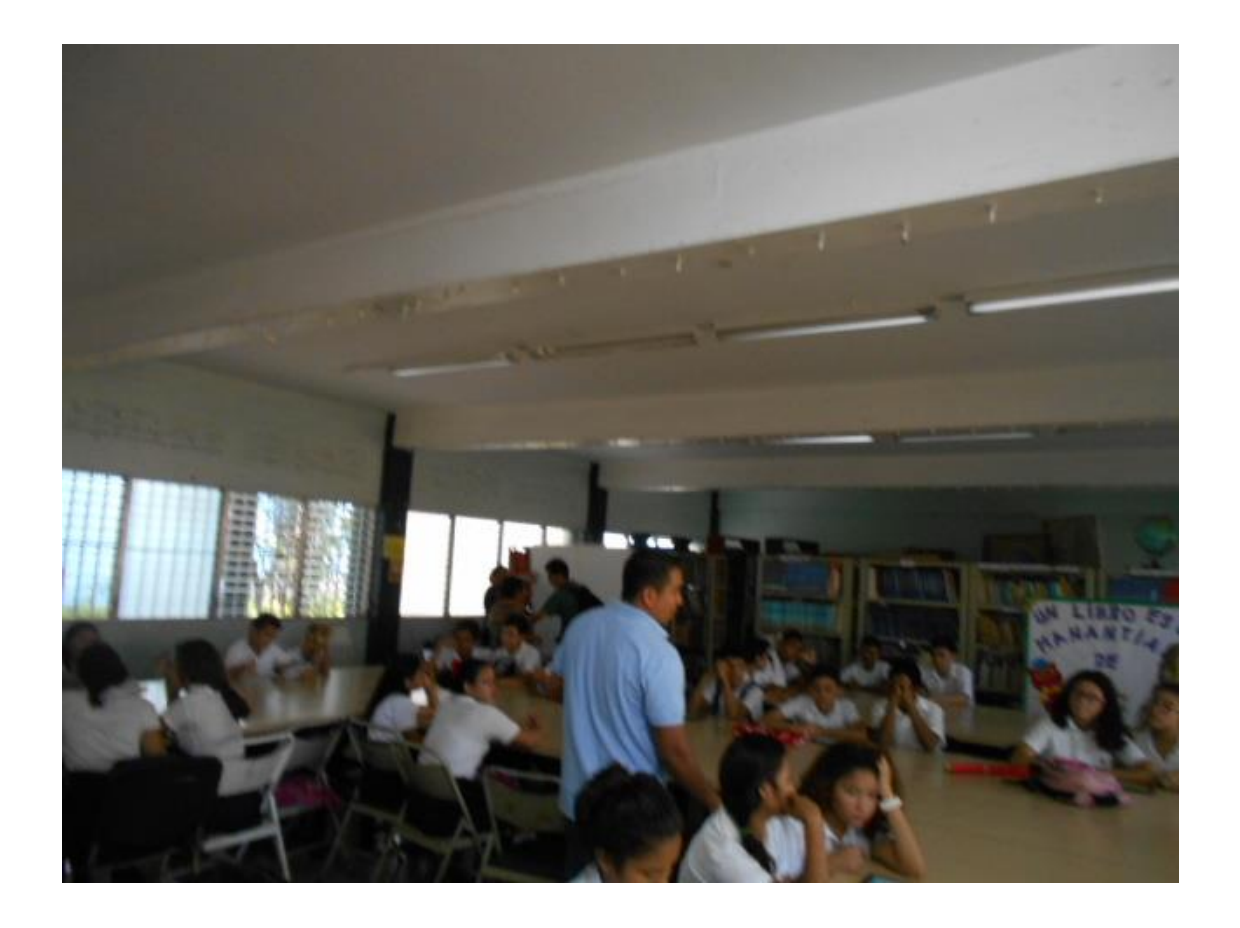

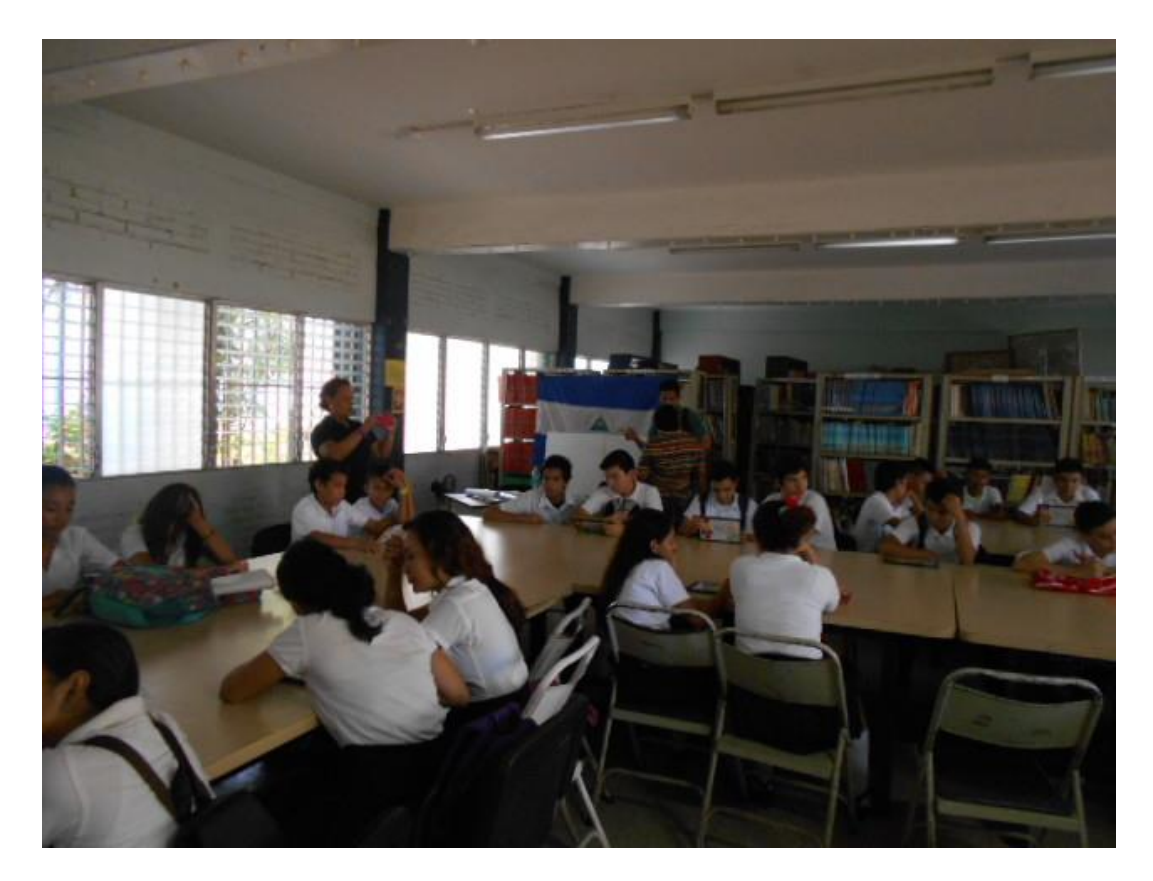

### Valoración del tutor

Tema: Aplicación Educativa en la asignatura de matemáticas de 9no grado, en la unidad VI "Congruencia y semejanza de triangulo bajo la plataforma Androide. Para ser integrada en Dispositivos Móviles, que sean usadas en el MINED "Aulas Móviles Digitales"

Autores:

- Br. Amanda Guadalupe Bracamonte
- Denis Antonio Arroliga García
- Jairo Antonio Alvarado Hernández

La estimación cualitativa de este trabajo de seminario de graduación, presenta entre otros, los siguientes aspectos positivos.

- Cumplieron con los requisitos establecidos para esta modalidad de graduación. ۰
- El informe final aborda un tema de actualidad, utilizable y aplicable a las necesidades actuales del uso de la tecnología educativa en el currículum nacional como una forma de enseñanza activa y participativa.
- El material complementario permitirá disponer de elementos que permitan una integración de las TIC en el proceso de Enseñanza - Aprendizaje, lo que a la larga, permitirá a los docentes un mejor aprovechamiento de este medio.

Por lo antes expuesto y considerando que el trabajo realizado por Br. Amanda Guadalupe Bracamonte, Br. Denis Antonio Arroliga García y Br. Jairo Antonio Alvarado Hernández reúne los requisitos establecidos el cual les permite realizar su defensa de tesis para optar al título de Licenciado en ciencia de la educación con mención en Informática Educativa.

Lic. Adolfo José Urbina Sánchez Tutor